<span id="page-0-0"></span>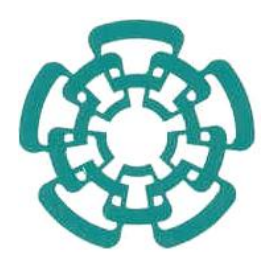

### CENTRO DE INVESTIGACIÓN Y DE ESTUDIOS AVANZADOS DEL INSTITUTO POLITÉCNICO NACIONAL

#### UNIDAD ZACATENCO

#### PROGRAMA DE SISTEMAS AUTÓNOMOS DE NAVEGACIÓN AÉREA Y SUBMARINA

### Exoesqueleto para rehabilitar el tobillo

Tesis que presenta Esmeralda Anyuli Alvarez Salcido

> Para obtener el grado de Maestro en Ciencias

en Sistemas Autónomos de Navegación Aérea y Submarina

> Directores de Tesis: Dr. Jesús Ricardo López Gutiérrez Dr. Sergio Rosario Salazar Cruz

CIUDAD DE MEXICO 17 de julio de 2023 ´

## Dedicatoria

*A todas las personas que me dieron la mano cuando lo necesitaba*

## Agradecimientos

*Agradezco a mis padres Octavio y Erendira por ser los pilares fundamenta*les en todo lo que soy, por creer en mí y apoyarme en cada uno de mis proyectos, *ademas de nunca dejar que me rindiera, a mis hermanas Andrea y Erenal ´ ´ı por* ser mis mejores amigas, a mi novio Alejandro por acompañarme en este ca*mino.*

*Agradezco al Centro de Investigaciones y Estudios Avanzados del Instituto Politecnico Nacional, especialmente a la Unidad Mixta Internacional UMI- ´ LAFMIA permitirme llevar a cabo mis estudios.*

*Agradezco a el Dr. Jesus Ricardo L ´ opez Guti ´ errez, el Dr. Sergio Rosario ´* Salazar Cruz y a Daniel Centeno, por la guía para el desarrollo del proyecto de la maestría.

*Agradezco a todas las personas que me apoyaron a culminar la tesis*.

Agradezco al Consejo Nacional de Humanidades, Ciencia y Tecnología *(CONAHCYT) por proporcionarme el apoyo economico. ´*

## Resumen

En México se estima que en 2014, el 6.4  $\%$  de la población del país reportaron tener al menos una discapacidad y la principal fue la motriz[\[1\]](#page-79-0). Una buena forma de abordar esta problemática es mediante el empleo de exoesqueletos para la rehabilitación.

Los exoesqueletos son dispositivos que se encuentran ubicados de forma externa en el cuerpo humano con el propósito de incrementar la fuerza del individuo, restaurar las funciones perdidas, debido a una lesión, cirugía o alguna enfermedad.

Actualmente, las ortesis son de gran utilidad en la rehabilitación de pacientes; la rehabilitación de la marcha es el área más extendida e investigada y se ha aplicado tanto para adultos y niños, obteniendo resultados favorecedores en aspectos como la postura, la velocidad y la fuerza.

Por lo tanto, en esta tesis se presenta el diseño mecánico, el modelado dinámico, la construcción, la instrumentación y el control de un exoesqueleto para rehabilitar el tobillo. El cual se va a implementar en el exoesqueleto para rehabilitación de la marcha que se tiene actualmente en el laboratorio UMI LAFMIA el cual, tiene 6 GDL, 2 para la cadera, 2 para las rodillas y los 2 gra-dos de libertad restantes permiten llevar al paciente sentado a una posición de bipedestación [[2\]](#page-79-1). De este modo poder tener un prototipo que pueda generar una rehabilitación más completa del paciente, con ejercicios que incluyen flexión y extensión de cadera, rodilla y tobillo.

## Abstract

In Mexico, it is estimated that in 2014,  $6.4\%$  of the country's population reported having at least one disability and the primary type reported was motor disability[\[1\]](#page-79-0). Exoskeletons are a good way to deal with this problem.

Exoskeletons are devices placed externally on the human body to enhance the individual's strength, restore lost or weak functions, caused by injury, surgery or disease.

Currently, orthoses play an important role in the rehabilitation of patients; gait rehabilitation is the most widespread and researched area and has been applied to both adults and children, obtaining favourable results in aspects such as posture, speed and strength.

Therefore, this thesis presents the mechanical design, dynamic modelling, construction, instrumentation and control of an exoskeleton to rehabilitate the ankle. This is going to be implemented in the exoskeleton for gait rehabilitation that is currently in the UMI LAFMIA laboratory which, has 6 degrees of freedom (DOF), 2 for the hip, 2 for the knees and the remaining 2 degrees of freedom allowing the patient to be mobilized from a chair and placed in a standing position[\[2\]](#page-79-1). So, we can have a prototype that can generate a more complete patient rehabilitation, with exercises that include flexion and extension of the hip, knee and ankle.

# ´ Indice general

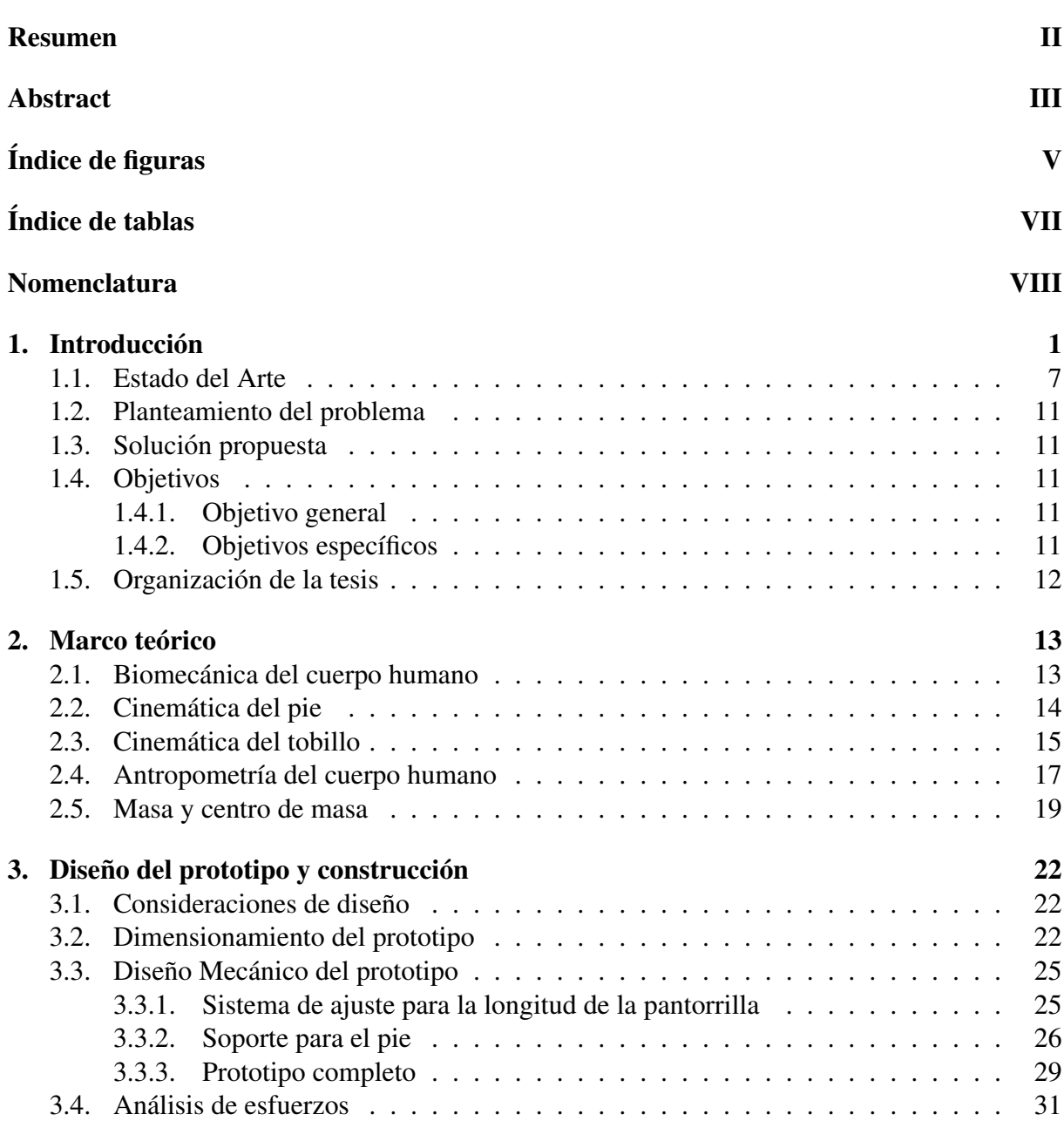

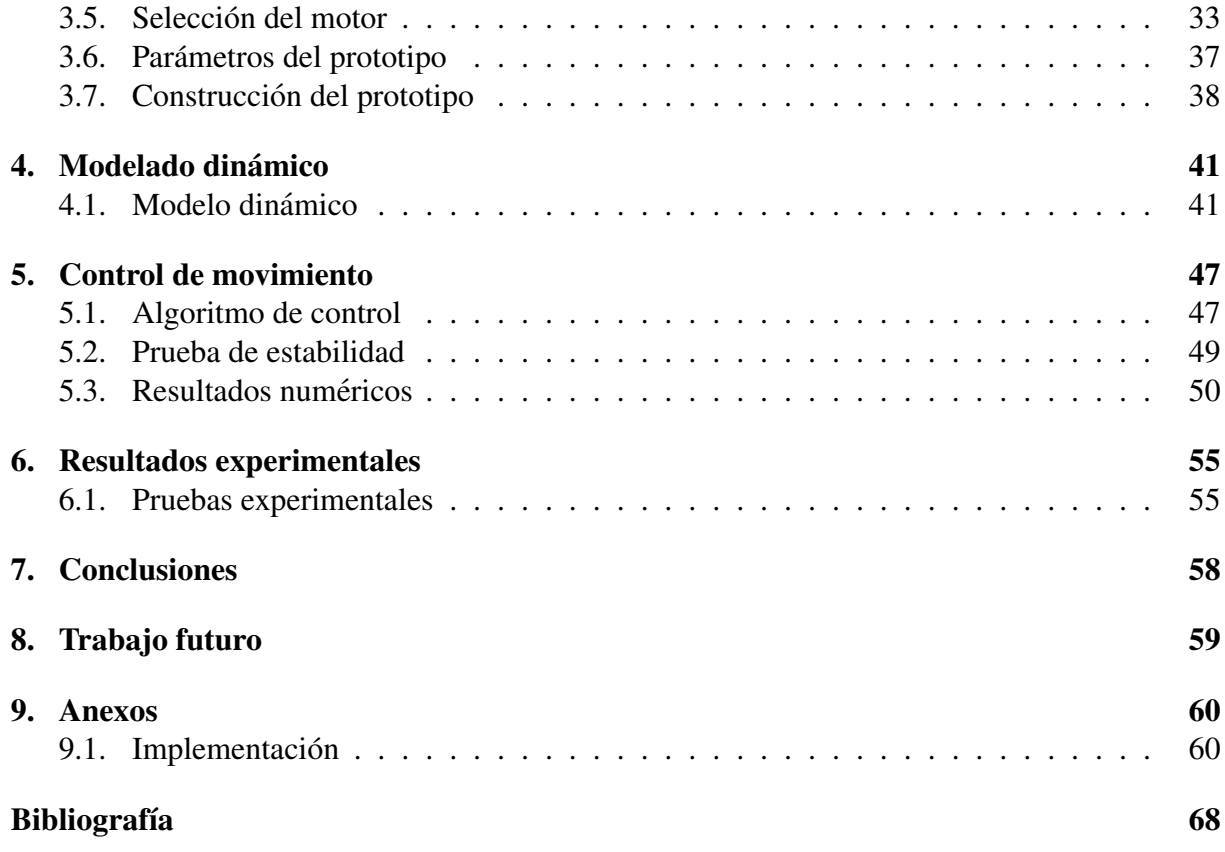

# ´ Indice de figuras

<span id="page-8-0"></span>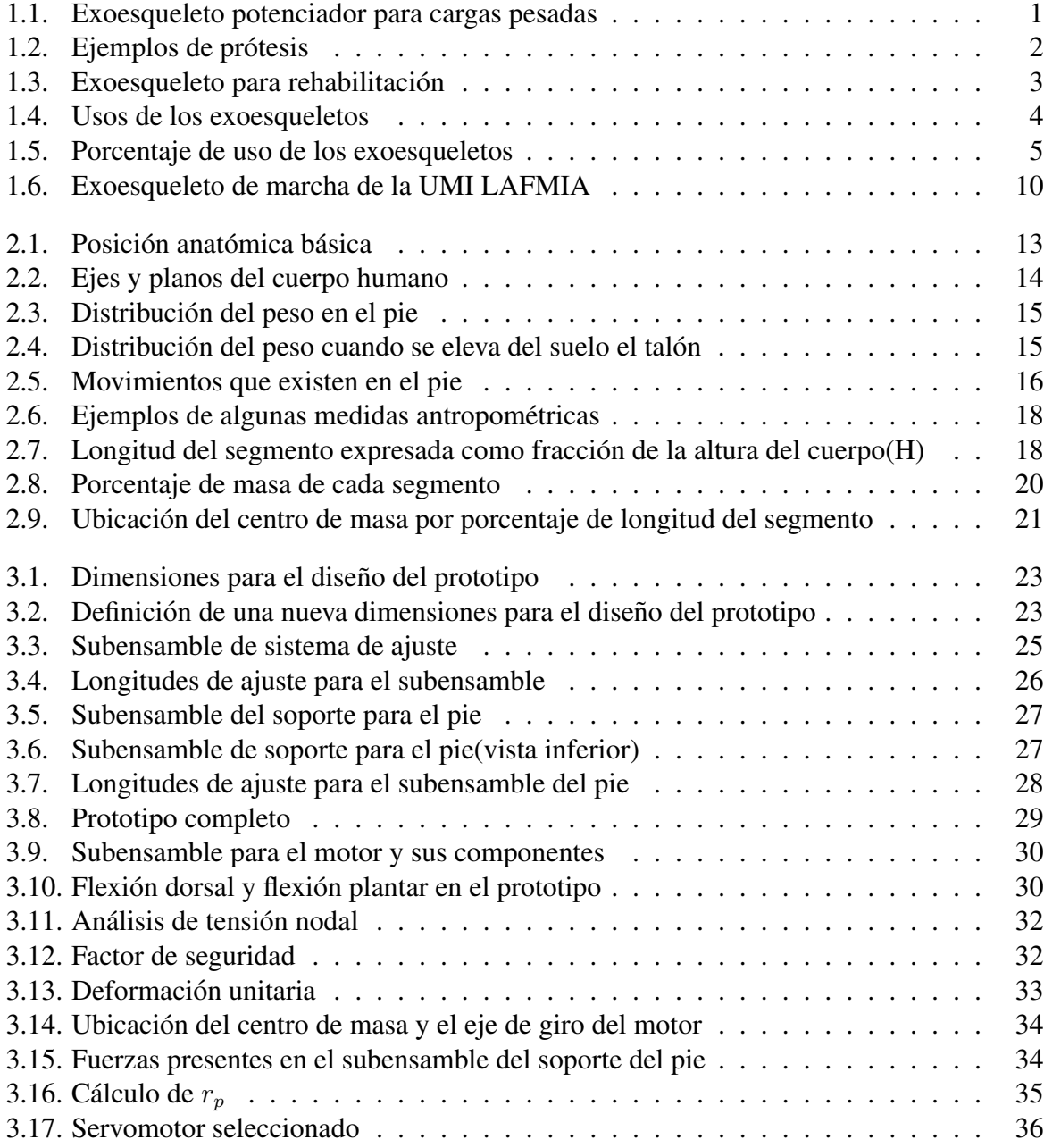

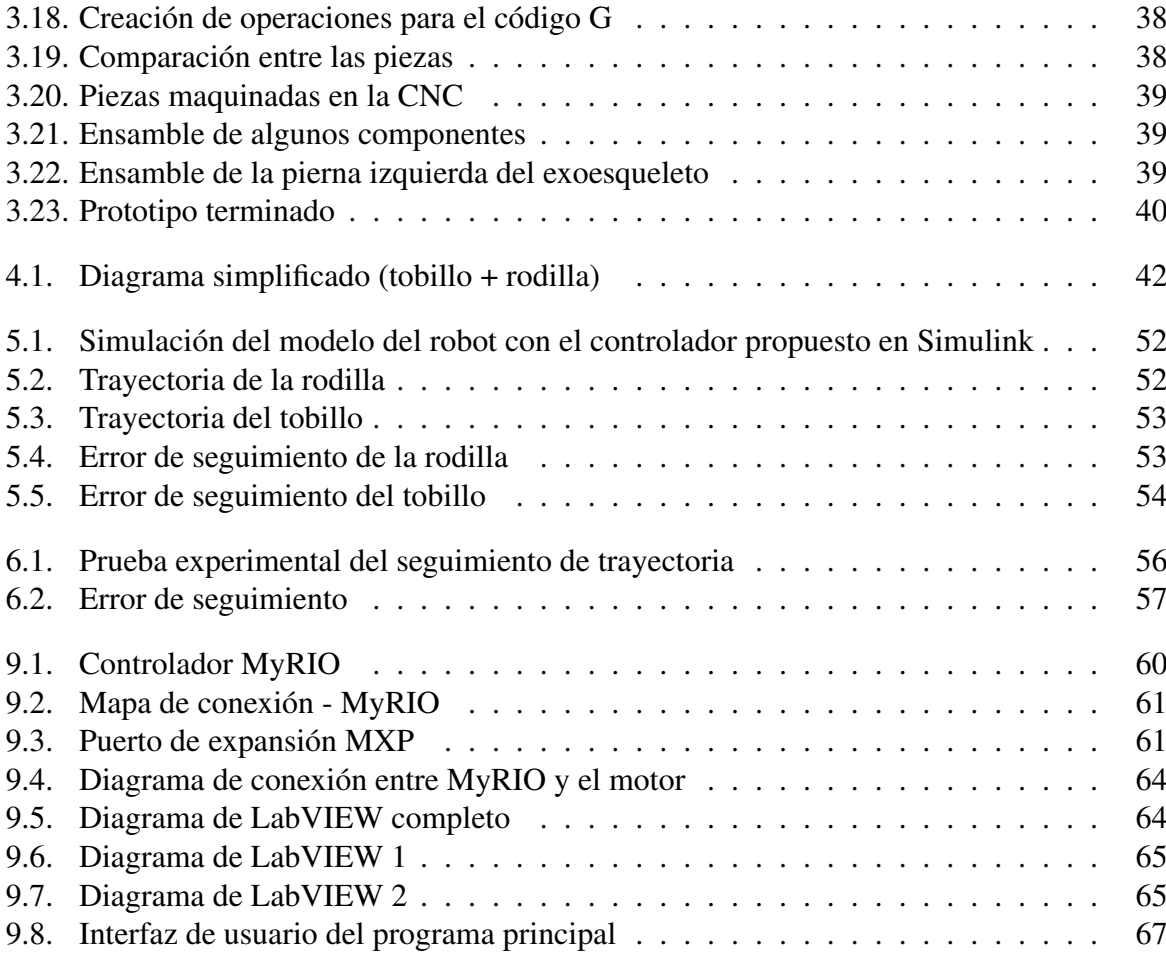

# ´ Indice de tablas

<span id="page-10-0"></span>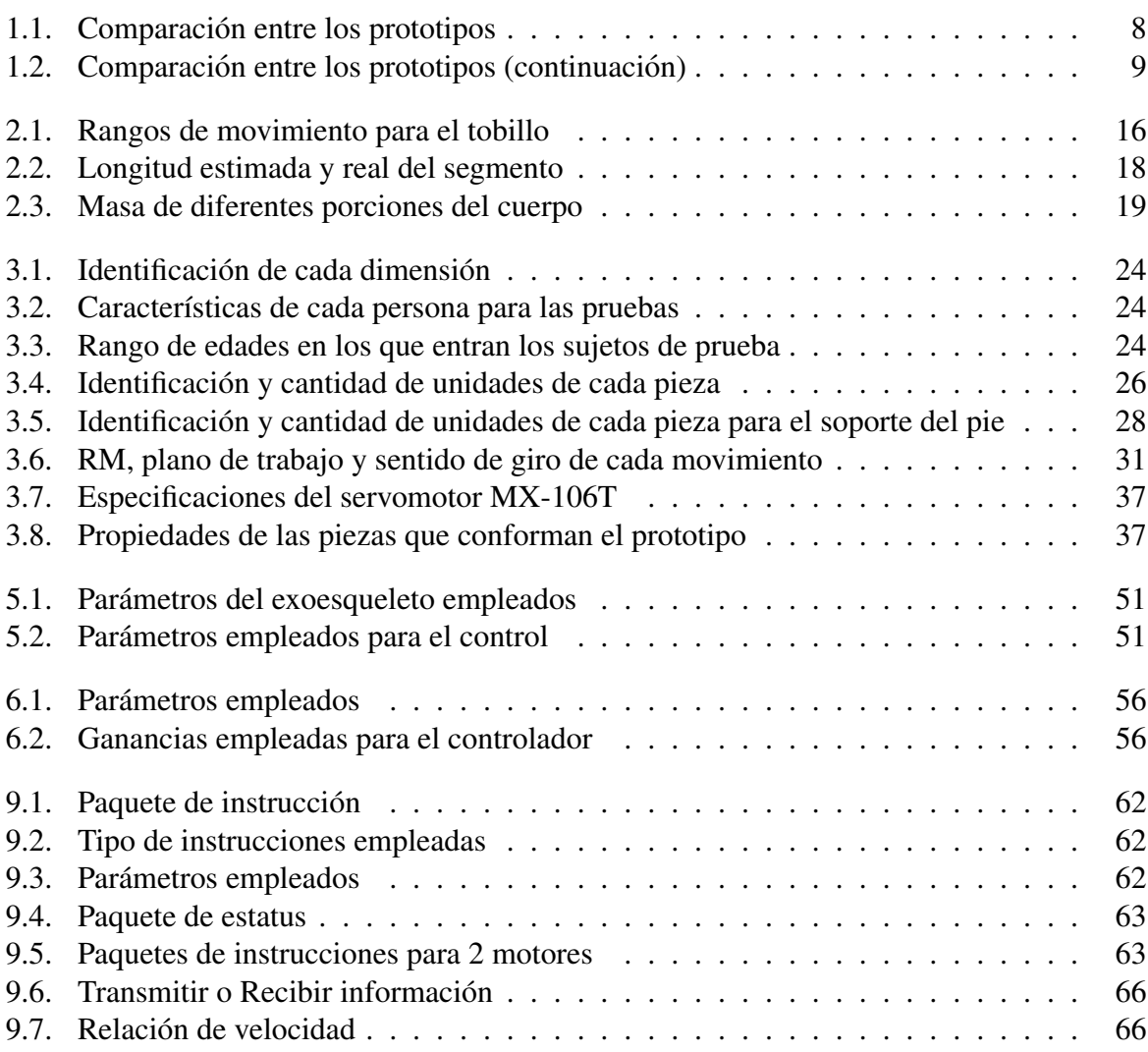

## Nomenclatura

- <span id="page-11-0"></span> $Ab/Add$  Abducción/aducción
- ACV Accidente cerebrovascular
- $CM$  Centro de masa
- $F/E$  Flexión (Flexión dorsal)/Extensión(Flexión plantar)
- FDS Factor de seguridad
- GDL Grados de libertad
- I/E Inversion/eversion
- P Control proporcional
- PCD Personas con discapacidad
- PD Control Proporcional derivativo
- PID Control proporcional integral derivativo
- RM Rango de movimiento

## 1 Introducción

<span id="page-12-0"></span>A lo largo de la historia, los robots han estado destinados para su uso en entornos industriales para reemplazar a las personas en actividades tediosas y repetitivas, tambien para tareas ´ que requieren precisión, así como trabajos peligrosos para el operario, pero en la actual se están abriendo nuevos horizontes donde se tiene una mayor interacción con el humano.

Por lo que, surge el concepto de Wearables Robots, que son robots que ayudan a personas a complementar la función de una extremidad o reemplazarla por completo.

Es importante mencionar que la portabilidad no implica necesariamente que el robot es ambulatorio, portátil o autónomo.

Los robots portables también son conocidos como exoesqueletos.

Los robots se pueden clasificar, por la función que desempeñan en cooperación con el humano. Los exoesqueletos potenciadores son robots que extienden la fuerza humana. Las personas a veces se ven obligadas a levantar y mover cargas muy pesadas, a hacer que sus cuerpos adopten posiciones antinaturales o a sufrir intensos choques mecanicos. Los exoesqueletos proporcionan ´ una compensación física para hacer que estas tareas sean menos extenuantes y proporcionar un alivio significativo al operario.

<span id="page-12-1"></span>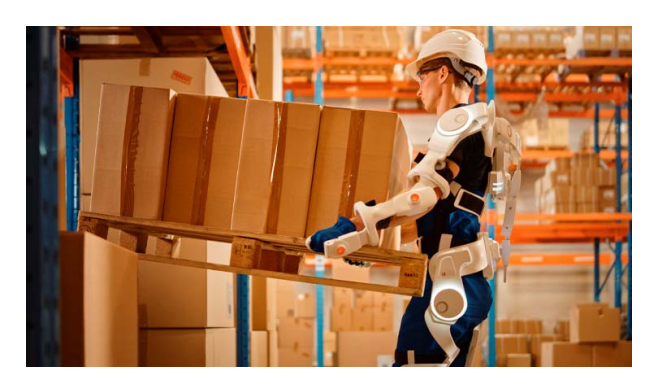

Figura 1.1: Exoesqueleto potenciador para cargas pesadas [\[3\]](#page-79-3)

Las prótesis son dispositivos que reemplazan una parte del cuerpo que no se encuentra. Esta permite cumplir la función que ese segmento o estructura cumplía anteriormente. Cuando se selecciona la prótesis óptima se requiere analizar varios factores como:

- Peso, edad y altura del paciente
- Estilo de vida y necesidades motoras del paciente
- <span id="page-13-0"></span> $\blacksquare$  Zona y nivel de la amputación

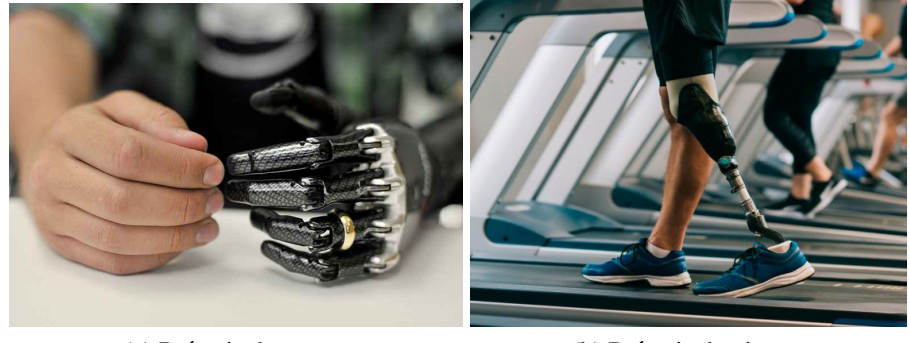

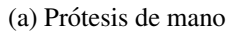

(a) Prótesis de mano  $\qquad$  (b) Prótesis de pierna  $\qquad$ 

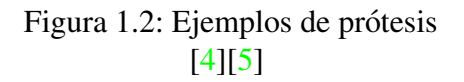

Las ortesis o exoesqueletos para rehabilitación son estructuras mecánicas que corresponden con la anatomía del ser humano, su propósito es restaurar funciones perdidas o débiles, por ejemplo, causadas por una lesión, cirugía o alguna enfermedad.

Las ortesis son de mucha utilidad en la rehabilitación de pacientes con deficiencias motoras, algunos ejemplos de ortesis incluyen miembros superiores, tronco y miembros inferiores que están diseñados para guiar el movimiento, soportar peso, alinear estructuras corporales, proteger articulaciones o corregir deformidades. A diferencia de las protesis que reemplazan una parte ´ del cuerpo, las ortesis están diseñadas para trabajar en cooperación con el cuerpo intacto, y controlar o ayudar al movimiento[\[6\]](#page-79-6).

Las ortesis se pueden dividir en:

- Activas: sustituyen una función muscular
- Pasivas: se emplean para mantener alguna parte del cuerpo en determinada posicion, ´ cuando no puede mantenerse por sí mismo.

<span id="page-14-0"></span>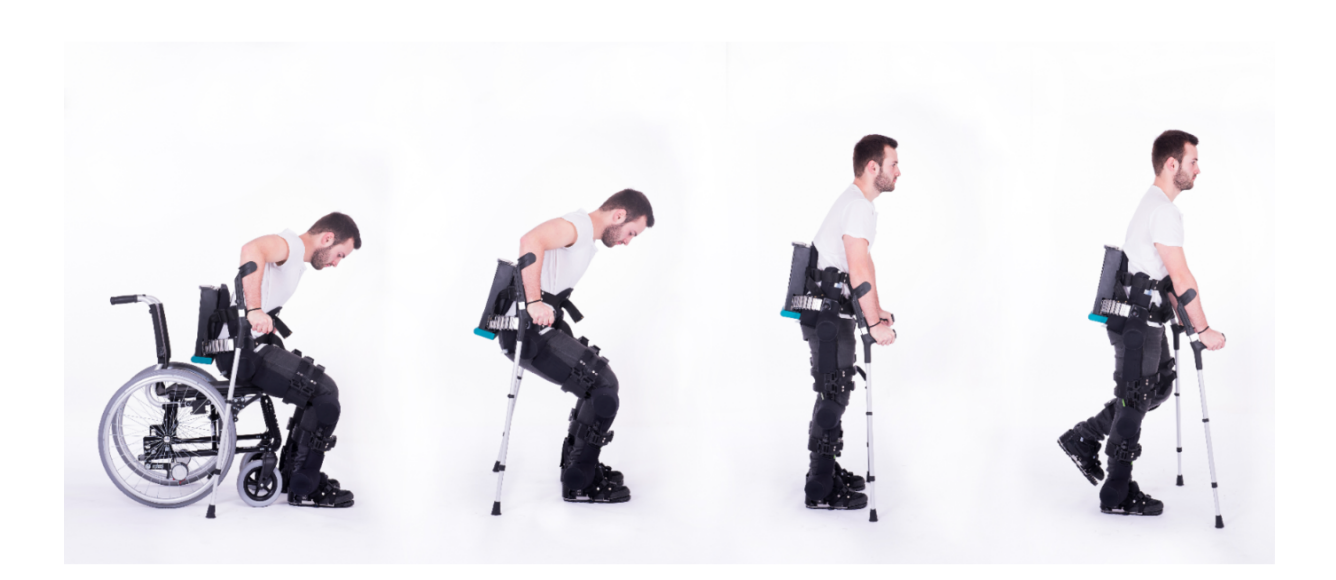

#### Figura 1.3: Exoesqueleto para rehabilitación [\[7\]](#page-79-7)

En la actualidad, los exoesqueletos son empleados en diversas áreas:

- $\blacksquare$  Rehabilitación (Sector médico)
- **Militar**
- Entrenamiento
- Transporte y trabajos pesados (Sector industrial)
- Labores de rescate

<span id="page-15-0"></span>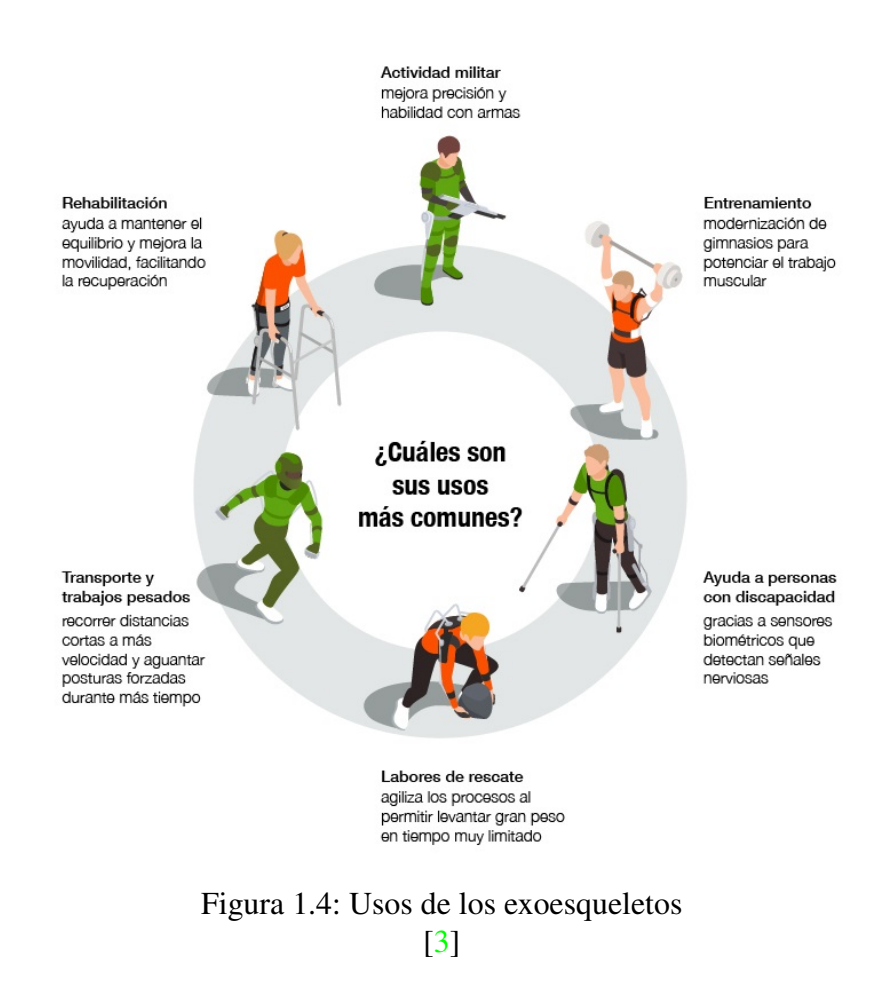

En el año 2021, el sector médico fue el que obtuvo el mayor porcentaje de compras de exoesqueletos, con él 52 %. El aumento de lesiones de la médula espinal hace que sean más empleados los exoesqueletos en los centros médicos y de rehabilitación. Se prevé que estos sistemas serán adaptados en todos los ámbitos $[8]$  $[8]$ .

<span id="page-16-0"></span>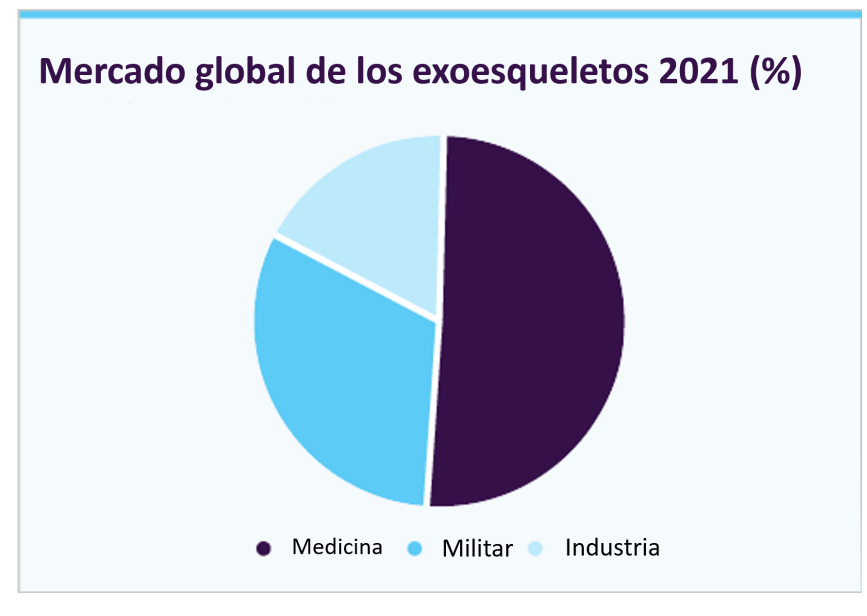

Figura 1.5: Porcentaje de uso de los exoesqueletos [\[8\]](#page-79-8)

Los exoesqueletos, deben ser diseñados considerando la biomecánica del cuerpo humano, es decir, debe existir una correlación entre el número de articulaciones y el robot. Por otra parte, el número de GDL va a cambiar dependiendo de los movimientos que se quieran imitar $[9]$  $[9]$ .

#### **Rehabilitación**

La rehabilitación es un conjunto de intervenciones que ayudarán a mejorar el funcionamiento y reducir la discapacidad de una persona para interactuar con su entorno.

Para ello, se tratan los síntomas (como el dolor) y se les ayuda en las dificultades que pueda tener para entender, ver, oír, comunicarse, alimentarse o desplazarse.

Cualquier persona puede necesitar ir a rehabilitación en algún momento de su vida, ya sea por una lesión, una cirugía o enfermedad, o porque su capacidad se ha reducido con el paso de los años.

La rehabilitación ayuda a disminuir los efectos de diversos problemas de salud, como enfermedades, lesiones o traumatismos. También, en el caso de cirugías, ayuda a conseguir el mejor resultado posible.

Por otro lado, se puede reducir al mínimo o frenar los efectos de enfermedades crónicas como las enfermedades cardiovasculares, el cáncer y la diabetes.

La rehabilitación brinda una gran cantidad de beneficios tanto para la persona que la requiere como a sus familiares. Ayudar a evitar hospitalizaciones, reducir su duración y evitar los reingresos.<sup>[\[10\]](#page-79-10)</sup>.

La rehabilitación se puede clasificar en:

- Rehabilitación pasiva: no implica movimiento por parte del paciente. Es el fisioterapeuta el que movilizará sus miembros, mientras que el paciente solo colaborará.
- Rehabilitación activa: implican la participación del paciente, que es el que realiza el movimiento.

El tipo de rehabilitación dependerá del padecimiento y el grado de movilidad que pueda tener, siendo la de rehabilitación pasiva el primer paso para llegar a una recuperación y posteriormente continuar a la activa.

El empleo de la robótica en él área de la rehabilitación brinda muchas ventajas

- Los dispositivos robóticos se diseñan para obtener mediciones más exactas, los cuales son empleados por los especialistas para diseñar un tratamiento personalizado.
- Se hace el registro de las métricas en bases de datos.
- Por lo general, disminuyen los tiempos de recuperación.
- Incrementan la motivación. Para algunos pacientes, el trabajar con robots los motiva.
- Facilitan el aprendizaje motor.
- El fisioterapeuta o medico especializado no se encarga de ejecutar manualmente los ejer- ´ cicios sobre cada paciente.
- A la par que el exoesqueleto rehabilitador está realizando una sesión, el médico puede realizar valoraciones a otros pacientes.
- Adaptación de los dispositivos a las necesidades y características de cada paciente (terapia individualizada)

Por lo tanto, es importante continuar con el avance tecnológico para el apoyo en la rehabilitación. El uso de la robótica para la rehabilitación de la marcha es el área más extendida e investigada, y se ha aplicado tanto a adultos como a niños, obteniendo resultados positivos en aspectos como la independencia, la marcha, la velocidad, la fuerza y la calidad de vida.

### <span id="page-18-0"></span>1.1. Estado del Arte

Actualmente, existen diversos prototipos propuestos para la rehabilitación del tobillo, como en  $[11]$  empleado para la rehabilitación de un esguince de tobillo, mientras que en  $[12, 13, 14,$  $[12, 13, 14,$  $[12, 13, 14,$  $[12, 13, 14,$  $[12, 13, 14,$  $[12, 13, 14,$  $15$ ] para la rehabilitación después de un ACV, por otro lado  $[16]$  $[16]$  para la asistencia en el pie caído.

Cada prototipo tiene diferente diseño y estructura, y emplean diversos materiales, como en [[17\]](#page-80-4) que usa la tecnología de impresión 3D para obtener su modelo, mientras que en  $[18]$  $[18]$  ocupan tubos de fibra de carbono.

También el control usado en cada prototipo va desde un PD como en [[15\]](#page-80-2), un PID [\[19\]](#page-80-6) hasta modos deslizantes en  $[16]$ . La rehabilitación puede ser llevada a cabo de pie o sentado, según sea el diseño del modelo. También varían en los grados de libertad que puede tener, como en [\[11,](#page-79-11) [15,](#page-80-2) [19,](#page-80-6) [20,](#page-80-7) [21\]](#page-80-8) donde se cuenta con el rango completo de movimiento del tobillo, mientras que en  $[12, 14, 16, 17, 18]$  $[12, 14, 16, 17, 18]$  $[12, 14, 16, 17, 18]$  $[12, 14, 16, 17, 18]$  $[12, 14, 16, 17, 18]$  $[12, 14, 16, 17, 18]$  $[12, 14, 16, 17, 18]$  $[12, 14, 16, 17, 18]$  $[12, 14, 16, 17, 18]$  con 1 solo GDL y también se tiene el caso con 2 GDL  $[13]$  $[13]$ .

El tipo de rehabilitación empleada en los diversos prototipos puede ser pasiva o activa, siendo llevada a cabo por una variedad de actuadores, entre los más empleados lineales y rotativos. A continuación se puede ver una tabla comparativa entre los 11 prototipos.

#### 1. INTRODUCCIÓN

<span id="page-19-0"></span>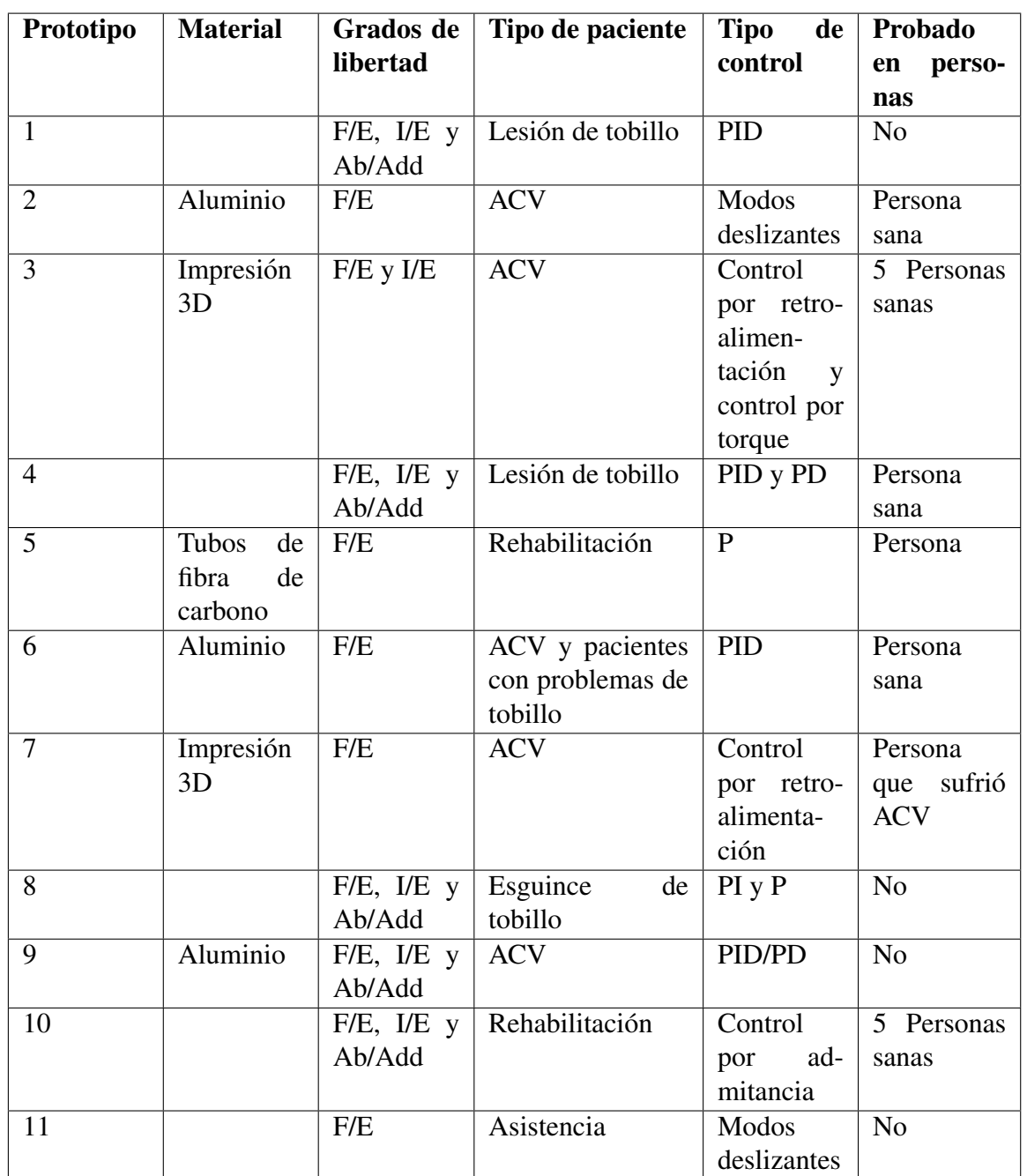

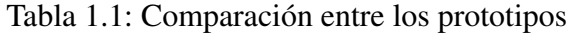

#### 1. INTRODUCCIÓN

<span id="page-20-0"></span>

| Prototipo      | Tipo de rehabi-<br>litación | Actuadores<br>empleados                     | Posición<br>del<br>paciente para la<br>rehabilitación | $i$ Se<br>puede<br>implementar<br>en un exoes-<br>queleto<br>para<br>marcha? |
|----------------|-----------------------------|---------------------------------------------|-------------------------------------------------------|------------------------------------------------------------------------------|
| $\mathbf{1}$   | Pasiva y activa             | Motor con en-<br>coder                      | Parado / senta-<br>do                                 | Si                                                                           |
| $\overline{2}$ | Pasiva                      | Actuadores li-<br>neales                    | Sentado                                               | $\overline{Si}$                                                              |
| 3              | Pasiva                      | Servomotor                                  | Parado / senta-<br>do                                 | Si                                                                           |
| $\overline{4}$ | Pasiva y activa             | Actuadores li-<br>neales y motor<br>a pasos | Sentado                                               | N <sub>o</sub>                                                               |
| $\overline{5}$ | Pasiva                      | Brushless mo-<br>tor                        | Parado / senta-<br>do                                 | $\overline{Si}$                                                              |
| 6              | Pasiva                      | Actuador lineal                             | Sentado                                               | $\overline{Si}$                                                              |
| $\overline{7}$ | Pasiva                      | Motor con en-<br>coder                      | Parado / senta-<br>do                                 | Si                                                                           |
| $\overline{8}$ | Pasiva                      | Motor con en-<br>coder                      | Sentado                                               | N <sub>o</sub>                                                               |
| 9              | Pasiva                      | Brushless mo-<br>tor                        | Sentado                                               | N <sub>o</sub>                                                               |
| 10             | Pasiva y activa             | Actuadores li-<br>neales y servo-<br>motor  | Sentado                                               | N <sub>o</sub>                                                               |
| 11             | Activa                      | Servomotor                                  | Parado                                                | Si                                                                           |

Tabla 1.2: Comparación entre los prototipos (continuación)

En el laboratorio UMI LAFMIA se desarrolló un exoesqueleto de marcha, que tiene 6 GDL, 2 para la cadera, 2 para las rodillas y los 2 GDL restantes permiten llevar a un paciente que se encuentra sentado a una posición de bipedestación. Es decir, el exoesqueleto se sujeta cuando el paciente se encuentra sentado, y posteriormente lo levanta para realizar las rutinas de marcha.

<span id="page-21-0"></span>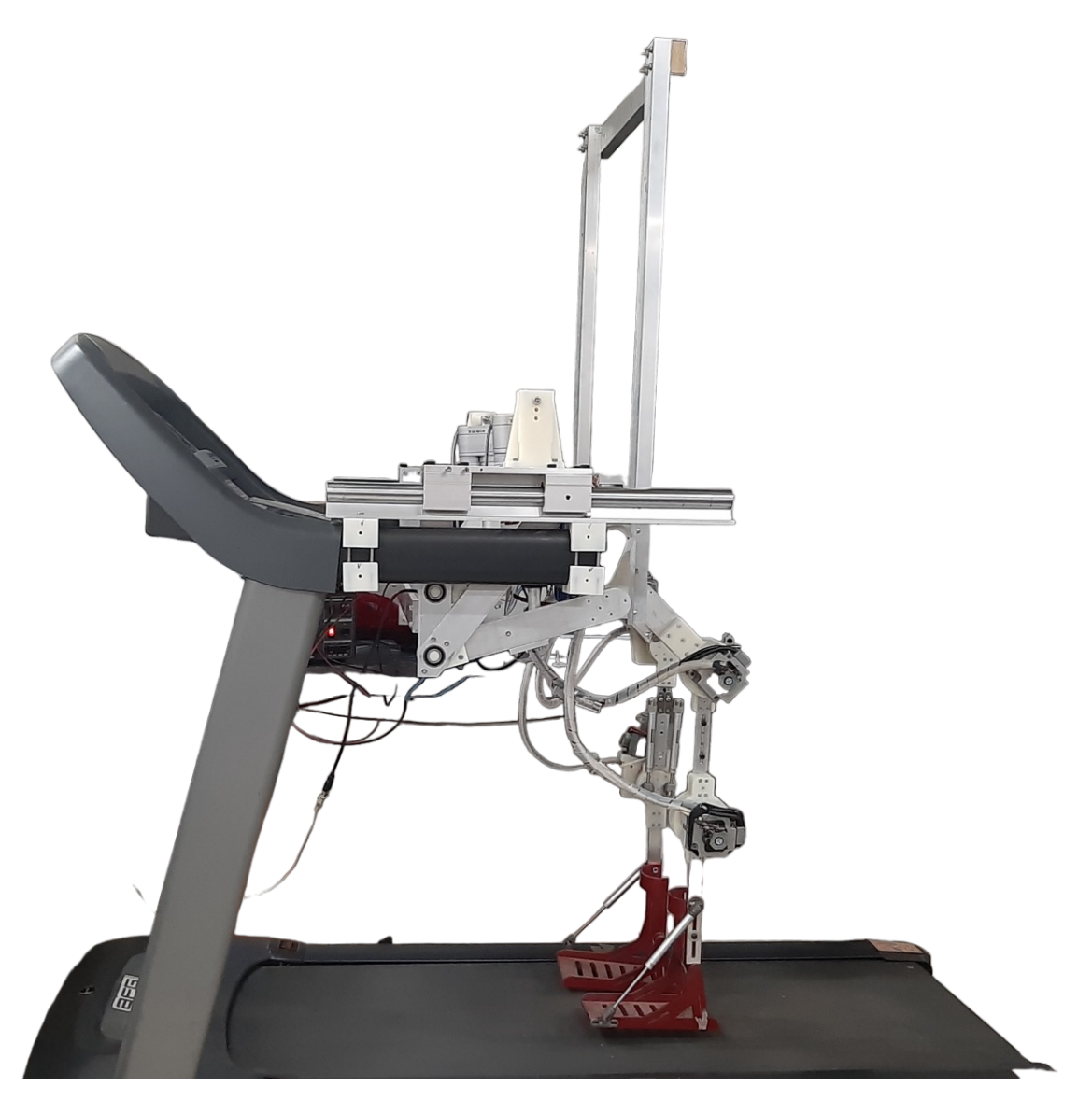

Figura 1.6: Exoesqueleto de marcha de la UMI LAFMIA [\[2\]](#page-79-1)

### <span id="page-22-0"></span>1.2. Planteamiento del problema

Se estima que en México en 2014, el  $6.4\%$  de la población del país reportaron tener al menos una discapacidad y la principal fue la motriz (37.32 % de las PCD); tener una enfermedad fue la razón principal de dicha discapacidad.  $[1]$  $[1]$ .

A nivel mundial, en promedio el 15 % de la población, tienen algún tipo de discapacidad  $[22]$  $[22]$ . Se estima que 2,400 millones de personas tienen alguna condición de salud que se beneficia de la rehabilitación. En algunos países, más del 50 % de las personas no reciben los servicios de rehabilitación que requieren, aunado a ello se prevé que la necesidad de rehabilitación debido a los cambios en la salud y las características de la población va a aumentar. Por ejemplo, la esperanza de vida es mayor, pero con más enfermedades crónicas y discapacidad $[10]$  $[10]$ .

Actualmente, se cuenta en la UMI LAFMIA con un exoesqueleto para la rehabilitación de la marcha; sin embargo, solo se tienen actuadas las articulaciones de cadera y rodilla, pero para una correcta rehabilitación es necesario añadir control a la articulación del tobillo.

### <span id="page-22-1"></span>1.3. Solución propuesta

Para ayudar en la rehabilitación de la marcha de la población, se propone desarrollar un prototipo para rehabilitar el tobillo, el cual debe ser de bajo costo, ligero, y que sea facil de ´ integrar en el exoesqueleto que se tiene en el CINVESTAV para proporcionar un mayor rango de movimiento, a su vez promover una investigación que impulse la mejora del prototipo y que en un futuro se puedan realizar las pruebas necesarias para que el prototipo pueda llegar a los pacientes.

## <span id="page-22-2"></span>1.4. Objetivos

#### <span id="page-22-3"></span>1.4.1. Objetivo general

Desarrollar un prototipo de exoesqueleto de tobillo para el movimiento de flexión dorsal y flexión plantar para utilizarse como un dispositivo de rehabilitación.

#### <span id="page-22-4"></span>1.4.2. Objetivos específicos

- Estudiar la biomecánica del tobillo y el estado del arte de los dispositivos de rehabilitación para el tobillo.
- Diseñar un prototipo de esqueleto para rehabilitar el tobillo.
- Obtener el modelo dinámico del prototipo diseñado.
- Construir el prototipo considerando las restricciones para este tipo de dispositivos.
- Integrar la articulacion desarrollada en el exoesqueleto de marcha de la UMI. ´
- Implementar un controlador para el exoesqueleto propuesto.

### <span id="page-23-0"></span>1.5. Organización de la tesis

La tesis está organizada en seis capítulos:

Capítulo 1.− Se aborda una pequeña introducción sobre los exoesqueletos, los antecedentes, el planteamiento del problema, la solucion propuesta y los objetivos del proyecto. ´

Capítulo 2.− En este capítulo se muestran algunos conceptos que serán de utilidad para el desarrollo de la tesis, así como la anatomía del tobillo.

Capítulo 3. – Se presenta el diseño mecánico del exoesqueleto, empleando SolidWorks, se realiza un análisis de esfuerzos para determinar el material a utilizar, la selección del motor adecuado y posteriormente el proceso de construcción del prototipo.

Capítulo 4.− En este capítulo se desarrollan las ecuaciones de movimiento del exoesqueleto considerando 2 GDL, es decir la rodilla y el tobillo, empleando el método de Euler-Lagrange.

Capítulo 5.− Se presenta el desarrollo de la ley de control; así mismo la evaluación numérica.

Capítulo 6.− Se muestran las gráficas de las pruebas experimentales empleando un control PD con compensación de la gravedad, así como los parámetros empleados.

Finalmente, se tiene una sección de anexos donde se aborda la implementación en LabVIEW del control PD con compensación de la gravedad.

# Marco teórico

2

<span id="page-24-0"></span>En este capítulo se presentan algunos conceptos de la anatomía del pie, así como información que será de utilidad para el desarrollo del proyecto.

#### <span id="page-24-1"></span>2.1. Biomecánica del cuerpo humano

El sistema locomotor esta conformado por los huesos, que dan forma al esqueleto, las ar- ´ ticulaciones, las cuales se encargan de relacionar los huesos entre sí, y los músculos que se insertan en los huesos y mueven las articulaciones. Entonces, es un sistema que nos aporta forma, estabilidad, movimiento y soporte[\[23\]](#page-80-10).

Para definir el cuerpo humano e indicar la posición de partes y órganos, se usa el concepto de posición anatómica y planos corporales.

<span id="page-24-2"></span>Posición anatómica: es la posición ideal del cuerpo, la cual se define como: el sujeto se encuentra en posicion erecta, la cabeza, los ojos y los dedos de los pies van dirigidos hacia adelante, ´ los talones y los dedos de los pies juntos y las extremidades del tronco superiores se encuentran extendidos a ambos lados del cuerpo con las palmas de las manos hacia adelante[\[24\]](#page-80-11), como se puede ver en la Figura [2.1.](#page-24-2)

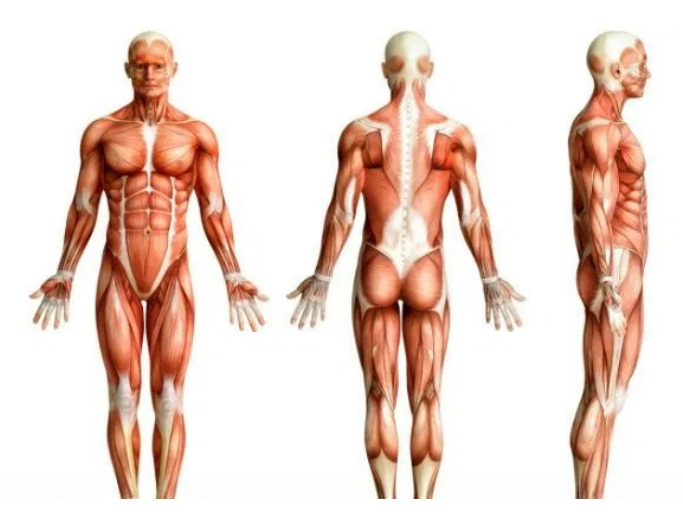

Figura 2.1: Posición anatómica básica [\[25\]](#page-80-12)

Para describir la anatomía del cuerpo humano se emplean planos imaginarios que pasan a través del cuerpo estando en posición anatómica.

La Figura [2.2](#page-25-1) muestra los ejes y planos del cuerpo humano.

Plano sagital: es cualquier plano vertical que pasa a través del cuerpo, es decir, divide al cuerpo en mitad derecha y mitad izquierda. Además, a este plano le corresponde el eje transversal. Plano frontal: divide al cuerpo en una porción anterior y una porción posterior.

<span id="page-25-1"></span>Plano horizontal o transversal: es el plano horizontal, que divide al cuerpo en una porción superior e inferior [\[26\]](#page-80-13).

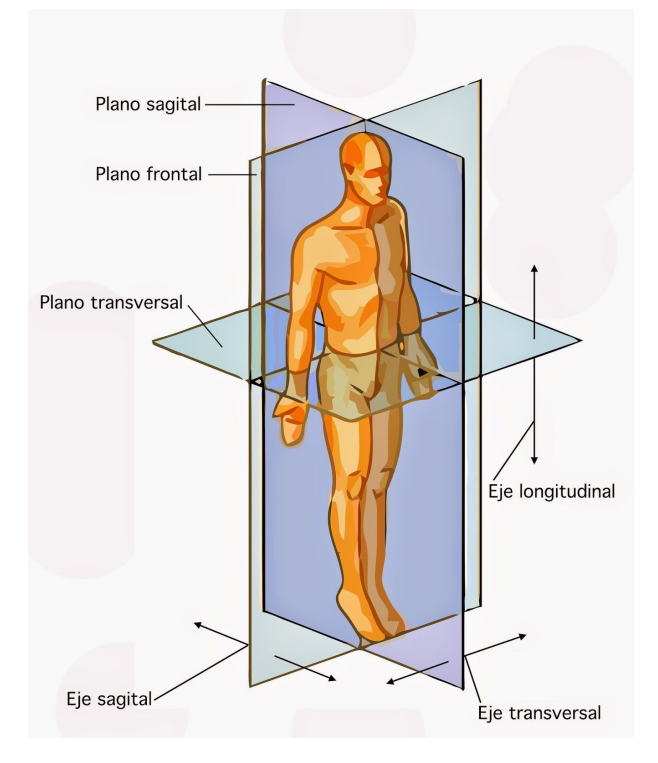

Figura 2.2: Ejes y planos del cuerpo humano [\[27\]](#page-80-14)

## <span id="page-25-0"></span>2.2. Cinemática del pie

El pie está compuesto por 26 huesos donde existen un conjunto de articulaciones que le brindan el movimiento en los 3 planos del espacio. Estos movimientos son de flexión-extensión, rotación interna -rotación externa e inversión - eversión. Las articulaciones se pueden agrupar en 2 grandes grupos:

- 1. Articulaciones de acomodación, su misión es amortiguar el choque del pie con el suelo y acomodarlo a las irregularidades del suelo.
- 2. Articulaciones de movimiento. Su principal función es dinámica y son fundamentales para la marcha.

Por otro lado, es importante mencionar que el peso del cuerpo es transmitido de la pelvis al suelo a través de las extremidades inferiores, es decir, cada pie soporta la mitad del peso del cuerpo.

<span id="page-26-1"></span>Al llegar al pie, se distribuyen las fuerzas hacia los diferentes puntos de apoyo. Al analizar las fuerzas en el plano sagital se ha podido comprobar que él 60 % se dirigen al hueso del talón y  $\acute{e}$ l 40 % al antepié, como se muestra en la Figura [2.3.](#page-26-1) Esto puede cambiar considerablemente cuando se levanta el talón del suelo, lo cual genera que aumente la carga que recibe el antepié, mostrado en la Figura [2.4\[](#page-26-2)[28\]](#page-80-15).

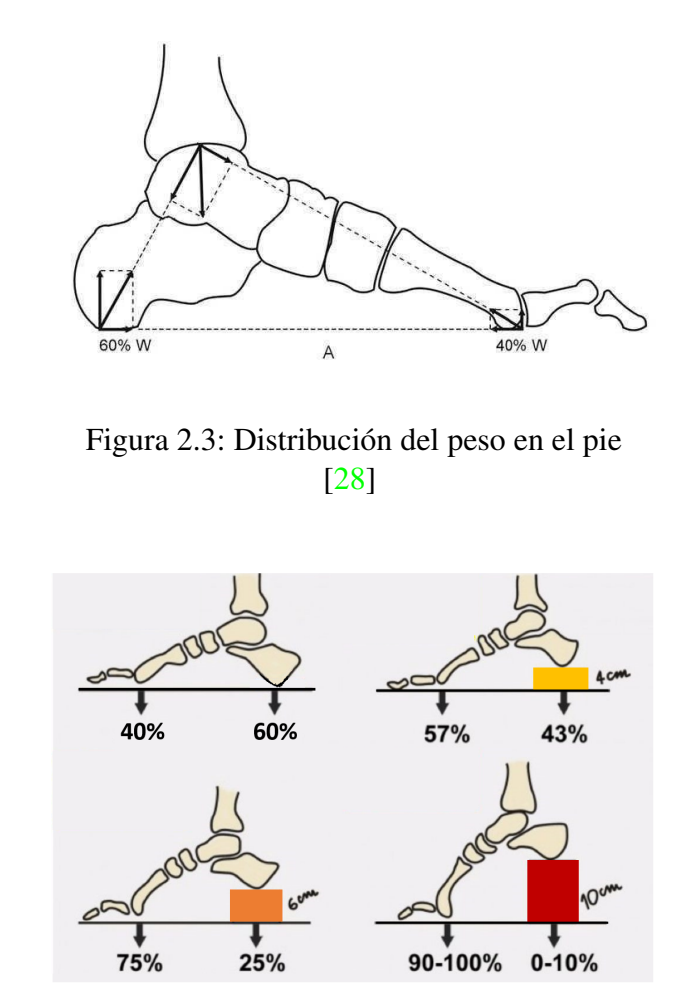

<span id="page-26-2"></span>Figura 2.4: Distribución del peso cuando se eleva del suelo el talón

## <span id="page-26-0"></span>2.3. Cinemática del tobillo

El movimiento de flexión y extensión plantar son llevadas a cabo en la articulación del tobillo, sobre el plano sagital. El rango de flexo-extensión promedio es de  $57.9^{\circ} - 75.6^{\circ}$ , y solo  $30^\circ$  de este rango es necesario para realizar una marcha estable (10 $^\circ$  de flexión dorsal y 20 $^\circ$  de flexión plantar) $[29]$  $[29]$ .

La flexión (flexión dorsal del pie), es cuando se disminuye el ángulo entre los dos segmentos que conforman la articulación( ángulo agudo), mientras que la extensión (flexión plantar del pie), es cuando aumenta el ángulo entre las dos partes de dicha articulación (ángulo obtuso), como se puede ver en la Figura [2.5](#page-27-0) [\[24\]](#page-80-11).

<span id="page-27-0"></span>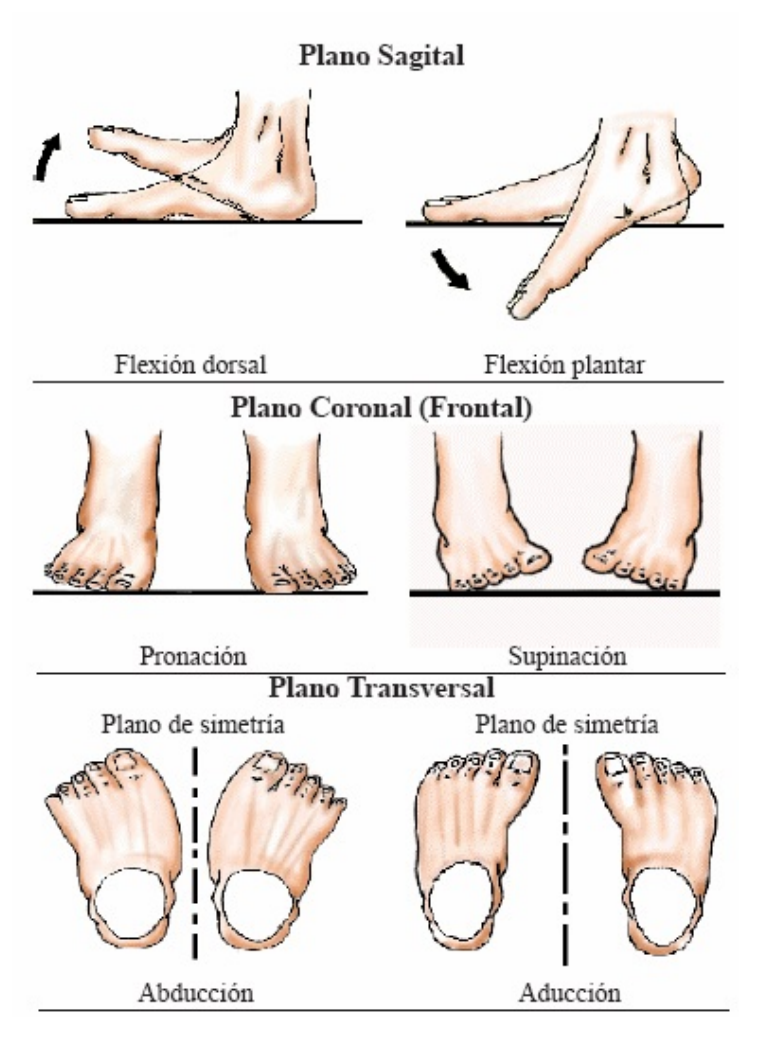

Figura 2.5: Movimientos que existen en el pie [\[30\]](#page-81-1)

<span id="page-27-1"></span>Gracias a trabajos previos, la RM estimada de la articulación del tobillo en cada dirección es dado en la Tabla [2.1.](#page-27-1) Vale la pena señalar que la RM puede varían considerablemente en cada persona<sup>[\[31\]](#page-81-2)</sup>.

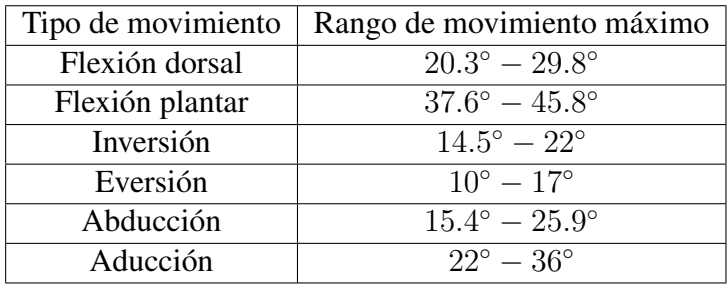

Tabla 2.1: Rangos de movimiento para el tobillo

## <span id="page-28-0"></span>2.4. Antropometría del cuerpo humano

El término **antropometría** se refiere al estudio de la medición del cuerpo humano.

La palabra antropometría proviene de la palabra griega "antropo", qué significa ser humano, y la palabra griega "metron", que significa medida.

El peso, la estatura, circunferencias (cabeza, cintura, etc.), la longitud de las extremidades, y el anchos (hombro, muñeca, etc.) son algunos ejemplos de medidas antropométricas.

Los estudios antropométricos ayudan a determinar los requerimientos físicos que se deben tomar en cuenta al momento de diseñar equipos, herramientas y espacios de trabajos.

El conocimiento de la diversidad antropométrica de la población es sumamente importante, pues de eso depende el correcto dimensionamiento entre el cuerpo de las personas y los productos o entornos que utilizan.

La falta de adaptación antropométrica es la principal causa de incomodidad, fatiga y lesiones, llegando a tener consecuencias como deformidades óseas durante la etapa de crecimiento y desarrollo de niños.

Las características de las dimensiones de un ser humano son determinadas por la influencia de varios factores<sup>[\[33\]](#page-81-4)</sup>.

- La herencia genética, según la zona geográfica, la población adaptó diferentes características físicas que les permitieron enfrentar las condiciones de su entorno.
- Sexo, la estructura y forma de los hombres es diferente a la de las mujeres, por ejemplo, la estatura de los hombres, en general, es mayor que la de las mujeres; en cambio, las mujeres tienen una cadera más ancha.
- Edad, a lo largo de la vida las personas van presentando modificaciones en su cuerpo, como el incremento de la estatura.
- Las condiciones socioeconómicas, los hábitos, alimentación, las actividades físicas, el cuidado de la salud, y el cuidado de la higiene, son primordiales en el desarrollo de un individuo [\[34\]](#page-81-5).

Entonces, el conocimiento de las dimensiones del cuerpo humano son necesarias para el diseño de exoesqueletos, ya que permite establecer las dimensiones apropiadas entre el cuerpo, el sistema y lo que le rodea.

En función de lo que se esté diseñando son las medidas antropométricas que se van a utilizar. En la Figura [2.6](#page-29-0) se pueden ver algunas de las medidas antropométricas más empleadas.

<span id="page-29-0"></span>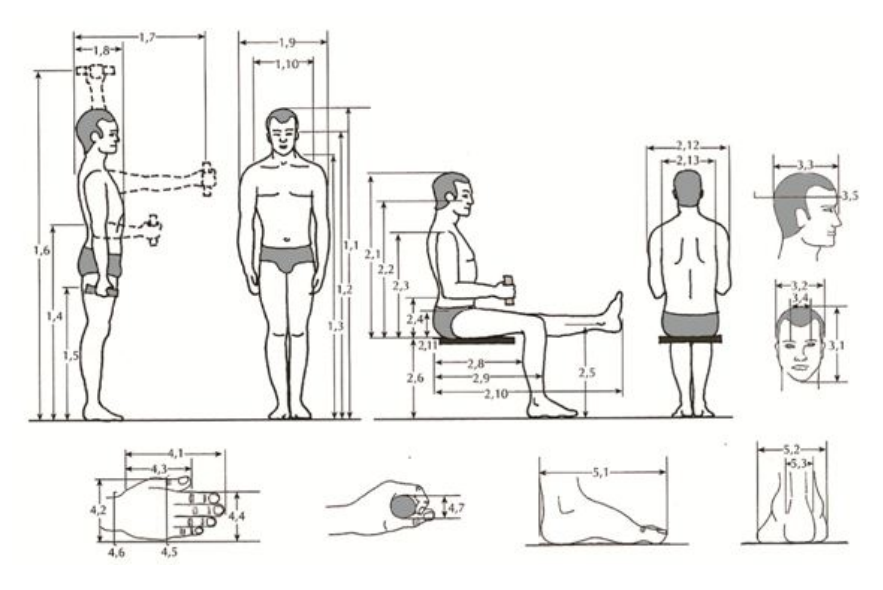

Figura 2.6: Ejemplos de algunas medidas antropométricas [\[35\]](#page-81-6)

<span id="page-29-1"></span>La Figura [2.7](#page-29-1) representan algunas longitudes de segmentos corporales expresadas como una fracción de la altura (H).

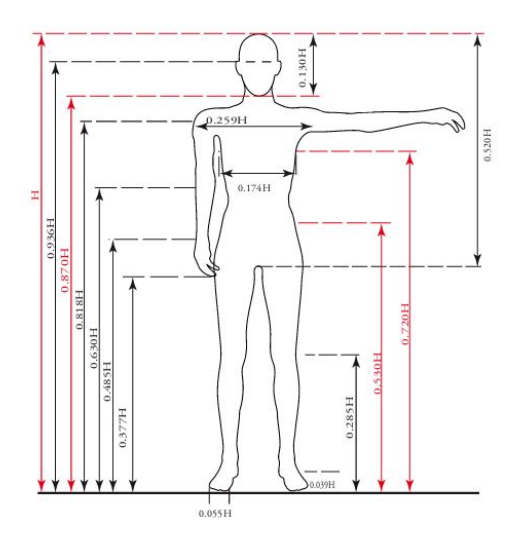

Figura 2.7: Longitud del segmento expresada como fracción de la altura del cuerpo(H) [\[36\]](#page-81-7)

<span id="page-29-2"></span>Sea un sujeto de 166 cm de altura, es decir,  $H = 166$  entonces se puede conocer la longitud de los segmentos, por ejemplo la longitud del piso hasta la rodilla.

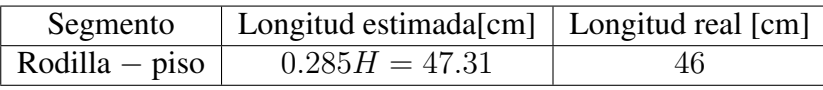

Tabla 2.2: Longitud estimada y real del segmento

Se puede ver de la Tabla [2.2](#page-29-2) que la diferencia entre el valor real y el estimado es de 1.31 cm,

siendo según el caso una forma fácil para poder obtener diferentes longitudes de los segmentos sin necesidad de realizar las mediciones.

Las medidas antropométricas generalmente se encuentran en tablas, en las cuales, los datos se plasman en percentiles, donde cada uno es el porcentaje de individuos de una poblacion que ´ tienen una dimensión corporal igual o menor a un valor. Por ejemplo, al hablar del P5 (Percentil  $5\%$ ), quiere decir que solo el  $5\%$  de la población tienen esa talla o menos. Si se habla del P50, significa que la mitad de la población se encuentra por debajo de dicho valor, cuando se habla del percentil P95, se está diciendo que él  $95\%$  de la población está debajo del valor, es decir, casi toda la población $[37]$  $[37]$ .

### <span id="page-30-0"></span>2.5. Masa y centro de masa

Para expresar la cantidad de materias de un objeto o un cuerpo se utiliza La masa la cual es una magnitud escalar.

El Sistema Internacional de Unidades establece que la unidad de la masa es el kilogramo (kg), junto a sus unidades derivadas. De esta forma, el cuerpo humano tiene masa, y cada parte del cuerpo aporta cierto porcentaje de la masa total.

<span id="page-30-1"></span>En la Figura [2.8](#page-31-0) se puede ver el porcentaje de masa que corresponde a cada porción del cuerpo, con respecto de la masa total del sujeto, es decir, para una mujer cuyo peso es de 60 kg la masa de cada segmento será

| Segmento del cuerpo | Masa [kg] |
|---------------------|-----------|
| Cabeza y cuello     | 4.08      |
| Torso               | 25.56     |
| <b>Brazo</b>        | 1.5       |
| Antebrazo           | 0.84      |
| Mano                | 0.3       |
| Muslo               | 8.88      |
| Pantorrilla         | 2.88      |
| Pie                 | 0.78      |

Tabla 2.3: Masa de diferentes porciones del cuerpo

De la Tabla [2.3,](#page-30-1) se puede ver que el peso del pie es 0.78 kg, se debe tener en cuenta que los porcentajes mostrados son referentes a un único segmento, es decir, para el caso del pie que tiene un porcentaje de 1.3 %, aplica solo para uno, no para ambos, por lo tanto, la masa de los dos miembros es de 1.56 kg.

<span id="page-31-0"></span>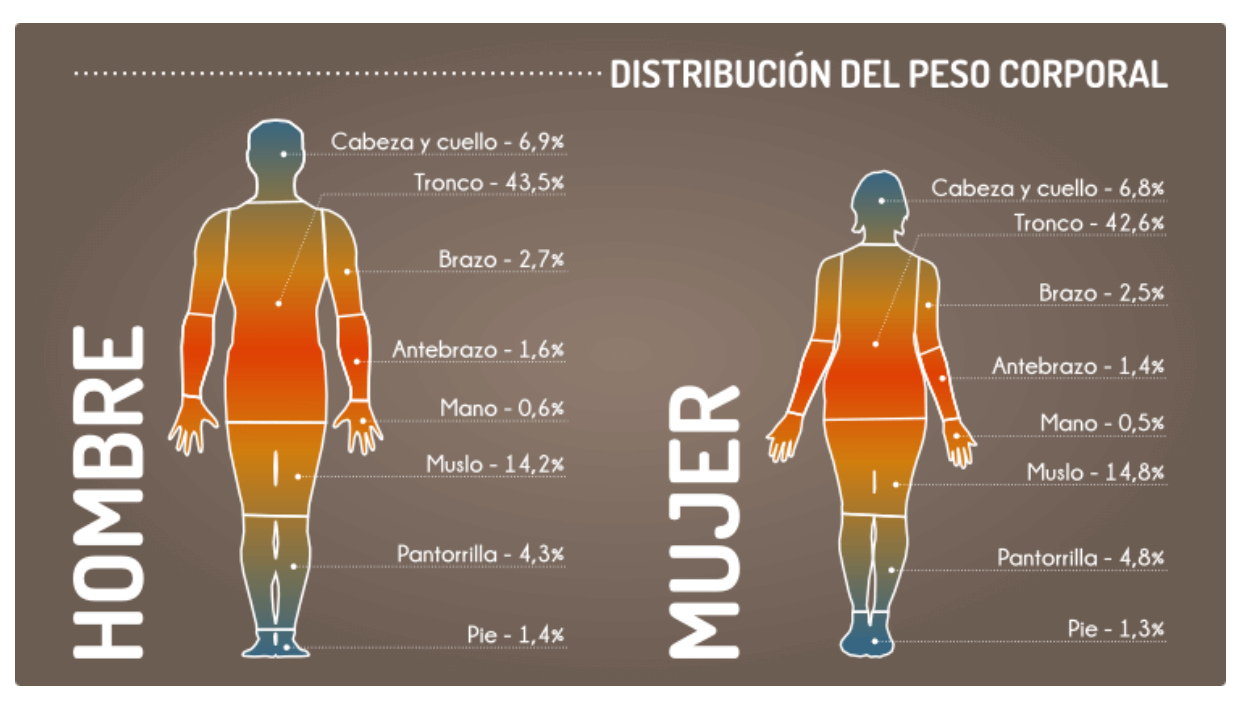

Figura 2.8: Porcentaje de masa de cada segmento [\[38\]](#page-81-9)

El centro de masa simboliza el punto en el que se supone que se concentra toda la masa del sistema para poder hacer su estudio. El centro de masas puede ocupar una posición intermedia entre las posiciones de las diferentes partículas del sistema. No obstante, es posible que el centro de masas esté fuera del sólido.

Entonces, dado que el cuerpo humano tiene masa, para analizar la cinemática y dinámica, es necesario emplear los centros de masa, ya sea del cuerpo como un todo o partes específicas de el. ´

En la Figura [2.9](#page-32-0) se puede ver con un punto negro la ubicación del CM con respecto al porcentaje de longitud del segmento en cuestion, por ejemplo para la pantorrilla el centro de masa se ubica ´ al 43 % de la longitud total de la pierna que con respeto a la articulación de la rodilla se encuentra por debajo.

<span id="page-32-0"></span>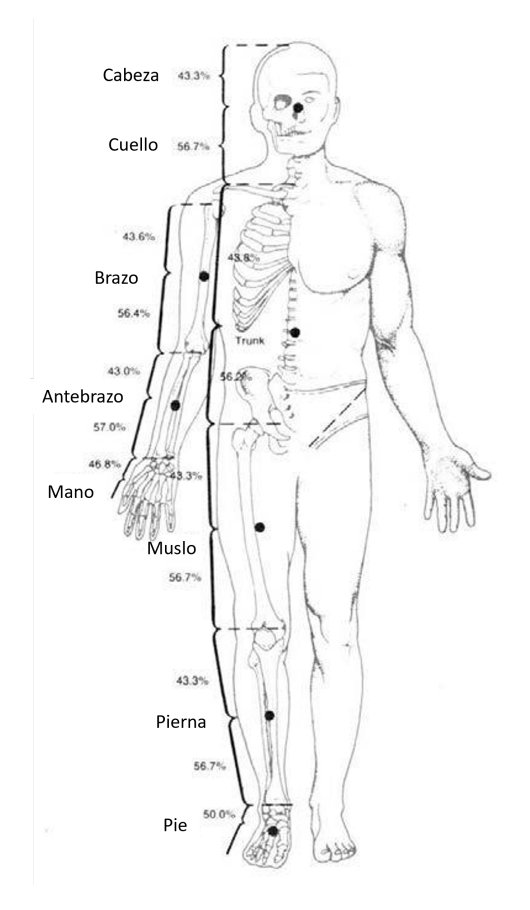

Figura 2.9: Ubicacion del centro de masa por porcentaje de longitud del segmento ´ [\[39\]](#page-81-10)

## <span id="page-33-0"></span>Diseño del prototipo y construcción

3

En este capítulo se aborda el diseño del prototipo, el cual comprende: el dimensionamiento del mismo, el diseño asistido por computadora; así como la selección de los materiales. El objetivo es diseñar un exoesqueleto para la rehabilitación del tobillo, con los movimientos de flexion dorsal y plantar. Este prototipo debe tener una estructura ligera y resistente que genere ´ la correcta sujeción a la pantorrilla y pie, y que pueda adaptarse a un rango de pacientes con diferentes estaturas y longitud del pie.

#### <span id="page-33-1"></span>3.1. Consideraciones de diseño

El exoesqueleto para rehabilitación de tobillo fue diseñado con los siguientes requerimientos:

- Ajustarse a las dimensiones de la población objetivo.
- Realizar ejercicios de rehabilitación pasiva.
- Diseño antropomórfico.
- Estructura ligera y resistente.
- Estructura compacta.
- Para evitar la hiperextensión de las articulaciones se deben añadir topes mecánicos.

#### <span id="page-33-2"></span>3.2. Dimensionamiento del prototipo

Cuando se va a diseñar un producto, se debe definir para que tipo de población va dirigido, de modo que se pueda establecer las dimensiones apropiadas, para nuestro caso la estatura del individuo juega un papel importante. La forma errónea de solucionar este problema, consiste, es la selección del promedio de las dimensiones, sin embargo, si se diseña una puerta para la altura promedio, entonces,  $50\%$  de la población se golpeará la cabeza, por lo tanto, una mejor forma de solucionar dicho problema es diseñar para un extremo u otro. Por ejemplo, las puertas son creadas para las personas altas ( $P95$  o  $P100$ ) más una tolerancia para asegurar casos extremos. Sin embargo, no siempre es posible realizar el diseño para que cumpla con el percentil más alto, ya que en nuestro caso no sería funcional, una mejor aproximación es hacer el prototipo ajustable.

Para el rehabilitador de tobillo nos interesan las dimensiones mostradas en la Figura [3.1,](#page-34-0) de ahí

<span id="page-34-0"></span>se va a generar una nueva dimensión como en la Figura [3.2](#page-34-1)

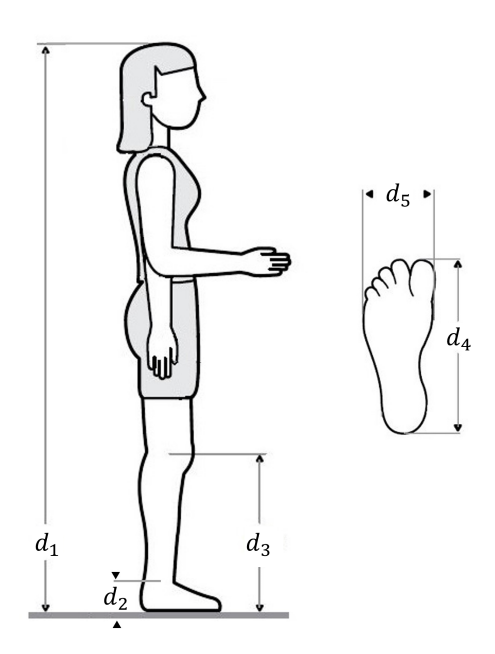

Figura 3.1: Dimensiones para el diseño del prototipo [\[34\]](#page-81-5)

<span id="page-34-1"></span>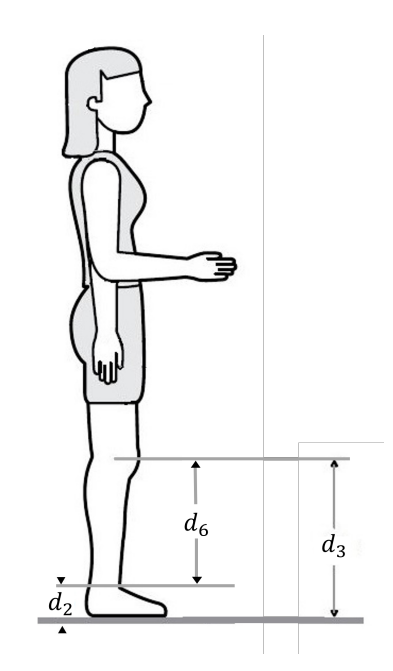

Figura 3.2: Definición de una nueva dimensiones para el diseño del prototipo

donde

$$
d_6 = d_3 - d_2 \tag{3.1}
$$

El nombre de cada dimensión se puede ver en la Tabla [3.1](#page-35-0)

#### <span id="page-35-0"></span>3. DISEÑO DEL PROTOTIPO Y CONSTRUCCIÓN

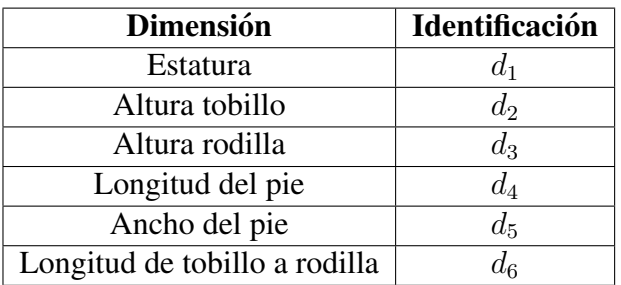

Tabla 3.1: Identificación de cada dimensión

<span id="page-35-1"></span>Inicialmente, el prototipo será probado por 2 personas sanas, cuyas características se pueden ver en la Tabla [3.2.](#page-35-1)

|       | Dimensión   Persona 1   Persona 2 |                  |
|-------|-----------------------------------|------------------|
| d1    | $160 \text{ cm}$                  | $165 \text{ cm}$ |
| $d_3$ | 44 cm                             | 46 cm            |
|       | 24.8 cm                           | 25.4 cm          |

Tabla 3.2: Características de cada persona para las pruebas

<span id="page-35-2"></span>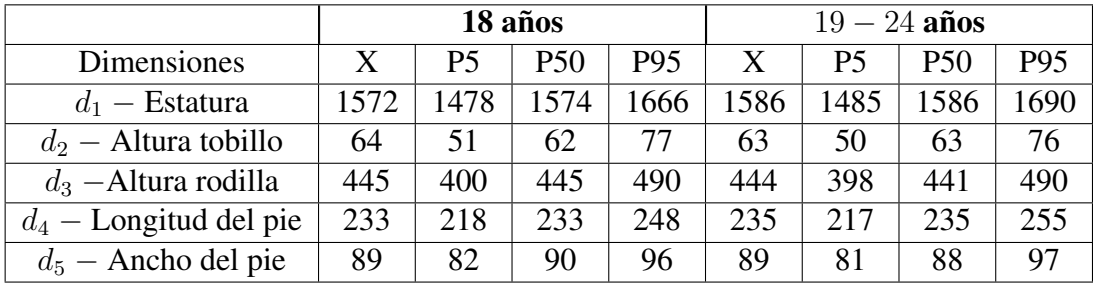

*X=Promedio de los valores,P5=Percentil 5,P50=Percentil 50,P95=Percentil 95,medidas en mm*

Tabla 3.3: Rango de edades en los que entran los sujetos de prueba [\[34\]](#page-81-5)

Para darle un mayor rango de operación se propone que a las dimensiones, se les añada una tolerancia de 2 cm hacia arriba y 6 cm hacia abajo, entonces, se tendrá un rango de trabajo para la dimensión  $d_3$  de 40 a 48 cm. La tolerancia inferior es mayor con el objetivo de qué personas con una edad menor también puedan utilizar el rehabilitador.
# 3.3. Diseño Mecánico del prototipo

El diseño consiste en dos partes: el sistema de ajuste para la longitud de la pantorrilla y el soporte para el pie. Los ejercicios de rehabilitación son realizados a través de una serie de eslabones unidos por articulaciones que corresponden a la rodilla y el tobillo. Para definir las dimensiones de estos eslabones, se utilizaron las medidas expuestas en la sección 3.2.

### 3.3.1. Sistema de ajuste para la longitud de la pantorrilla

El subensamble del sistema de ajuste de longitud de la pantorrilla, mostradas en la Figura [3.3,](#page-36-0) fue diseñado para un fácil ajuste a la pantorrilla del paciente.

<span id="page-36-0"></span>La Figura [3.4](#page-37-0) en el lado izquierdo, muestra el ajuste mínimo que corresponde a una dimensión  $d_3 = 40cm$ , mientras que en el derecho el máximo ajuste para la longitud de la pantorrilla, la cual equivale a  $d_3 = 48$ cm. Este subensamble consta de las piezas mostradas en la Tabla

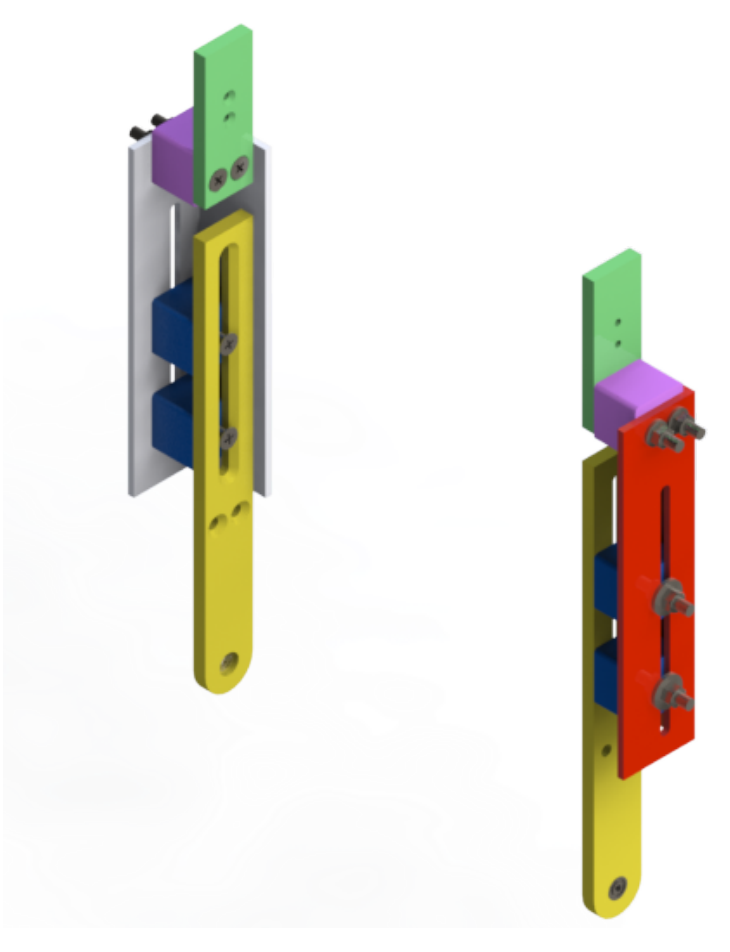

Figura 3.3: Subensamble de sistema de ajuste

[3.4,](#page-37-1)siendo un total de 12.

<span id="page-37-0"></span>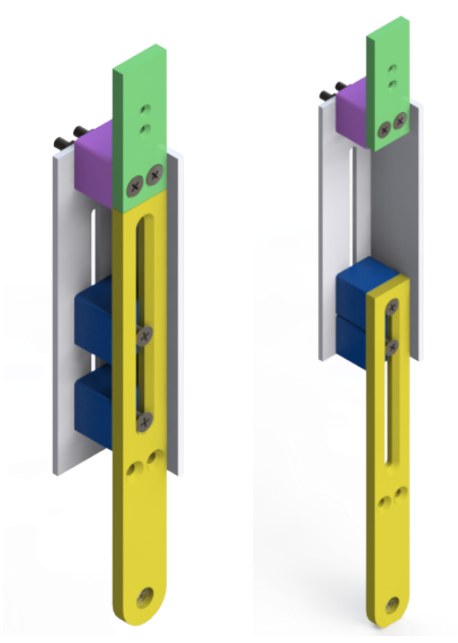

 $(a)$  Longitud mínima (b) Longitud máxima

<span id="page-37-1"></span>Figura 3.4: Longitudes de ajuste para el subensamble

| <b>Pieza</b> | <b>Color</b> | Cantidad                    |
|--------------|--------------|-----------------------------|
| Pieza 1      | Gris         |                             |
| Pieza 2      | Amarillo     | $\mathcal{D}_{\mathcal{L}}$ |
| Pieza 3      | Rojo         |                             |
| Pieza 4      | Verde        | $\mathcal{D}_{\mathcal{L}}$ |
| Pieza 5      | Azul         |                             |
| Pieza 6      | Lila         | 2                           |

Tabla 3.4: Identificación y cantidad de unidades de cada pieza

### 3.3.2. Soporte para el pie

El subensamble del soporte para el pie, mostradas en la Figura [3.5,](#page-38-0) fue diseñado para per-mitir un fácil ajuste a la longitud del pie del paciente. La Figura [3.6](#page-38-1) contiene la vista inferior del subensamble con el objetivo de poder visualizar todos los componentes.

Como se mencionó en la sección anterior, se propone un rehabilitador ajustable, por lo tanto, la Figura [3.7](#page-39-0) en el lado izquierdo, muestra el ajuste mínimo para la longitud del pie, siendo  $d_4 = 17cm$ , mientras que en el derecho, el máximo ajuste,  $d_4 = 27cm$ .

El subensamble del soporte del pie consta de las partes mostradas en la Tabla [3.5,](#page-39-1) siendo un total de 20 piezas.

<span id="page-38-0"></span>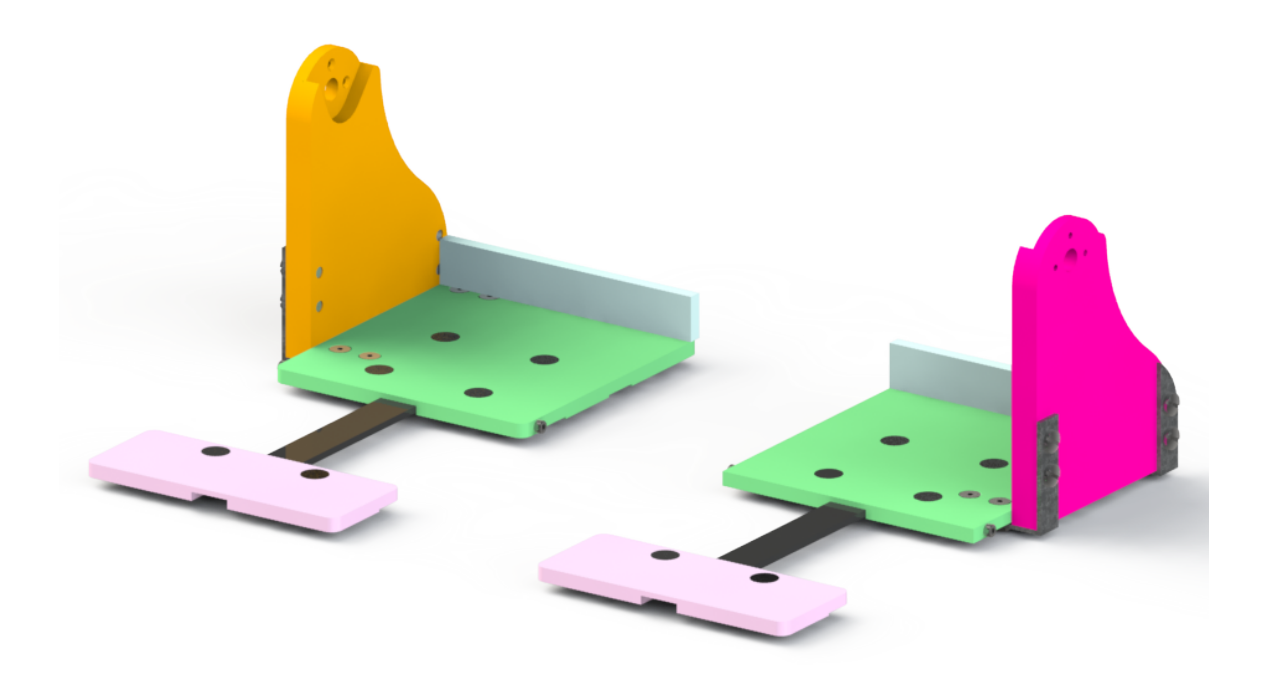

Figura 3.5: Subensamble del soporte para el pie

<span id="page-38-1"></span>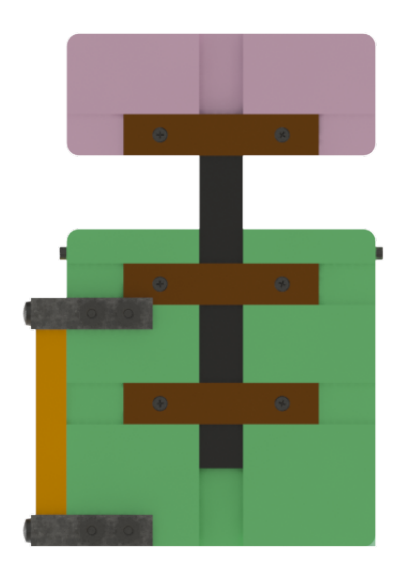

Figura 3.6: Subensamble de soporte para el pie(vista inferior)

<span id="page-39-0"></span>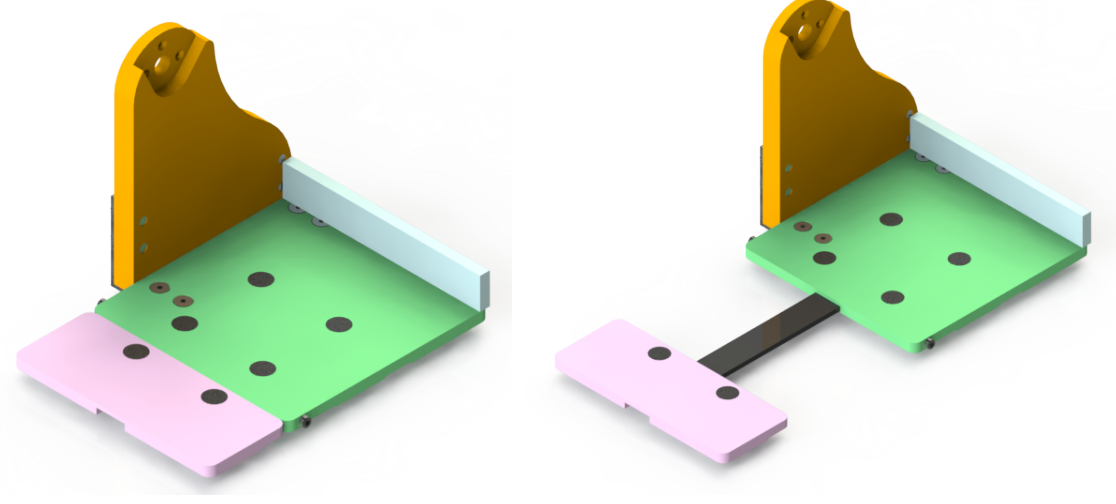

(a) Longitud mínima de ajuste del pie (b) Longitud máxima de ajuste del pie

Figura 3.7: Longitudes de ajuste para el subensamble del pie

<span id="page-39-1"></span>

| <b>Pieza</b> | Color       | Cantidad                    |
|--------------|-------------|-----------------------------|
| Pieza 7      | Naranja     |                             |
| Pieza 8      | Azul cielo  | $\overline{2}$              |
| Pieza 9      | Verde limón | $\overline{2}$              |
| Pieza 10     | Negro       | $\mathcal{D}_{\mathcal{L}}$ |
| Pieza 11     | Rosa        | $\mathcal{D}_{\cdot}$       |
| Pieza 12     | Morado      | 1                           |
| Pieza 13     | Café        | 6                           |
| Pieza 14     | Gris oscuro |                             |

Tabla 3.5: Identificacion y cantidad de unidades de cada pieza para el soporte del pie ´

### 3.3.3. Prototipo completo

El prototipo completo está formado por dos subensambles. La Figura [3.8,](#page-40-0) contiene el prototipo completo, se pueden ver componentes nuevos, los cuales son mostrados en la Figura [3.9,](#page-41-0) conformado por 2 piezas, el motor y el soporte del motor que lo mantiene fijo. Finalmente, todo el prototipo, cuenta con un total de 36 piezas sin contar tornillos, rondanas y tuercas.

<span id="page-40-0"></span>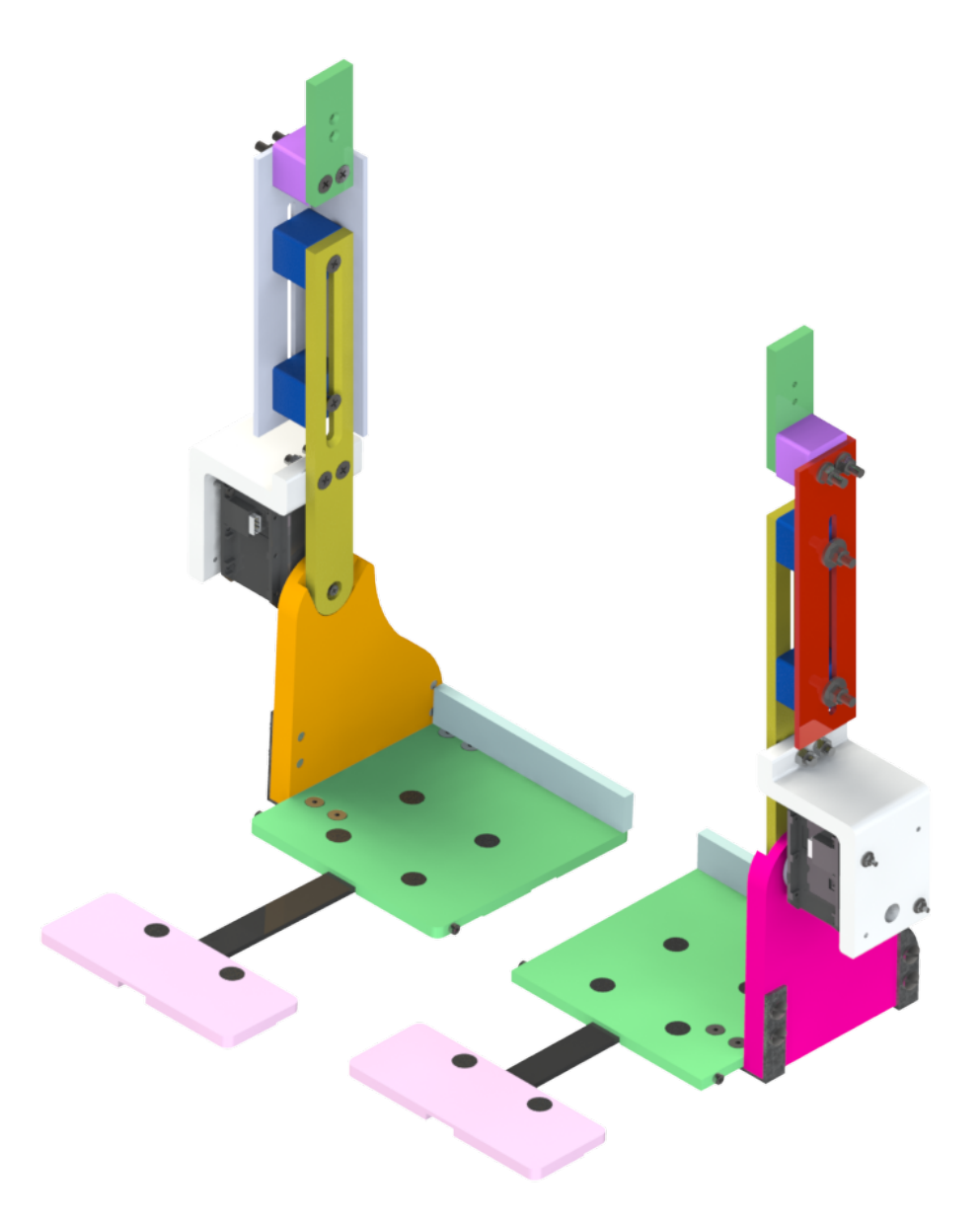

Figura 3.8: Prototipo completo

<span id="page-41-0"></span>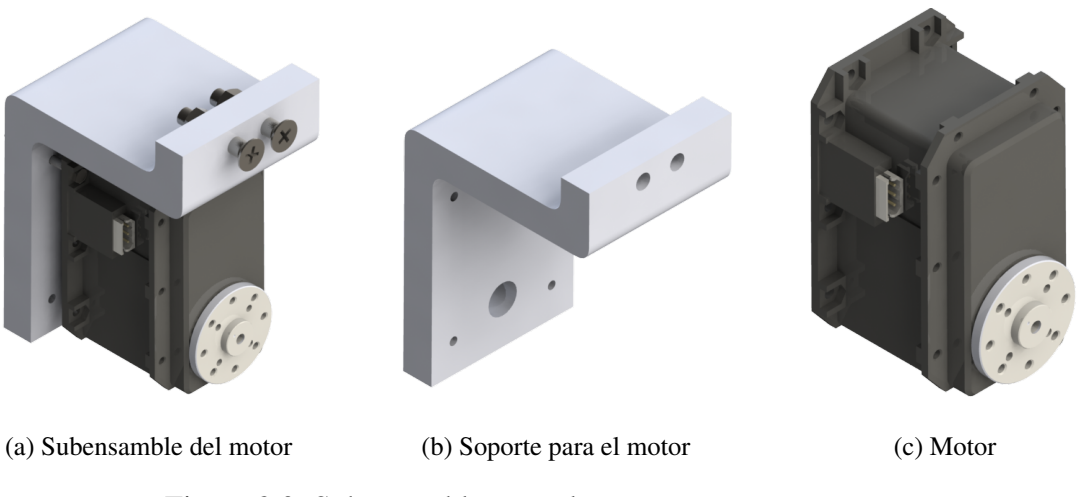

Figura 3.9: Subensamble para el motor y sus componentes

<span id="page-41-1"></span>La Figura [3.10](#page-41-1) (*a*) muestra la flexión dorsal, la Figura 3.10 (*b*) es la posición normal en la que se encuentra el pie, mientras que Figura [3.10](#page-41-1)  $(c)$  es la flexión plantar.

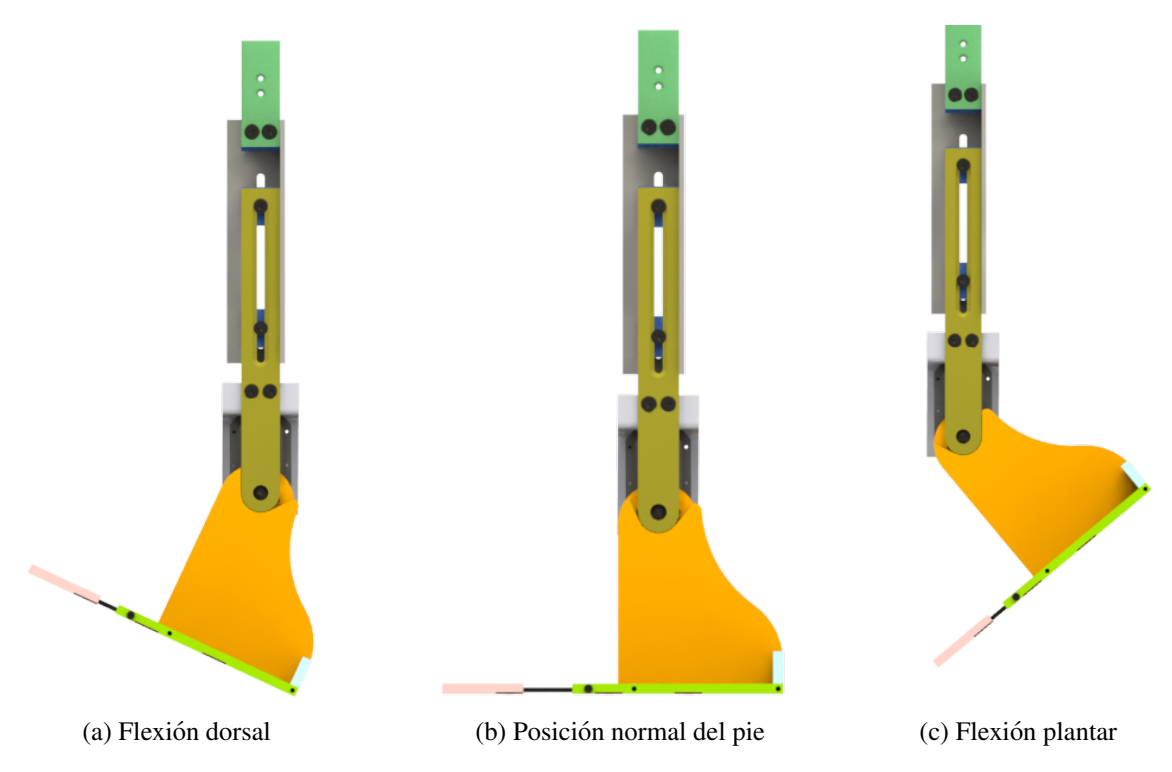

Figura 3.10: Flexión dorsal y flexión plantar en el prototipo

La Tabla [3.6](#page-42-0) muestra el RM para la flexión dorsal y plantar propuestos para este prototipo, cumpliendo con el promedio mostrado en la Tabla [2.1,](#page-27-0)también se añade el plano de trabajo sobre el cual realiza el giro, así como el sentido de giro en el cual se lleva a cabo.

<span id="page-42-0"></span>

|                  | <b>Flexión dorsal</b>    | Flexión plantar          |
|------------------|--------------------------|--------------------------|
| RM               | $0^{\circ} - 25^{\circ}$ | $0^{\circ} - 40^{\circ}$ |
| Plano de trabajo | Sagital                  | Sagital                  |
| Giro en sentido  | Horario                  | Antihorario              |

Tabla 3.6: RM, plano de trabajo y sentido de giro de cada movimiento

Es muy importante mencionar que para la seguridad del paciente se añadieron topes mecánicos, para que en caso de fallos no se supere el rango máximo de movimiento permitido, las piezas que se encargan de esto son las mostradas en la Figura [3.5](#page-38-0) en color naranja y rosa.

## 3.4. Analisis de esfuerzos ´

Se realizó un análisis de esfuerzos de la estructura para determinar el material y las dimensiones a utilizar para cada pieza; se busca que el prototipo sea ligero y que cuente con los requerimientos de seguridad establecidos anteriormente. Este análisis se llevó a cabo en el programa SolidWorks mediante su herramienta de elemento finito. Para la elección de los materiales se consideraron aspectos como disponibilidad del material, resistencia mecanica y peso. ´ Luego de varias pruebas se seleccionó como material una aleación de aluminio 6061, usando soleras de diversos espesores, entre los cuales se encuentran 6.4mm $(1/4)$  y 12.7mm $(1/2)$ . En la Figura [3.11](#page-43-0) se observa el análisis de tensión nodal, se considera el peso propio de la estructura, para ello se debe añadir la gravedad (flecha en color rojo), también se añade el peso de los motores y se supone que la estructura carga un peso de 200 N (flechas en color morado), distribuidos según la Figura [2.3.](#page-26-0) Se debe poner una sujeción de tipo fija en la pieza 4 (flechas en color verde).

En la Figura [3.12](#page-43-1) se puede ver el factor de seguridad mínimo con un valor 1.5.

El factor de seguridad es el cociente entre el valor de la capacidad máxima de un sistema y el valor al cual se verá sometido. Por tal motivo, este debe ser un número mayor que uno, que indique la capacidad en exceso que tiene el sistema por sobre sus requerimientos.

La Figura [3.13](#page-44-0) muestra la deformación unitaria, donde se pueden observar los puntos de máxima deformación dentro de la estructura.

### <span id="page-43-0"></span>3. DISEÑO DEL PROTOTIPO Y CONSTRUCCIÓN

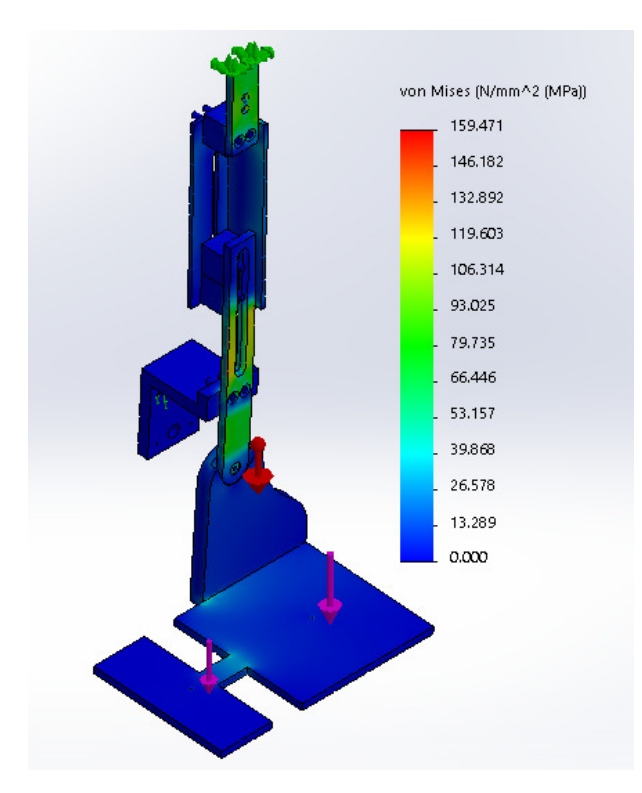

Figura 3.11: Análisis de tensión nodal

<span id="page-43-1"></span>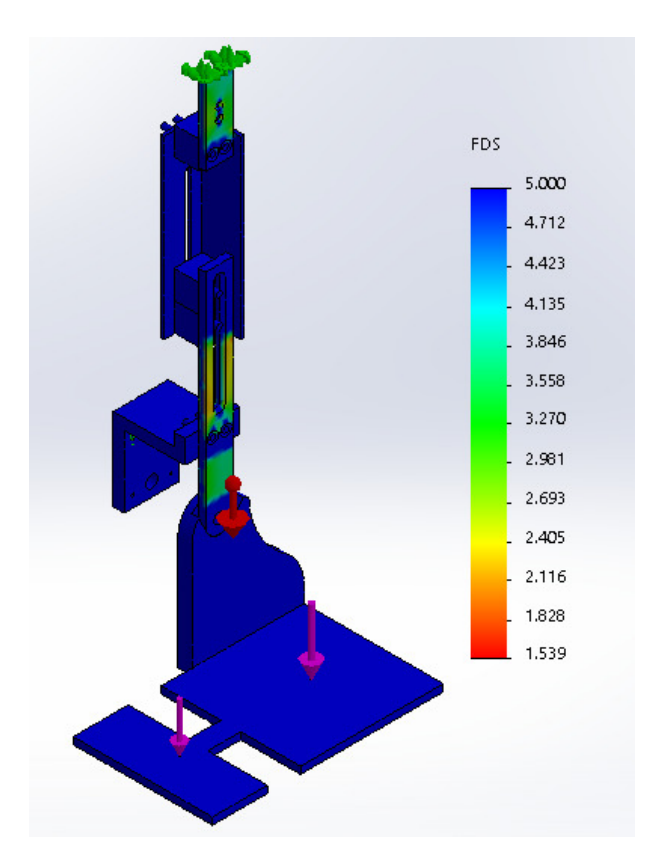

Figura 3.12: Factor de seguridad

### <span id="page-44-0"></span>3. DISEÑO DEL PROTOTIPO Y CONSTRUCCIÓN

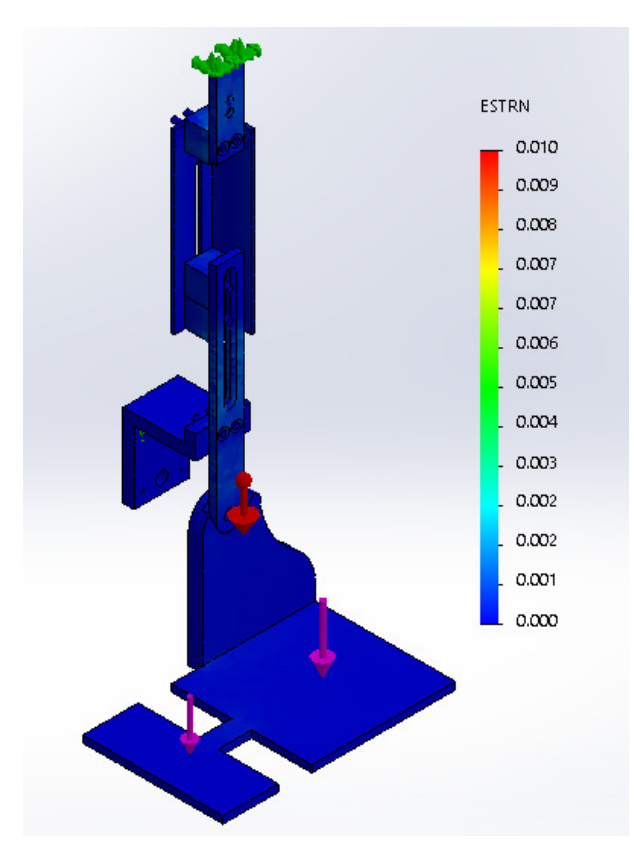

Figura 3.13: Deformación unitaria

# 3.5. Selección del motor

Para seleccionar el actuador es necesario conocer el torque máximo que este debe brindar, por lo tanto, se establecieron las siguientes condiciones:

- El eje del actuador se encuentra alineado al eje del tobillo.
- El portador no ejerce fuerza muscular.
- $\blacksquare$  Se considera una persona de 68 kg
- El subensamble del pie tiene una masa de 0.79 kg
- La longitud del pie es de 27 cm

Es decir:

- $m_{persona} = 68kg$
- $m_e = 0.79$ kg
- $L_{max} = 0.27$ m

Recordando que el peso del pie equivale a 1.3 % de la masa total de la persona.

$$
m_p = 0.013(68kg) = 0.88kg
$$

El centro de masa de todo el subensamble del soporte del pie, para así poder conocer las distancias hasta el eje de giro del motor, el CM se ubica en:

$$
r_x = 0.045m
$$
  
\n
$$
r_y = -0.078m
$$
  
\n
$$
r_z = 0.046m
$$
 (3.2)

<span id="page-45-0"></span>Es importante mencionar que el centro de masa se calcula a partir de un sistema de coordenadas definido sobre el eje de rotación del motor, como en la Figura [3.14.](#page-45-0)

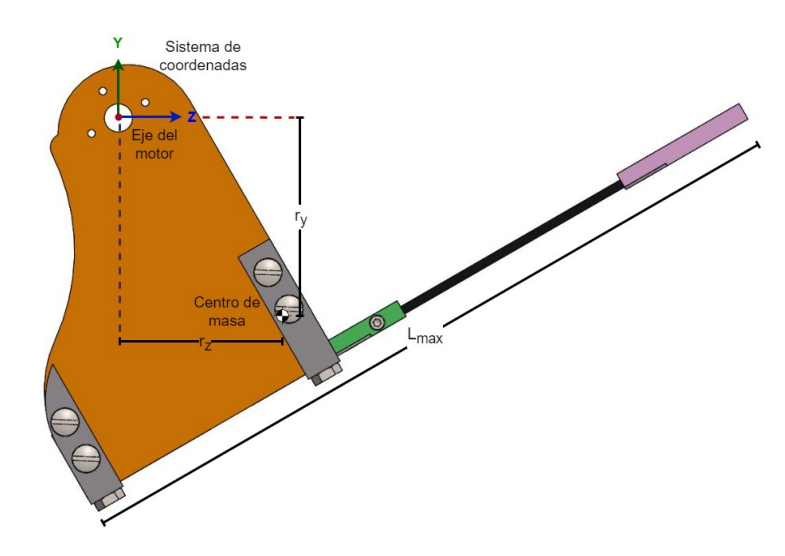

Figura 3.14: Ubicación del centro de masa y el eje de giro del motor

<span id="page-45-1"></span>Las fuerzas presentes y los brazos de palanca respectivos se encuentran en la Figura [3.15.](#page-45-1)

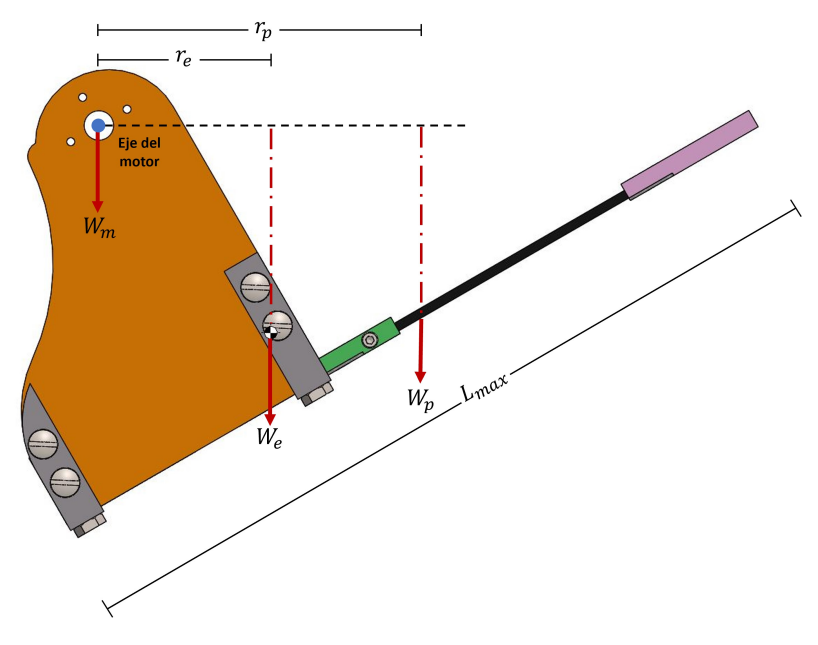

Figura 3.15: Fuerzas presentes en el subensamble del soporte del pie

donde:

- $W_e$  = Peso del subensamble del pie
- $W_p$  = Peso del pie
- $W_m$  = Peso del motor
- $r_e$  = Brazo de palanca desde el eje de giro del motor hasta  $W_e$
- $r_p$  = Brazo de palanca desde el eje de giro del motor hasta  $W_p$

El valor del brazo de palanca para la fuerza  $W_e$  se puede conocer directamente

$$
r_e = r_z = 0.046m \tag{3.3}
$$

<span id="page-46-0"></span>Para conocer el brazo de palanca de  $W_p$  se usará la Figura [3.16](#page-46-0)

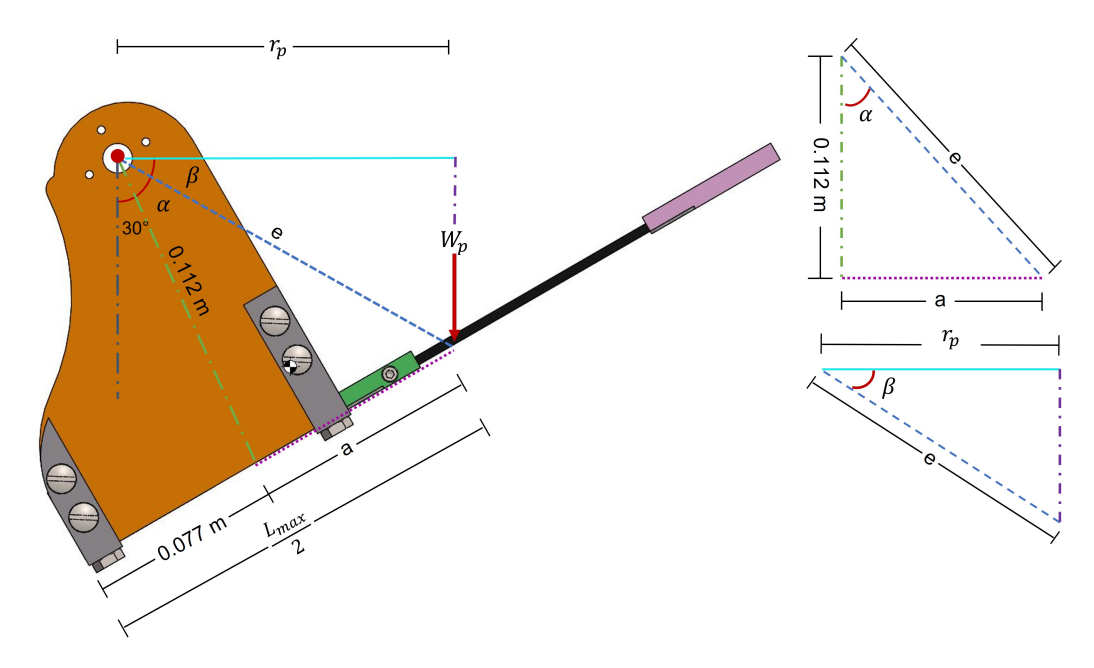

Figura 3.16: Cálculo de  $r_p$ 

dado que se conocen  $L_{max} = 0.27m$  es posible conocer  $\frac{L_{max}}{2} = 0.135m$  y, por lo tanto, el valor de a

$$
a = \frac{L_{max}}{2} - 0.077m = 0.135m - 0.077m = 0.058m
$$
\n(3.4)

Posteriormente obtener α

$$
\alpha = \tan^{-1}\left(\frac{a}{0.112m}\right) = 27.37^{\circ} \tag{3.5}
$$

conociendo el valor de  $\alpha$  se puede calcular el valor de  $e$ 

$$
e = \frac{a}{\sin \alpha} = 0.126m\tag{3.6}
$$

Se sabe que  $30^{\circ} + \alpha + \beta = 90^{\circ}$ , por lo tanto,

$$
\alpha + \beta = 60^{\circ} \tag{3.7}
$$

entonces

$$
\beta = 60^{\circ} - \alpha = 32.63^{\circ} \tag{3.8}
$$

Finalmente, se puede obtener el brazo de palanca de  $W_p$ 

$$
r_p = e \cos \beta = 0.106m\tag{3.9}
$$

Para poder conocer el torque necesario del motor  $(\tau_m)$  se emplea la ecuación [3.10](#page-47-0)

<span id="page-47-0"></span>
$$
\sum \tau = \tau_m + \tau_e + \tau_p = 0 \tag{3.10}
$$

donde:

- El signo del torque calculado sera negativo en sentido horario ´
- $\tau = \text{brace } r a z o * \text{f} u \text{er} z a$

Por lo tanto,

$$
\sum \tau = \tau_m - W_e(r_e) - W_p(r_p)
$$
  
\n
$$
\sum \tau = \tau_m - 7.75N(0.046m) - 8.7N(0.106m)
$$
  
\n
$$
\sum \tau = \tau_m - 0.36Nm - 0.92Nm
$$
  
\n
$$
\sum \tau = \tau_m - 1.3Nm = 0
$$
  
\n
$$
\tau_m - 1.3Nm = 0
$$
  
\n(3.11)

Considerando los cálculos anteriores, se va a seleccionar un motor que sea capaz de suministrar un torque que sea mayor al obtenido en la ecuación [3.11,](#page-47-1) para evitar que el motor opere en su zona de saturación.

<span id="page-47-2"></span>El servomotor seleccionado es DYNAMIXEL MX-106T, mostrado en la Figura [3.17](#page-47-2)

<span id="page-47-1"></span>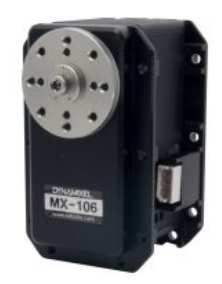

Figura 3.17: Servomotor seleccionado [\[40\]](#page-81-0)

y en la Tabla [3.7](#page-48-0) se enumeran las especificaciones técnicas del servomotor  $[40]$  $[40]$ .

### <span id="page-48-0"></span>3. DISEÑO DEL PROTOTIPO Y CONSTRUCCIÓN

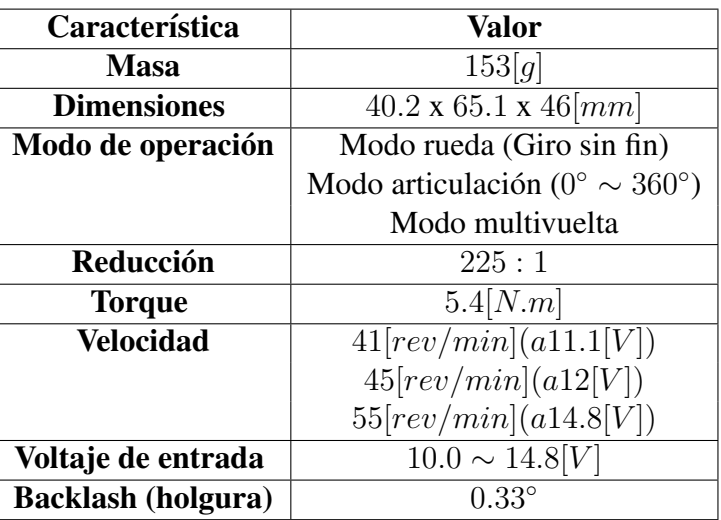

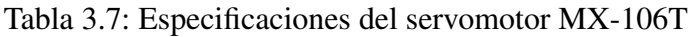

# 3.6. Parámetros del prototipo

La masa del prototipo se puede estimar empleando el modelo CAD y asignando el tipo de material con el que se fabricará cada pieza. En la Tabla [3.8](#page-48-1) se presenta la masa aproximada de cada pieza, el material con que fueron fabricados y el color de identificacion de cada parte. ´

<span id="page-48-1"></span>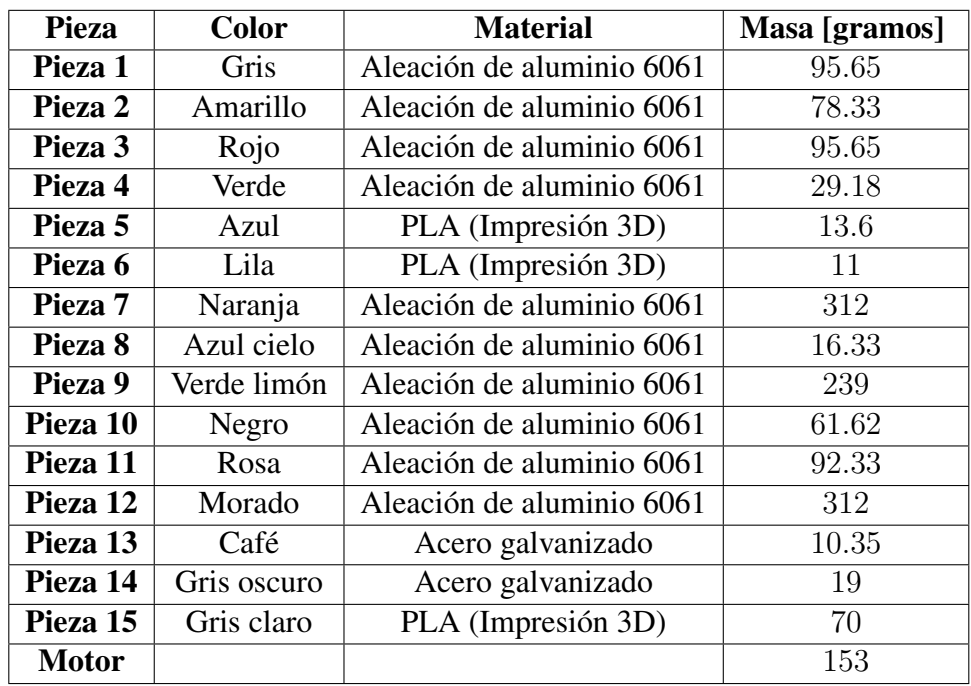

Tabla 3.8: Propiedades de las piezas que conforman el prototipo

# 3.7. Construcción del prototipo

El maquinado y la construcción del rehabilitador de tobillo se realizó en el laboratorio de Prototipado Rápido del laboratorio UMI-LAFMIA del CINVESTAV. Se usaron todas las herramientas disponibles en dicho laboratorio, incluido una máquina fresadora por control numérico computarizado (CNC) Haas Mini Mill.

Los códigos G se generaron en Solidworks utilizando el toolbox Solidcam. En la Figura [3.18](#page-49-0) se puede observar el ambiente de Solidcam para la generación del código G de una de las piezas que conforman el prototipo, en (a) se puede ver la pieza original, en (b) se muestra una operación de desbaste y finalmente en  $(c)$  una operación de contorneado.

<span id="page-49-0"></span>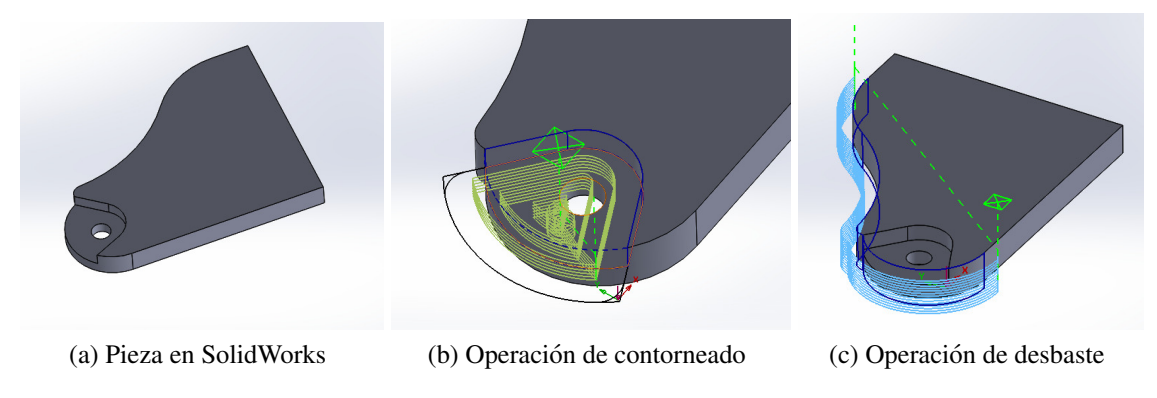

Figura 3.18: Creación de operaciones para el código G

<span id="page-49-1"></span>En la Figura [3.19](#page-49-1) del lado izquierdo se puede ver una pieza después de salir del maquinado en la CNC, dicha pieza contiene rebaba, en el lado derecho, se muestra la misma pieza luego de darle un acabado con una lima.

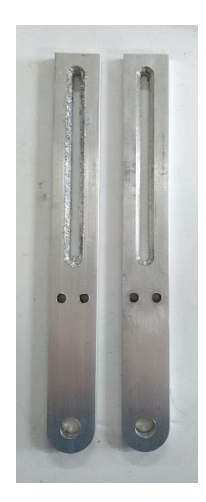

Figura 3.19: Comparación entre las piezas

En la Figura [3.20](#page-50-0) se puede ver alunas de las piezas, que fueron maquinadas en aluminio, para la construcción del prototipo, cuyo diseño se presentó previamente.

Ciertas piezas son de PLC, para ello se empleó una impresora 3D.

La Figura [3.21](#page-50-1) muestra el subensamble que permite hacer el ajuste de la longitud de la tibia del

### <span id="page-50-0"></span>3. DISEÑO DEL PROTOTIPO Y CONSTRUCCIÓN

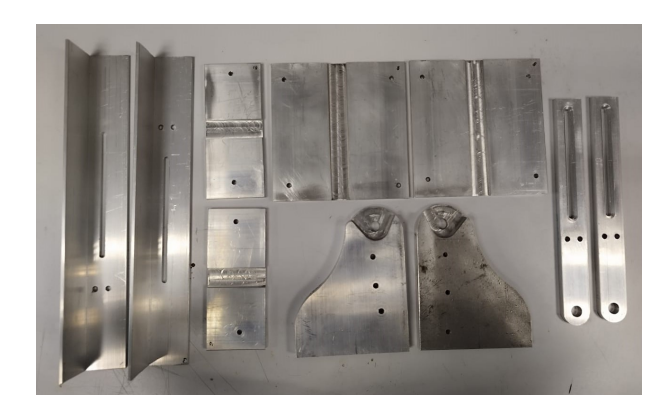

Figura 3.20: Piezas maquinadas en la CNC

<span id="page-50-1"></span>paciente mientras que la Figura [3.22](#page-50-2) muestra el ensamble del prototipo para la pierna izquierda

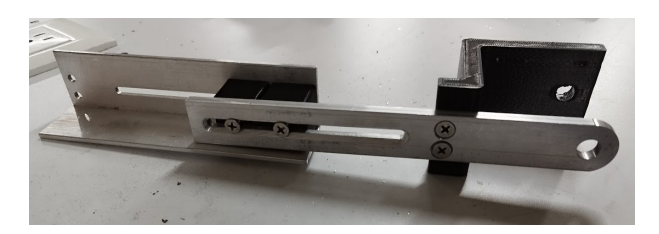

Figura 3.21: Ensamble de algunos componentes

debidamente colocada en el exoesqueleto de marcha.

<span id="page-50-2"></span>Finalmente, en la Figura [3.23](#page-51-0) se observa el prototipo ya terminado.

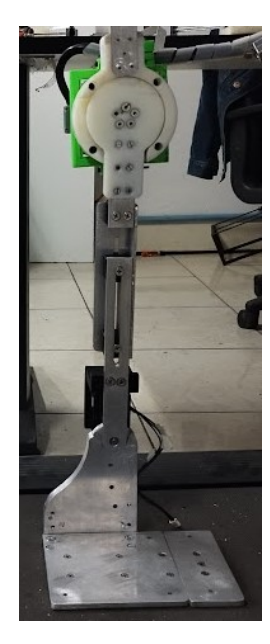

Figura 3.22: Ensamble de la pierna izquierda del exoesqueleto

<span id="page-51-0"></span>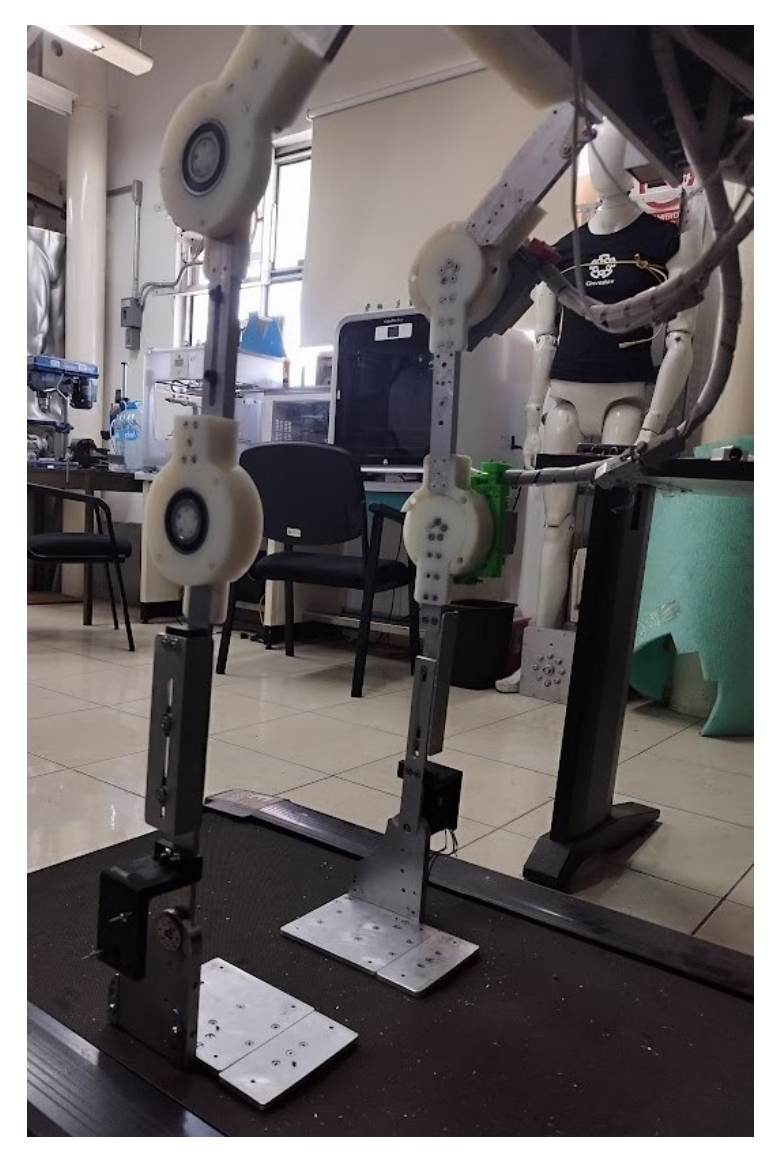

Figura 3.23: Prototipo terminado

# Modelado dinámico

4

El estudio de la cinemática y dinámica del prototipo proporciona información de los fenómenos físicos involucrados en el sistema; además, es necesario para el análisis, diseño y simulación de algoritmos de control. En este capítulo se obtiene el modelo dinámico del exoesqueleto considerando las articulaciones de la rodilla y el tobillo, mediante el formalismo de Euler-Lagrange[\[41\]](#page-81-1).

## 4.1. Modelo dinámico

Las ecuaciones dinámicas que rigen el comportamiento del robot se pueden obtener mediante el diagrama simplificado de los eslabones del exoesqueleto, el cual se presenta en la Figura [4.1,](#page-53-0) donde se pueden observar los dos eslabones que conforman el prototipo, y existira un centro ´ de masa para cada uno, los puntos de rotacion(marcados en color rojo) son las articulaciones y ´ también se pueden observar los nombres que se han asignado a cada variable.

<span id="page-53-0"></span>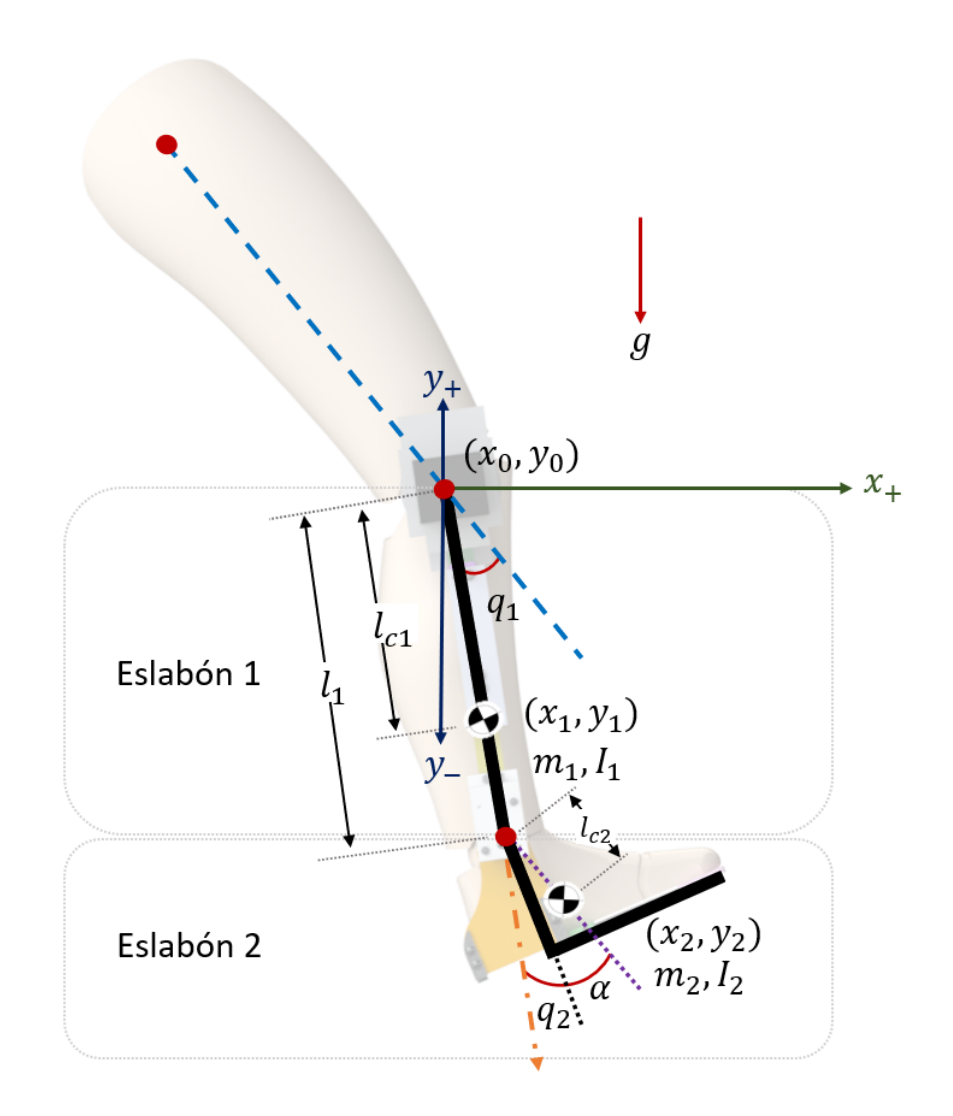

Figura 4.1: Diagrama simplificado (tobillo + rodilla)

Las distancias entre el eje de giro y el centro de masas del eslabón 1 y del eslabón 2 se denotan por  $l_{c1}$  y  $l_{c2}$ , mientras que  $I_1$  e  $I_2$  expresan el momento de inercia del eslabón con respecto al eje que pasa a través de sus centros de masas. Las dos articulaciones son rotacionales. El grado de libertad asociado al ángulo  $q_1$  se mide desde el eje longitudinal del muslo(línea punteada en azul) hasta el eslabón 1, siendo positivo en sentido antihorario, mientras que  $q_2$  se mide desde la extensión del eje longitudinal que pasa por el eslabón 1 hasta el eslabón 2. El vector de posiciones articulares  $q(t)$  es:

$$
q(t) = \begin{bmatrix} q_1(t) \\ q_2(t) \end{bmatrix} \tag{4.1}
$$

El formalismo de Euler-Lagrange, que se utilizó para la obtención del modelo dinámico, se define como:

$$
\frac{\mathrm{d}}{\mathrm{d}t} \left[ \frac{\partial L}{\partial \dot{q}_i} \right] - \frac{\partial L}{\partial q_i} = \tau_i \qquad i = 1, 2 \tag{4.2}
$$

donde

$$
L(q, \dot{q}) = K(q, \dot{q}) - U(q)
$$
  
\n
$$
K(q, \dot{q}) = \frac{1}{2}m ||v||^2 + \frac{1}{2}I\dot{q}^2
$$
  
\n
$$
U(q) = mgh
$$
\n(4.3)

donde:

- $L(q, \dot{q})$  es el Lagrangiano
- K(q,  $\dot{q}$ ) la energía cinética
- $U(q)$  la energía potencial
- $m$  es la masa
- $\Box$  g gravedad
- $\bullet$  v la velocidad lineal
- $\vec{q}$  velocidad angular
- $h$  altura del origen hasta el centro de masa

Las coordenadas del CM del eslabón 1, expresadas en el plano sagital

$$
X_1 = \begin{bmatrix} x_{c1} \\ y_{c1} \end{bmatrix} = \begin{bmatrix} l_{c1} \sin(q_1) \\ -l_{c1} \cos(q_1) \end{bmatrix}
$$
(4.4)

Obteniendo la derivando del vector de coordenadas, se obtiene el vector de velocidad del eslabón como sigue:

$$
V_1 = \begin{bmatrix} \dot{x}_{c1} \\ \dot{y}_{c1} \end{bmatrix} = \begin{bmatrix} l_{c1} \cos(q_1)\dot{q}_1 \\ l_{c1} \sin(q_1)\dot{q}_1 \end{bmatrix}
$$
(4.5)

La velocidad al cuadrado del CM del eslabón 1 se obtiene mediante la multiplicación matricial:  $V_1^2 = V_1^T V_1$ 

$$
V_1^T V_1 = [l_{c1} \cos(q_1) \dot{q}_1 \quad l_{c1} \sin(q_1) \dot{q}_1] \begin{bmatrix} l_{c1} \cos(q_1) \dot{q}_1 \\ l_{c1} \sin(q_1) \dot{q}_1 \end{bmatrix}
$$
  
\n
$$
V_1^T V_1 = l_{c1}^2 \cos^2(q_1) \dot{q}_1^2 + l_{c1}^2 \sin^2(q_1) \dot{q}_1^2
$$
  
\n
$$
V_1^T V_1 = l_{c1}^2 (\cos^2(q_1) + \sin^2(q_1)) \dot{q}_1^2
$$
\n(4.6)

utilizando la identidad trigonométrica:

$$
\cos^2(\beta) + \sin^2(\beta) = 1\tag{4.7}
$$

Se tiene

$$
V_1^T V_1 = l_{c1}^2 \dot{q}_1^2 \tag{4.8}
$$

La energía cinética asociada a la masa del exoesqueleto está determinada por:

$$
K_1 = \frac{1}{2} m_1 l_{c1}^2 \dot{q}_1^2 + \frac{1}{2} I_1 \dot{q}_1^2 \tag{4.9}
$$

Por otro lado, la energía potencial de la articulación de la rodilla es

$$
U_1 = -m_1 g l_{c1} \cos(q_1) \tag{4.10}
$$

Para el eslabón 2 obtener las coordenadas del centro de masa

$$
X_2 = \begin{bmatrix} x_{c2} \\ y_{c2} \end{bmatrix} = \begin{bmatrix} l_1 \sin(q_1) + l_{c2} \sin(q_1 + q_2 + \alpha) \\ -l_1 \cos(q_1) - l_{c2} \cos(q_1 + q_2 + \alpha) \end{bmatrix}
$$
(4.11)

La velocidad lineal

$$
V_2 = \begin{bmatrix} \dot{x}_{c2} \\ \dot{y}_{c2} \end{bmatrix} = \begin{bmatrix} l_1 \cos(q_1)\dot{q}_1 + l_{c2} \cos(q_1 + q_2 + \alpha)(\dot{q}_1 + \dot{q}_2) \\ l_1 \sin(q_1)\dot{q}_1 + l_{c2} \sin(q_1 + q_2 + \alpha)(\dot{q}_1 + \dot{q}_2) \end{bmatrix}
$$
(4.12)

La velocidad al cuadrado para el segundo eslabón

$$
r = q_1 + q_2 + \alpha
$$
\n
$$
V_2^2 = \begin{bmatrix} l_1 \cos(q_1)\dot{q}_1 + l_{c2} \cos(r)(\dot{q}_1 + \dot{q}_2) \\ l_1 \sin(q_1)\dot{q}_1 + l_{c2} \sin(r)(\dot{q}_1 + \dot{q}_2) \end{bmatrix}^T \begin{bmatrix} l_1 \cos(q_1)\dot{q}_1 + l_{c2} \cos(r)(\dot{q}_1 + \dot{q}_2) \\ l_1 \sin(q_1)\dot{q}_1 + l_{c2} \sin(r)(\dot{q}_1 + \dot{q}_2) \end{bmatrix}
$$
\n
$$
= l_1^2 \dot{q}_1^2 + l_{c2}^2 (\dot{q}_1 + \dot{q}_1)^2 + 2l_1 l_{c2} \cos(q_1) \cos(q_1 + q_2 + \alpha) \dot{q}_1 (\dot{q}_1 + \dot{q}_2) \cdots
$$
\n
$$
+ 2l_1 l_{c2} \sin(q_1) \sin(q_1 + q_2 + \alpha) \dot{q}_1 (\dot{q}_1 + \dot{q}_2)
$$
\n(4.14)

Empleando

$$
\sin(a)\sin(a+b) + \cos(a)\cos(a+b) = \cos(b)
$$
  
\n
$$
a = q_1 \quad y \quad b = q_2 + \alpha \tag{4.15}
$$

se obtiene

$$
= l_1^2 \dot{q}_1^2 + l_{c2}^2 (\dot{q}_1 + \dot{q}_2)^2 + 2l_1 l_{c2} \dot{q}_1 (\dot{q}_1 + \dot{q}_2)(\cos(q_1) \cos(q_1 + q_2 + \alpha))
$$
  
+  $\sin(q_1) \sin(q_1 + q_2 + \alpha))$   
=  $l_1^2 \dot{q}_1^2 + l_{c2}^2 (\dot{q}_1 + \dot{q}_2)^2 + 2l_1 l_{c2} \dot{q}_1 (\dot{q}_1 + \dot{q}_2) \cos(q_2 + \alpha)$  (4.16)

La energía cinética para el eslabón 2

$$
K_2 = \frac{1}{2} m_2 l_1^2 \dot{q}_1^2 + \frac{1}{2} m_2 l_{c2}^2 (\dot{q}_1^2 + 2 \dot{q}_1 \dot{q}_1 + \dot{q}_2^2) + m_2 l_1 l_{c2} \cos(q_2 + \alpha) (\dot{q}_1^2 + \dot{q}_1 \dot{q}_2) \dots
$$
 (4.18)

$$
+\frac{1}{2}I_2(\dot{q}_1+\dot{q}_2)^2\tag{4.19}
$$

Por otro lado, la energía potencial de la articulación del tobillo es

$$
U_2 = m_2 g(-l_1 \cos(q_1) - l_{c2} \cos(q_1 + q_2 + \alpha))
$$
  
=  $-m_2 g l_1 \cos(q_1) - m_2 g l_{c2} \cos(q_1 + q_2 + \alpha)$  (4.20)

La energía cinética total es:

$$
K = K_1 + K_2
$$
  
\n
$$
K = \frac{1}{2} m_1 l_{c1}^2 \dot{q}_1^2 + \frac{1}{2} I_1 \dot{q}_1^2 + \frac{1}{2} m_2 l_1^2 \dot{q}_1^2 + \frac{1}{2} m_2 l_{c2}^2 (\dot{q}_1^2 + 2 \dot{q}_1 \dot{q}_1 + \dot{q}_2^2)
$$
  
\n
$$
+ m_2 l_1 l_{c2} \cos(q_2 + \alpha) (\dot{q}_1^2 + \dot{q}_1 \dot{q}_2) + \frac{1}{2} I_2 (\dot{q}_1 + \dot{q}_2)^2
$$
\n(4.21)

La energía potencial total es

$$
U = U_1 + U_2
$$
  
=  $-m_1 l_{c1} g \cos(q_1) - m_2 l_1 g \cos(q_1) - m_2 l_{c2} g \cos(q_1 + q_2 + \alpha)$  (4.22)

El lagrangiano, a partir de las energías cinéticas y potencial, es

$$
L(q, \dot{q}) = K - U
$$
  
=  $\frac{1}{2} m_1 l_{c1}^2 \dot{q}_1^2 + \frac{1}{2} I_1 \dot{q}_1^2 + \frac{1}{2} m_2 l_1^2 \dot{q}_1^2 + \frac{1}{2} m_2 l_{c2}^2 (\dot{q}_1^2 + 2 \dot{q}_1 \dot{q}_2 + \dot{q}_2^2)$   
+  $m_2 l_1 l_{c2} \cos(q_2 + \alpha)(\dot{q}_1^2 + \dot{q}_1 \dot{q}_2) + \frac{1}{2} I_2 (\dot{q}_1^2 + 2 \dot{q}_1 \dot{q}_2 + \dot{q}_2^2)$   
+  $m_1 l_{c1} g \cos(q_1) + m_2 l_1 g \cos(q_1) + m_2 l_{c2} g \cos(q_1 + q_2 + \alpha)$  (4.23)

Las ecuaciones de movimiento del sistema de la Figura [4.1](#page-53-0) quedan dadas por:

$$
\frac{\mathrm{d}}{\mathrm{d}t} \left[ \frac{\partial L}{\partial \dot{q}_1} \right] - \frac{\partial L}{\partial q_1} = \tau_1 \tag{4.24}
$$

$$
\frac{\mathrm{d}}{\mathrm{d}t} \left[ \frac{\partial L}{\partial \dot{q}_2} \right] - \frac{\partial L}{\partial q_2} = \tau_2 \tag{4.25}
$$

se obtienen las siguientes derivadas,

$$
\frac{\partial L}{\partial \dot{q}_1} = (m_1 l_{c1}^2 + I_1 + m_2 l_1^2 + m_2 l_{c2}^2 + I_2 + 2 m_2 l_1 l_{c2} \cos(q_2 + \alpha)) \dot{q}_1 \n+ (m_2 l_{c2}^2 + I_2 + m_2 l_1 l_{c2} \cos(q_2 + \alpha)) \dot{q}_2
$$
\n(4.26)

$$
\frac{\mathrm{d}}{\mathrm{d}t} \left[ \frac{\partial L}{\partial \dot{q}_1} \right] = (m_1 l_{c1}^2 + I_1 + m_2 l_1^2 + m_2 l_{c2}^2 + I_2) \ddot{q}_1 + (m_2 l_{c2}^2 + I_2) \ddot{q}_2 \n- 2m_2 l_1 l_{c2} \sin(q_2 + \alpha) \dot{q}_1 \dot{q}_2 - m_2 l_1 l_{c2} \sin(q_2 + \alpha) \dot{q}_2^2 \n+ 2m_2 l_1 l_{c2} \cos(q_2 + \alpha) \ddot{q}_1 + m_2 l_1 l_{c2} \cos(q_2 + \alpha) \ddot{q}_2
$$
\n(4.27)

$$
\frac{\partial L}{\partial q_1} = -m_1 l_{c1} g \sin(q_1) - m_2 l_{1} g \sin(q_1) - m_2 l_{c2} g \sin(q_1 + q_2 + \alpha) \tag{4.28}
$$

$$
\frac{\partial L}{\partial \dot{q}_2} = (m_2 l_{c2}^2 + I_2)\dot{q}_1 + (m_2 l_{c2}^2 + I_2)\dot{q}_2 + m_2 l_1 l_{c2} \cos(q_2 + \alpha)\dot{q}_1 \tag{4.29}
$$

$$
\frac{\mathrm{d}}{\mathrm{d}t} \left[ \frac{\partial L}{\partial \dot{q}_2} \right] = (m_2 l_{c2}^2 + I_2) \ddot{q}_1 + (m_2 l_{c2}^2 + I_2) \ddot{q}_2 + m_2 l_1 l_{c2} \cos(q_2 + \alpha) \ddot{q}_1 \n- m_2 l_1 l_{c2} \sin(q_2 + \alpha) \dot{q}_1 \dot{q}_2
$$
\n(4.30)

$$
\frac{\partial L}{\partial q_2} = -m_2 l_1 l_{c2} \sin(q_2 + \alpha)(\dot{q}_1^2 + \dot{q}_1 \dot{q}_2) - m_2 l_{c2} g \sin(q_1 + q_2 + \alpha) \tag{4.31}
$$

Las ecuaciones dinámicas que modelan el rehabilitador de tobillo son:

$$
(m_1l_{c1}^2 + I_1 + m_2l_1^2 + m_2l_{c2}^2 + I_2 + 2m_2l_1l_{c2}\cos(q_2 + \alpha))\ddot{q}_1 + (m_2l_{c2}^2 + I_2 + m_2l_1l_{c2}\cos(q_2 + \alpha))\ddot{q}_2 - 2m_2l_1l_{c2}\sin(q_2 + \alpha)\dot{q}_1\dot{q}_2 - m_2l_1l_{c2}\sin(q_2 + \alpha)\dot{q}_2^2 + m_1l_{c1}g\sin(q_1) + m_2l_1g\sin(q_1) + m_2l_{c2}g\sin(q_1 + q_2 + \alpha) = \tau_1
$$
\n(4.32)

$$
(m_2 l_{c2}^2 + I_2 + m_2 l_1 l_{c2} \cos(q_2 + \alpha)) \ddot{q}_1 + (m_2 l_{c2}^2 + I_2) \ddot{q}_2 + m_2 l_1 l_{c2} \sin(q_2 + \alpha) \dot{q}_1^2 + m_2 l_{c2} g \sin(q_1 + q_2 + \alpha) = \tau_2
$$
\n(4.33)

Siendo  $\tau_1$  el par que actúa en la articulación 1, la cual es la encargada de generar la flexión dorsal y flexión plantar para la rodilla, mientras que  $\tau_2$  es el par en la articulación del tobillo. El modelo obtenido en [4.32](#page-57-0) y [4.33](#page-57-1) puede escribirse de la siguiente manera:

<span id="page-57-2"></span><span id="page-57-1"></span><span id="page-57-0"></span>
$$
M(q)\ddot{q} + C(q,\dot{q})\dot{q} + g(q) = \tau \tag{4.34}
$$

o bien

$$
\begin{bmatrix}\nM_{11}(q) & M_{12}(q) \\
M_{21}(q) & M_{22}(q)\n\end{bmatrix}\n\begin{bmatrix}\n\ddot{q}_1 \\
\ddot{q}_2\n\end{bmatrix} +\n\begin{bmatrix}\nC_{11}(q, \dot{q}) & C_{12}(q, \dot{q}) \\
C_{21}(q, \dot{q}) & C_{22}(q, \dot{q})\n\end{bmatrix}\n\begin{bmatrix}\n\dot{q}_1 \\
\dot{q}_2\n\end{bmatrix} +\n\begin{bmatrix}\ng_1(q) \\
g_2(q)\n\end{bmatrix} =\n\begin{bmatrix}\n\tau_1 \\
\tau_2\n\end{bmatrix}
$$
\n(4.35)

donde  $M(q)$  es simétrica y representa la matriz de Inercia,  $C(q, \dot{q}_1)$  la matriz de fuerzas centrífuga y de Coriolis que contiene los símbolos de Christoffel,  $g(q)$  es un vector de nx1 de fuerzas o pares gravitacionales y  $\tau$  es un vector de nx1 de fuerzas externas, siendo generalmente los pares y fuerzas aplicadas por los actuadores en las articulaciones. Las matrices se expresan de la siguiente forma:

<span id="page-57-3"></span>
$$
M_{11}(q) = I_1 + I_2 + m_2 l_1^2 + m_1 l_{c1}^2 + m_2 l_{c2}^2 + 2m_2 l_1 l_{c2} \cos (q_2 + \alpha)
$$
  
\n
$$
M_{12}(q) = I_2 + m_2 l_{c2}^2 + m_2 l_1 l_{c2} \cos (q_2 + \alpha)
$$
  
\n
$$
M_{21}(q) = I_2 + m_2 l_{c2}^2 + m_2 l_1 l_{c2} \cos (q_2 + \alpha)
$$
  
\n
$$
M_{22}(q) = I_2 + m_2 l_{c2}^2
$$
  
\n
$$
C_{11}(q, \dot{q}) = -m_2 l_1 l_{c2} \sin (q_2 + \alpha) \dot{q}_2
$$
  
\n
$$
C_{12}(q, \dot{q}) = -m_2 l_1 l_{c2} \sin (q_2 + \alpha) [\dot{q}_1 + \dot{q}_2]
$$
  
\n
$$
C_{21}(q, \dot{q}) = m_2 l_1 l_{c2} \sin (q_2 + \alpha) \dot{q}_1
$$
  
\n
$$
C_{22}(q, \dot{q}) = 0
$$
  
\n
$$
g_1(q) = [m_1 l_{c1} + m_2 l_1] g \sin (q_1) + m_2 g l_{c2} \sin (q_1 + q_2 + \alpha)
$$
  
\n
$$
g_2(q) = m_2 g l_{c2} \sin (q_1 + q_2 + \alpha)
$$
\n(4.36)

# 5 Control de movimiento

Ya que se obtiene la dinámica del sistema, se proponer una ley de control que permita mover al prototipo siguiendo una trayectoria deseada. Para el sistema se tendrán dos actuadores para los movimientos de flexión-extensión de la rodilla y el tobillo. Por lo que, la ley de control se diseña para que  $q_1y q_2$  siga una trayectoria deseada. Se propone aplicar un control de tipo modos deslizantes de alto orden terminal [\[42\]](#page-81-2).

## 5.1. Algoritmo de control

Considere la siguiente hipótesis:

Se asume que el exoesqueleto está sujeto a incertidumbres en los parámetros del modelo dinámico, es decir, se considera que no se conocen los valores reales de los parámetros; sin embargo, se cuenta con un estimado, por lo tanto:

<span id="page-58-2"></span><span id="page-58-1"></span><span id="page-58-0"></span>
$$
M(q) = M_e(q) + M_\Delta(q) \tag{5.1}
$$

donde  $M_e(q) \in R^{n x n}$  contiene los parámetros estimados de la matriz de inercia  $M(q)$ , mientras que  $M_{\Delta}(q, m_n) \in R^{n x n}$  contiene los parámetros desconocidos.

La ecuación [4.34](#page-57-2) se puede extender:

$$
M(q)\ddot{q} + C(q,\dot{q})\dot{q} + G(q) + \delta(q,\dot{q}) - \tau_d = \tau \tag{5.2}
$$

donde  $\delta(\dot{q})$  representa el vector de fricción, mientras que  $\tau_d$  es el vector de las perturbaciones externas. Sustituyendo las ecuaciones en [5.1](#page-58-0) en la ecuación [5.2](#page-58-1)

$$
[M_e(q) + M_\Delta(q)]\ddot{q} + C(q, \dot{q})\dot{q} + g(q) + \delta(q, \dot{q}) - \tau_d = \tau
$$
  
\n
$$
[M_e(q) + M_\Delta(q)]\ddot{q} = -C(q, \dot{q})\dot{q} - g(q) - \delta(q, \dot{q}) + \tau_d + \tau
$$
  
\n
$$
M_e(q)\ddot{q} + M_\Delta(q)\ddot{q} = -C(q, \dot{q})\dot{q} - g(q) - \delta(q, \dot{q}) + \tau_d + \tau
$$
\n(5.3)

Despejar  $\ddot{q}$ 

$$
M_e(q)\ddot{q} = -M_{\Delta}(q)\ddot{q} - C(q,\dot{q})\dot{q} - g(q) - \delta(q,\dot{q}) + \tau_d + \tau
$$
  
\n
$$
\ddot{q} = M_e(q)^{-1}[-M_{\Delta}(q)\ddot{q} - C(q,\dot{q})\dot{q} - g(q) - \delta(q,\dot{q}) + \tau_d + \tau]
$$
  
\n
$$
= M_e(q)^{-1}\tau + M_e(q)^{-1}[-M_{\Delta}(q)\ddot{q} - C(q,\dot{q})\dot{q} - g(q) - \delta(q,\dot{q}) + \tau_d]
$$
  
\n
$$
= M_e(q)^{-1}\tau - M_e(q)^{-1}[M_{\Delta}(q)\ddot{q} + C(q,\dot{q})\dot{q} + g(q) + \delta(q,\dot{q}) - \tau_d]
$$
\n(5.4)

Entonces la ecuación [5.3](#page-58-2) se puede reescribir

$$
\ddot{q} = M_e(q)^{-1}\tau - F(q, \dot{q}, \ddot{q})\tag{5.5}
$$

donde

$$
F(q, \dot{q}, \ddot{q}) = M_e(q)^{-1} [M_\Delta(q)\ddot{q} + C(q, \dot{q})\dot{q} + g(q) + \delta(q, \dot{q}) - \tau_d]
$$
(5.6)

representa la dinámica desconocida del robot. El error de seguimiento:

$$
e = q_d - q \tag{5.7}
$$

$$
\dot{e} = \dot{q}_d - \dot{q} \tag{5.8}
$$

$$
\ddot{e} = \ddot{q}_d - \ddot{q} = \ddot{q}_d - M_e^{-1}(q)\tau + F(q, \dot{q}, \ddot{q})
$$
\n(5.9)

También se asume que la dinámica desconocida,  $F(q, \dot{q}, \ddot{q})$  así como su derivada,  $\dot{F}(q, \dot{q}, \ddot{q})$ satisfacen las siguientes condiciones:

<span id="page-59-3"></span>
$$
||F(q, \dot{q}, \ddot{q})|| \le A_1^T B_1
$$
  

$$
||\dot{F}(q, \dot{q}, \ddot{q})|| \le A_2^T B_2
$$
 (5.10)

donde  $\Lambda_1 = [1 \quad ||q|| \quad ||\dot{q}||^2]^T$  y  $\Lambda_2 = [1 \quad ||q| \quad ||\dot{q}||^2]^T$ ; mientras que  $B_1$  y  $B_2 \in \mathbb{R}^3$  son vectores contantes positivos[\[42\]](#page-81-2).

Para la superficie deslizante se define la siguiente variable:

$$
\sigma = e + \Gamma \int_0^t e^{[v]}(\tau) d\tau \tag{5.11}
$$

$$
\dot{\sigma} = \dot{e} + I e^{[v]} \tag{5.12}
$$

donde  $\sigma = [\sigma_1, \sigma_2, ..., \sigma_n]^T$ ,  $e^{[v]} = |e|^v sign(e)$ ,  $0 < v < 1$  mientras que  $\Gamma \in R^{n \times n}$  es una matriz diagonal positiva.

La superficie deslizante queda descrita como:

$$
s = \ddot{e} + \beta \dot{\sigma} + \alpha \sigma
$$
  
=  $\ddot{q}_d - M_e^{-1}(q)\tau + F(q, \dot{q}, \ddot{q}) + \beta(\dot{e} + I e^{[v]}) + \alpha \left( e + \Gamma \int_0^t e^{[v]}(\tau) d\tau \right)$  (5.13)

La ley de control se define como:

<span id="page-59-2"></span><span id="page-59-1"></span><span id="page-59-0"></span>
$$
\tau = M_e[\tau_a + \tau_b] \tag{5.14}
$$

donde  $\tau_a$  es la entrada de control para los términos conocidos, mientras que  $\tau_b$  se utiliza para compensar la dinámica desconocida.

Sustituyendo la ecuación [5.14](#page-59-0) en [5.13.](#page-59-1)

$$
s = \ddot{q}_d - M_e^{-1}(q)\tau + F(q, \dot{q}, \ddot{q}) + \beta(\dot{e} + I e^{[v]}) + \alpha \left( e + \Gamma \int_0^t e^{[v]}(\tau) d\tau \right)
$$
  
=  $\ddot{q}_d - \tau_a - \tau_b + F(q, \dot{q}, \ddot{q}) + \beta(\dot{e} + I e^{[v]}) + \alpha \left( e + \Gamma \int_0^t e^{[v]}(\tau) d\tau \right)$  (5.15)

Definiendo la entrada de control  $\tau_a$  como:

<span id="page-60-0"></span>
$$
\tau_a = \ddot{q}_d + \beta(\dot{e} + I e^{[v]}) + \alpha \left( e + I \int_0^t e^{[v]}(\tau) d\tau \right) \tag{5.16}
$$

Aplicando la ecuación [5.16](#page-60-0) en [5.15](#page-59-2)

<span id="page-60-1"></span>
$$
s = -\tau_b + F(q, \dot{q}, \ddot{q}) \tag{5.17}
$$

Derivando la ecuación [5.17](#page-60-1)

<span id="page-60-2"></span>
$$
\dot{s} = -\dot{\tau}_b + \dot{F}(q, \dot{q}, \ddot{q})\tag{5.18}
$$

## 5.2. Prueba de estabilidad

Se propone la función candidata de Lyapunov:

<span id="page-60-7"></span>
$$
V = \frac{1}{2}s^T s \tag{5.19}
$$

Obteniendo la derivada de V a lo largo de las trayectorias del sistema

<span id="page-60-3"></span>
$$
\dot{V} = s^T \dot{s} \tag{5.20}
$$

Sustituyendo la ecuación [5.18](#page-60-2) en la ecuación [5.20](#page-60-3)

$$
\dot{V} = s(t)^T \dot{s}(t) \n= s(t)^T [-\dot{\tau}_b + \dot{F}(q, \dot{q})]
$$
\n(5.21)

La entrada de control  $\tau_b$  se diseña de tal forma que incluya la superficie deslizante, además para obtener una entrada de control suave, se emplea un filtro pasa bajas. Por lo tanto,  $\tau_b$  queda definida como [\[42\]](#page-81-2):

$$
\dot{\tau}_b + c\tau_b = (A_1^T P + A_2^T B_2) sign(s) + Ksign(s)
$$
\n(5.22)

<span id="page-60-6"></span><span id="page-60-4"></span>
$$
A_1^T P \ge c A_1^T B_1 \tag{5.23}
$$

donde  $K = diag(k_1, k_2, \ldots, k_n)$  es una matriz diagonal positiva, P es un vector constante positivo y  $c > 0$ .

$$
\dot{V} = s^T \dot{s}
$$
\n
$$
= s^T [-\dot{\tau}_b + \dot{F}(q, \dot{q}, \ddot{q})]
$$
\n
$$
= s^T [-(\Lambda_1^T P + \Lambda_2^T B_2) sign(s) - K sign(s) + c\tau_b + \dot{F}(q, \dot{q}, \ddot{q})]
$$
\n
$$
= -s^T (\Lambda_1^T P + \Lambda_2^T B_2) sign(s) - s^T K sign(s) + s^T c\tau_b + s^T \dot{F}(q, \dot{q}, \ddot{q})
$$
\n(5.24)

Restringiendo la entrada de control  $\tau_b$  para que su valor absoluto sea menor que la cota de la dinámica desconocida  $F(q, \dot{q}, \ddot{q})$ , la desigualdad [5.23](#page-60-4) se puede reescribir como:

<span id="page-60-5"></span>
$$
c|\tau_b| \le c\Lambda_1^T B_1 \le \Lambda_1^T P \tag{5.25}
$$

aplicando las desigualdades [5.25](#page-60-5) y [5.10](#page-59-3) en la ecuación [5.24](#page-60-6) se tiene:

$$
\dot{V} \leq -s^{T} (A_{1}^{T} P + A_{2}^{T} B_{2}) sign(s) - s^{T} K sign(s) + s^{T} A_{1}^{T} P + s^{T} A_{2}^{T} B_{2} \n\leq -s^{T} (A_{1}^{T} P + A_{2}^{T} B_{2}) sign(s) - s^{T} K sign(s) + s^{T} (A_{1}^{T} P + A_{2}^{T} B_{2}) \n\leq - ||s|| ||A_{1}^{T} P + A_{2}^{T} B_{2}|| - K ||s|| + ||s|| ||A_{1}^{T} P + A_{2}^{T} B_{2}|| \n\leq - K ||s||
$$
\n(5.26)

Recordando que

$$
||s|| = \sqrt{s_1^2 + s_2^2} \tag{5.27}
$$

y desarrollando la ecuación [5.19](#page-60-7)

$$
V = \frac{1}{2}s^{T}s
$$
  
\n
$$
V = \frac{1}{2} [s_1 \ s_2] \begin{bmatrix} s_1 \\ s_2 \end{bmatrix}
$$
  
\n
$$
V = \frac{1}{2} (s_1^2 + s_2^2)
$$
\n(5.28)

Sacando la raíz cuadrada de la ecuación [5.28](#page-61-0)

<span id="page-61-0"></span>
$$
V^{\frac{1}{2}} = \sqrt{\frac{1}{2}(s_1^2 + s_2^2)}
$$
  
=  $\sqrt{\frac{1}{2}\sqrt{(s_1^2 + s_2^2)}}$   
=  $k\sqrt{(s_1^2 + s_2^2)}$  (5.29)

entonces se puede ver que

$$
\dot{V} \le -KV^{1/2} \tag{5.30}
$$

## 5.3. Resultados numéricos

Para la simulación se empleó el entorno Simulink para el modelado, simulación y análisis del sistema dinámicos mediante diagramas de bloques.

Los parámetros del exoesqueleto se encuentran en la Tabla [5.1](#page-62-0) Los parámetros para el control se encuentran en la Tabla [5.2](#page-62-1) La trayectoria propuestas para la rodilla y sus derivadas son:

$$
q_{d1} = 55 \sin(0.01t) + 55;
$$
  
\n
$$
\dot{q}_{d1} = 0.55 \cos(0.01t);
$$
  
\n
$$
\ddot{q}_{d1} = -0.0055 \sin(0.01t);
$$

mientras que para el tobillo se tiene:

$$
q_{d2} = 25 \sin(0.01t) + 97;
$$
  
\n
$$
\dot{q}_{d2} = 0.25 \cos(0.01t);
$$
  
\n
$$
\ddot{q}_{d2} = -0.0025 \sin(0.01t);
$$

#### <span id="page-62-0"></span>5. CONTROL DE MOVIMIENTO

| Parámetro                    | Variable       | Valor                 |
|------------------------------|----------------|-----------------------|
| Masa del eslabón 1           | m <sub>1</sub> | $0.25\ kg$            |
| Masa del eslabón 2           | m <sub>2</sub> | $\overline{0.793}$ kg |
| Centro de masa del eslabón 1 | $l_{c1}$       | 0.193 m               |
| Centro de masa del eslabón 1 | $l_{c2}$       | 0.09 m                |
| Longitud del eslabón 1       | $l_1$          | 0.38 m                |
| Inercia del eslabón 1        | $I_1$          | $0.22 \; kgm^2$       |
| Inercia del eslabón 2        | $I_2$          | 0.32~kgm <sup>2</sup> |
| Alpha                        | $\alpha$       | $96^\circ$            |

<span id="page-62-1"></span>Tabla 5.1: Parámetros del exoesqueleto empleados

| Parámetro    | Variable         | Valor                                   |  |
|--------------|------------------|-----------------------------------------|--|
| Alpha        | $\alpha$         | 0.05                                    |  |
| Beta         |                  | 50                                      |  |
| Gamma        |                  | diag(3,3)                               |  |
| v            | $\eta$           | 0.8                                     |  |
| k            | $\boldsymbol{k}$ | diag(10, 10)                            |  |
| $\mathbf{c}$ | $\overline{c}$   | 5                                       |  |
| P            | $\mathcal{p}$    | 16<br>3<br>$\left\lceil 1 \right\rceil$ |  |
|              |                  |                                         |  |

Tabla 5.2: Parámetros empleados para el control

Las fuerzas externas  $\tau_d = 0$ Las condiciones iniciales son:

$$
q(0) = 0
$$

$$
\dot{q}(0) = 0
$$

En la Figura [5.1](#page-63-0) se presenta el diagrama a bloques del controlador.

### 5. CONTROL DE MOVIMIENTO

<span id="page-63-0"></span>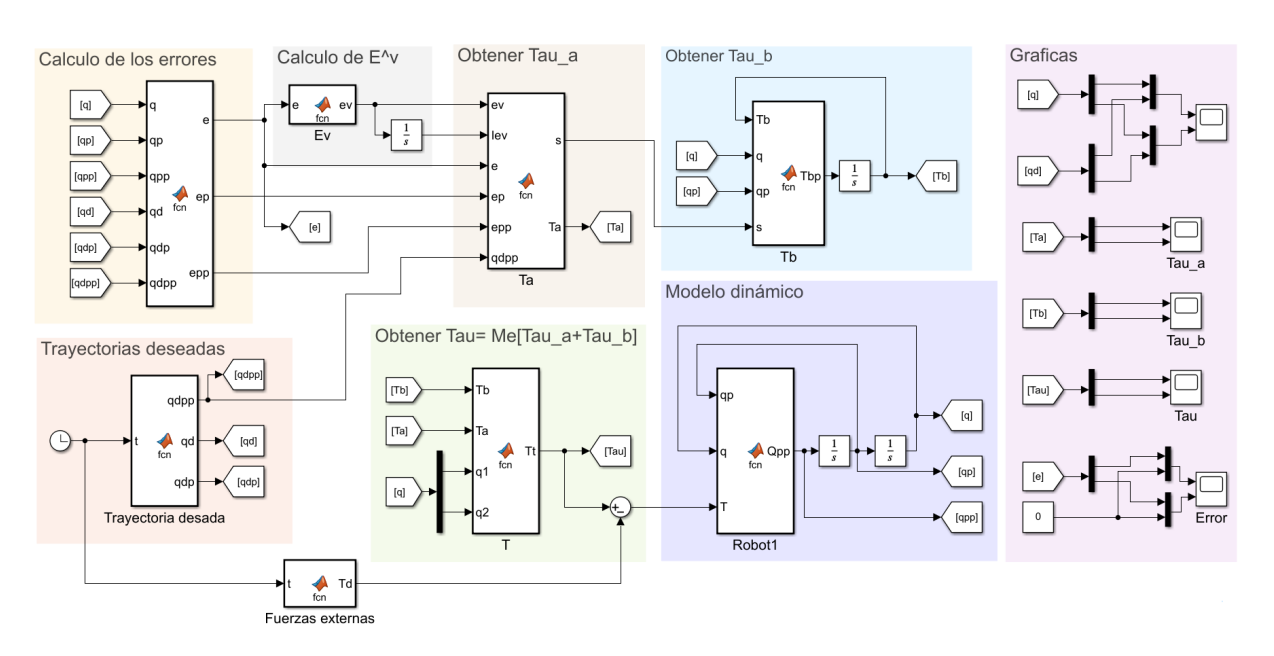

Figura 5.1: Simulación del modelo del robot con el controlador propuesto en Simulink

<span id="page-63-1"></span>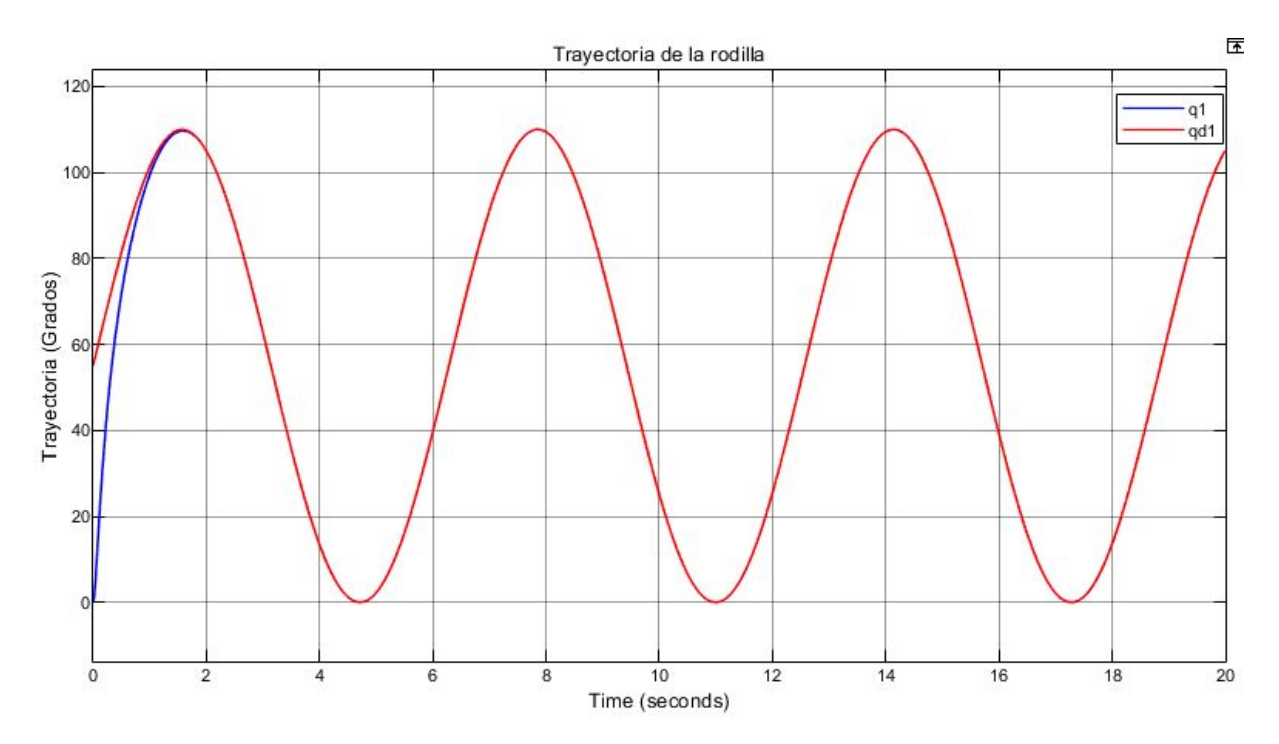

Figura 5.2: Trayectoria de la rodilla

### 5. CONTROL DE MOVIMIENTO

<span id="page-64-0"></span>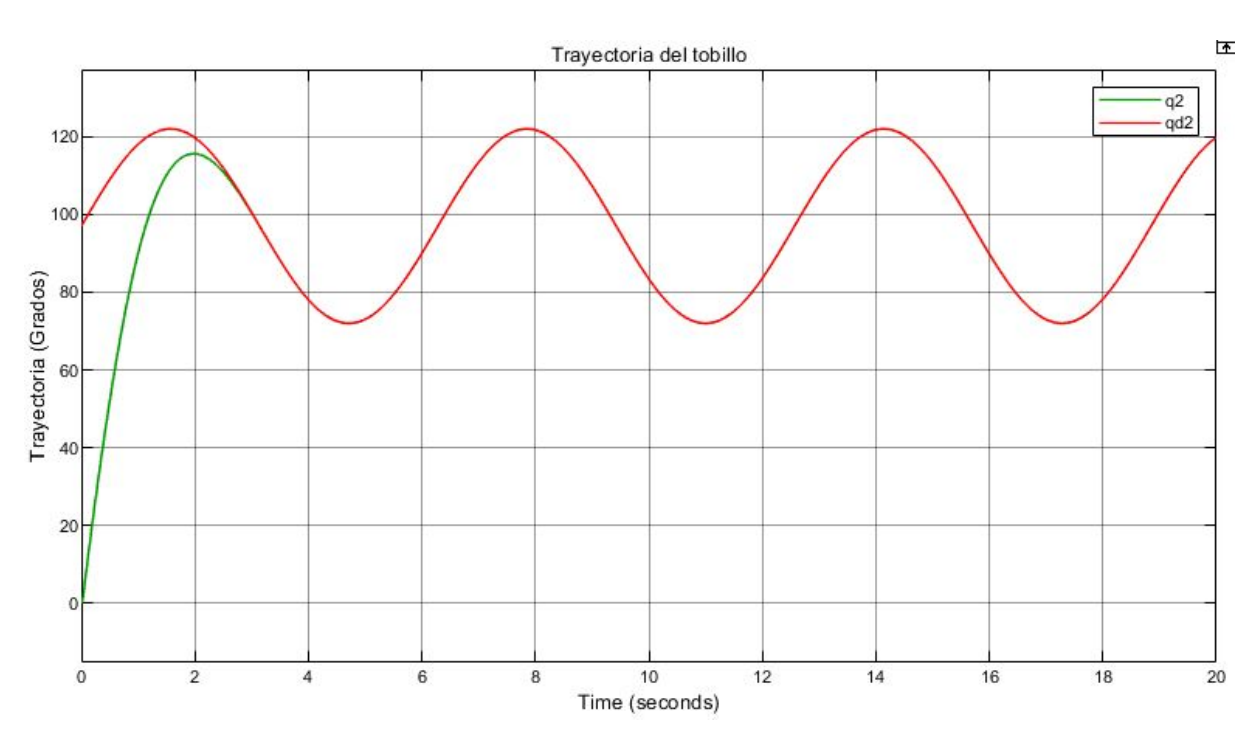

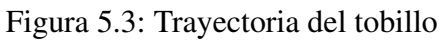

<span id="page-64-1"></span>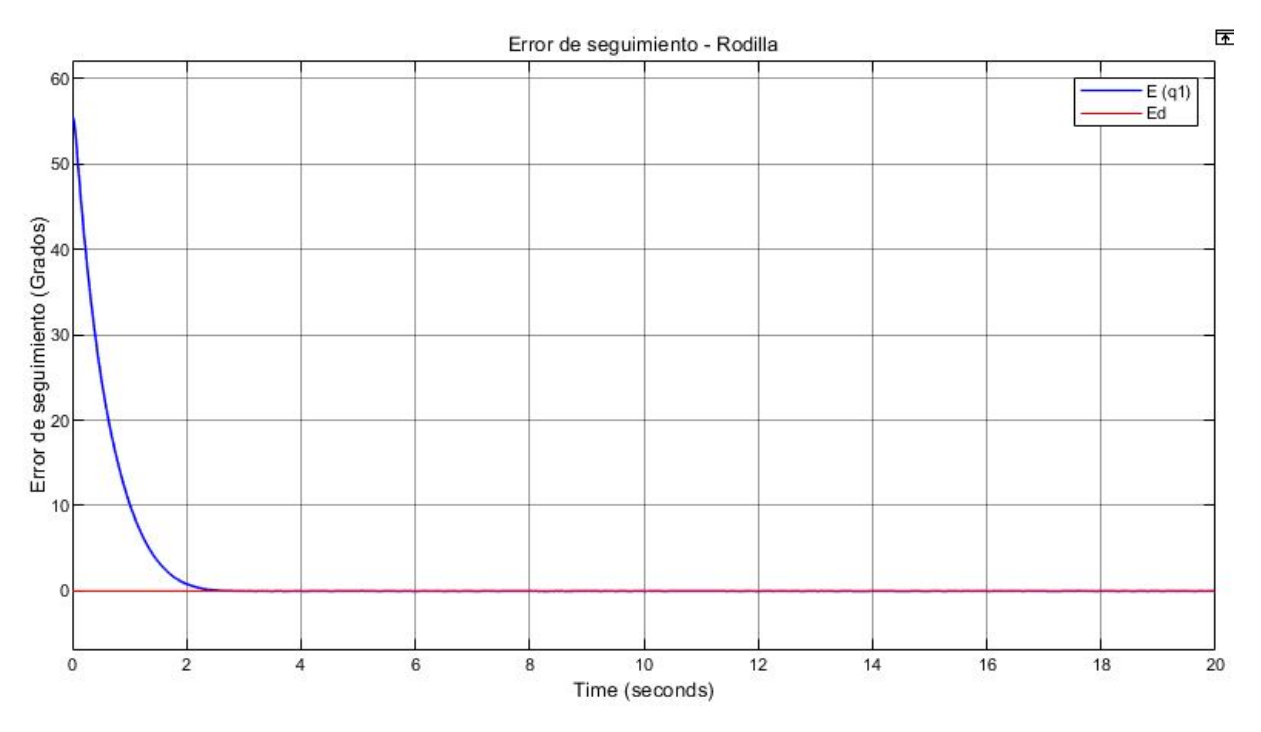

Figura 5.4: Error de seguimiento de la rodilla

<span id="page-65-0"></span>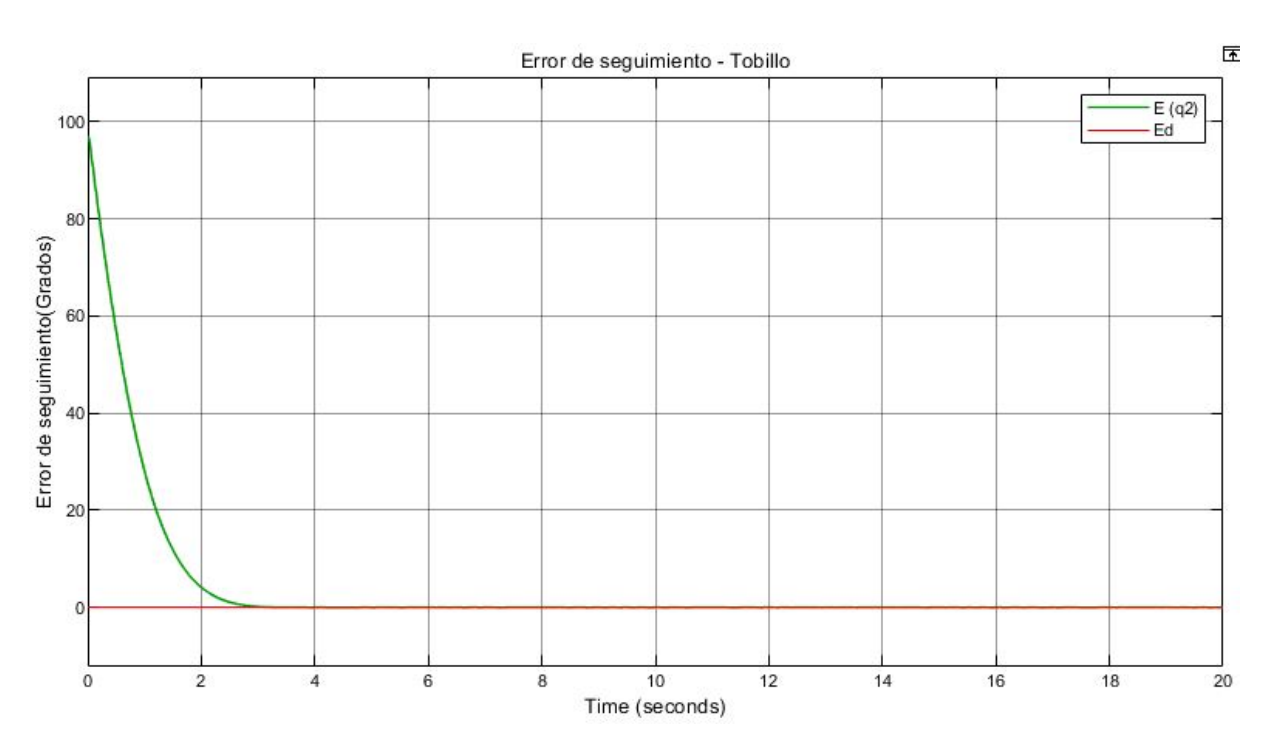

Figura 5.5: Error de seguimiento del tobillo

Los resultados de la simulación se muestran en la Figura [5.2](#page-63-1) para el seguimiento de tra-yectoria de la rodilla y en la Figura [5.3](#page-64-0) para el tobillo, en donde la línea roja es la trayectoria deseada para ambos casos, mientras que la línea azul corresponde a  $q_1$  y la verde a  $q_2$ , es decir, la posición angular de las articulaciones.

Se observa que ambas articulaciones siguen sus respectivas referencias.

En la Figura [5.4](#page-64-1) se observa el error de seguimiento para la rodilla y en la Figura [5.5](#page-65-0) para el tobillo, observando que el error en ambos casos tiende a cero.

# Resultados experimentales

6

En este capítulo se muestran los resultados obtenidos al someter al rehabilitador de tobillo a la trayectoria propuesta utilizando un control PD con compensación de la gravedad. La implementación en LabVIEW del controlador se puede encontrar en los anexos.

### 6.1. Pruebas experimentales

Se realizaron distintas pruebas para adecuar las ganancias del controlador.

El control PD con compensación de la gravedad es sencillo de implementar y una buena forma de verificar que el prototipo funcione correctamente.

La ley de control requiere del conocimiento de una parte del modelo dinámico del robot, ya que este usa el vector de pares gravitacionales  $q(q)$ .

La ley de control PD con compensación de gravedad está representada por:

<span id="page-66-0"></span>
$$
\tau = K_p \tilde{q} + K_v \dot{\tilde{q}} + g(q) \tag{6.1}
$$

donde  $K_p, K_v \in \mathbb{R}^{n \times n}$  son matrices simétricas definidas positivas. Entonces, para implementar esa ley de control mostrada en [6.1](#page-66-0) es posible separar en dos ecua-ciones diferentes, las cuales son mostradas en [6.2](#page-66-1) y serán de utilidad al hacer la implementación en LabVIEW.

<span id="page-66-1"></span>
$$
\tau_1 = K_{p1}\tilde{q}_1 + K_{v1}\dot{\tilde{q}}_1 + g_1(q)
$$
  
\n
$$
\tau_2 = K_{p2}\tilde{q}_2 + K_{v2}\dot{\tilde{q}}_2 + g_2(q)
$$
\n(6.2)

donde  $q_1(q)y q_2(q)$  se muestran en [4.36.](#page-57-3)

Las pruebas experimentales fueron con un modelo de 2 GDL, es decir, rodilla y tobillo; sin embargo, solo se le va a aplicar el control a la articulación del tobillo, por lo tanto,  $\tau_1 = 0$ . Los parámetros empleados son:

Las variables en la Tabla [6.1](#page-67-0) se pueden ver en la Figura [4.1.](#page-53-0)

Las ganancias del controlador están en la Tabla [6.2](#page-67-1)

<span id="page-67-0"></span>

| Parámetro                    | Variable       | Valor             |
|------------------------------|----------------|-------------------|
| Masa del eslabón 1           | m <sub>1</sub> | $0.25$ kg         |
| Masa del eslabón 2           | m <sub>2</sub> | $0.793$ kg        |
| Centro de masa del eslabón 1 | $l_{c1}$       | $0.193 \text{ m}$ |
| Centro de masa del eslabón 1 | $l_{c2}$       | 0.09 <sub>m</sub> |
| Longitud del eslabón 1       | $l_{1}$        | 0.38 <sub>m</sub> |
| Alpha                        | $\alpha$       | $9.6^\circ$       |

Tabla 6.1: Parámetros empleados

| Ganancia | Valor |
|----------|-------|
| $K_{p2}$ | 1.8   |
| $K_{v2}$ | 0.001 |

Tabla 6.2: Ganancias empleadas para el controlador

<span id="page-67-1"></span>En la Figura [6.1](#page-67-2) están los resultados experimentales de una rutina de rehabilitación pasiva para el seguimiento de una trayectoria utilizando un controlador PD con compensacion de la ´ gravedad, la gráfica muestra la evolución de la articulación del tobillo. En la Figura [6.2](#page-68-0) se encuentra el error de seguimiento para el tobillo.

<span id="page-67-2"></span>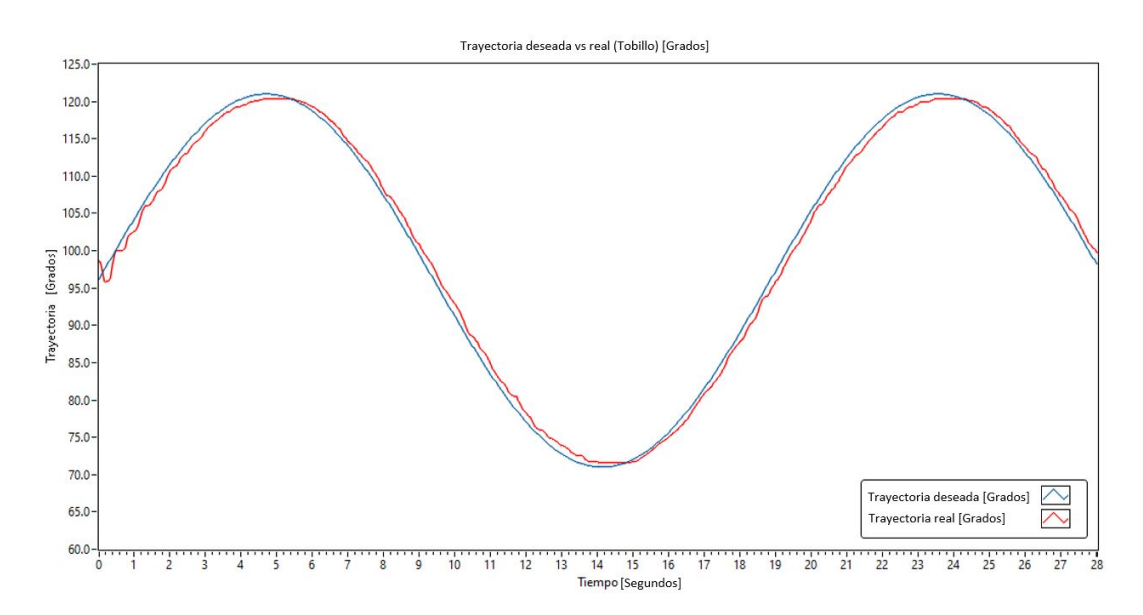

Figura 6.1: Prueba experimental del seguimiento de trayectoria

<span id="page-68-0"></span>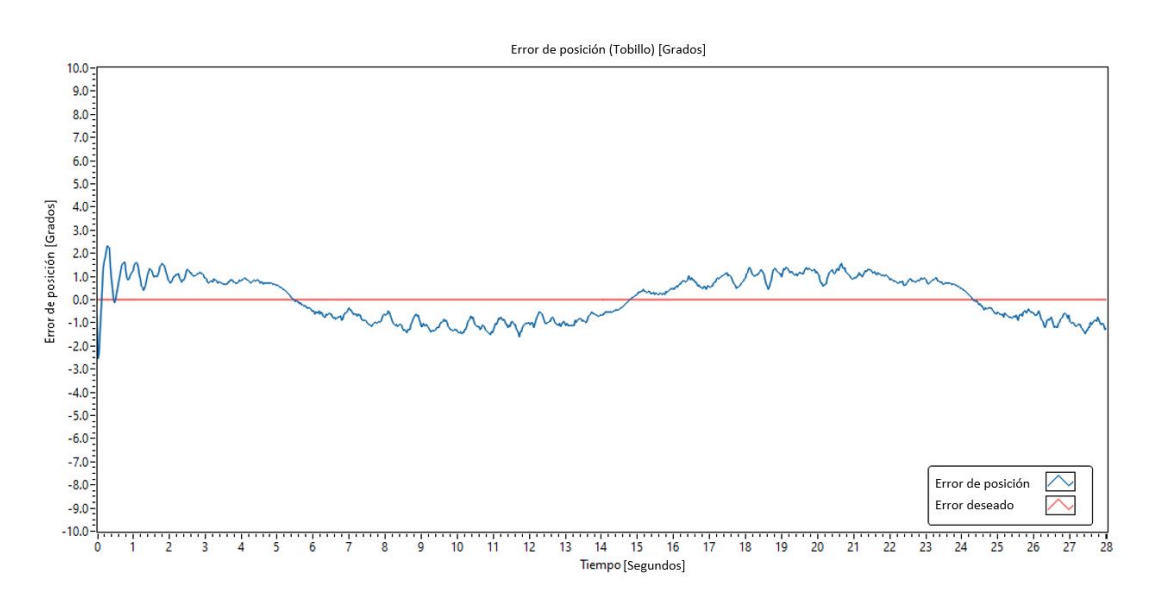

Figura 6.2: Error de seguimiento

# **Conclusiones**

7

En esta tesis se diseñó y fabricó un exoesqueleto para la asistencia de los movimientos de flexión-extensión de la articulación del tobillo, para lo cual fue necesario conocer algunos temas relacionados a la robótica médica, así como con la biomecánica del cuerpo humano. El prototipo fue diseñado en SolidWorks y se realizó un estudio de esfuerzos para determinar el material y las dimensiones a utilizar, con el fin de que soporte las cargas y sea seguro para el usuario, por lo tanto, se logró un prototipo con una estructura ligera y resistente, que puede ser ajustado a un rango de pacientes con diferentes características, para la rehabilitación pasiva del tobillo.

La articulación es capaz de ser integrada en el exoesqueleto para la rehabilitación de la marcha que se tiene en el laboratorio UMI LAFMIA, generando que se pueda trabajar la flexión y extensión de cadera, rodilla y tobillo.

Se obtuvo el modelo dinámico que gobierna el movimiento del robot considerando las articulaciones de la rodilla y tobillo, el cual se desarrolló a partir de las ecuaciones de Euler-Lagrange. Se propuso una ley de control robusta basada en modos deslizantes de alto orden terminal para estudiar el comportamiento del prototipo al someterlo a una trayectoria establecida, los errores de seguimiento convergen a un valor acotado cercano a cero.

Se realizaron pruebas experimentales empleando un control PD con compensación de la gravedad, el cual generó que la articulación del tobillo siga la trayectoria deseada y el error de seguimiento máximo fue de 2°.

# Trabajo futuro

8

Se desea realizar pruebas experimentales con el control por modos deslizantes de alto orden terminal para mejorar el seguimiento de las trayectorias propuestas y publicar un artículo de revista. Se planea mejorar el diseño del prototipo para que sea más fácil acoplar una ortesis de miembro inferior y que sea de mayor comodidad para el portador. Se desea implementar diversos sensores para en un futuro poder hacer rehabilitación activa.

# Anexos

9

# 9.1. Implementación

El controlador que se empleó en este exoesqueleto es la tarjeta MyRio, la cual fue programada mediante el software LabVIEW.

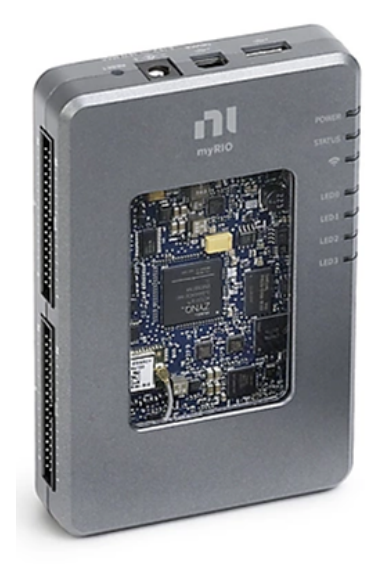

Figura 9.1: Controlador MyRIO [\[43\]](#page-81-3)

El diagrama de las conexiones de la tarjeta se observa en la Figura [9.2](#page-72-0)
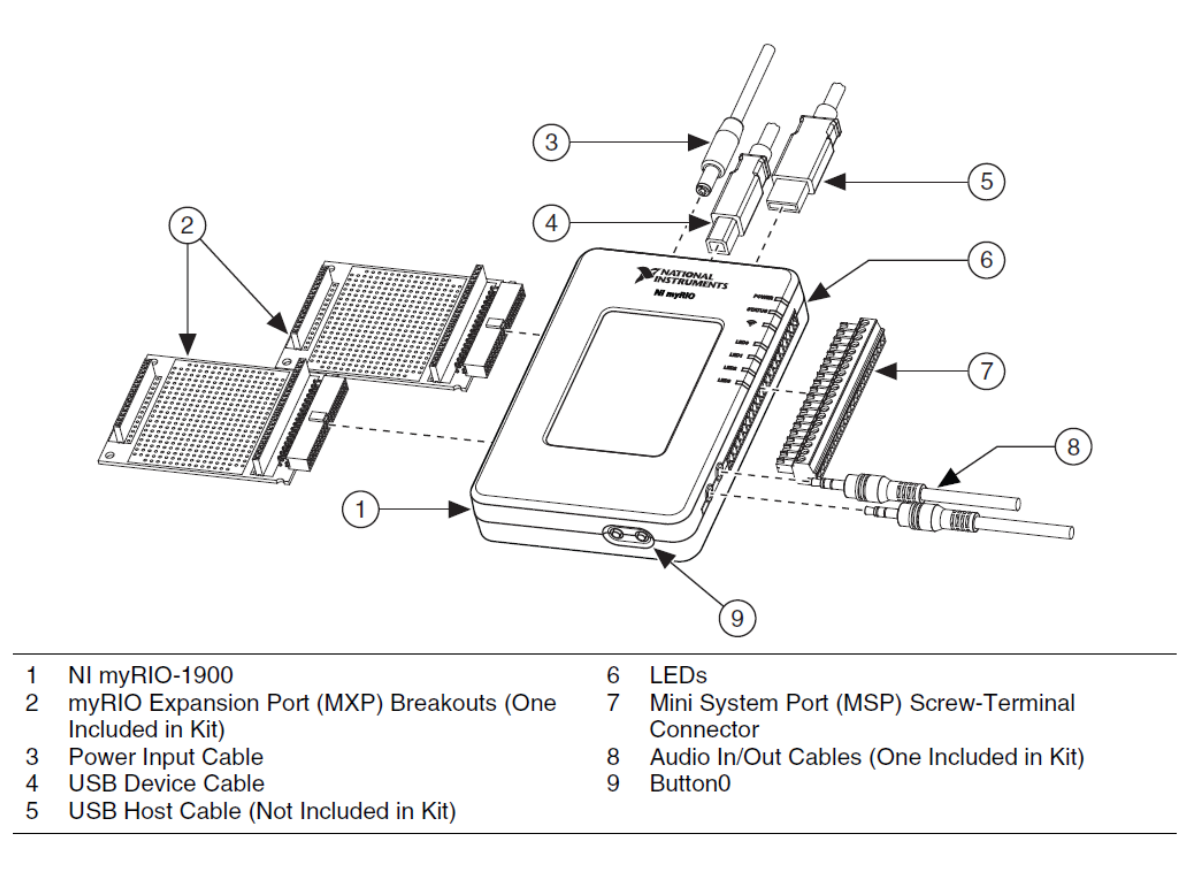

#### Figura 9.2: Mapa de conexión - MyRIO [\[43\]](#page-81-0)

<span id="page-72-0"></span>De la tarjeta se va a emplear el puerto de expansión MXP, su diagrama de conexión se muestra en la Figura [9.3.](#page-72-0)

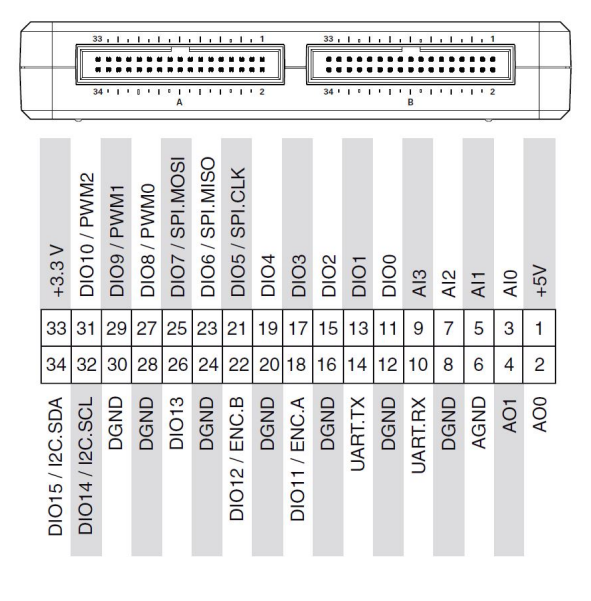

Figura 9.3: Puerto de expansión MXP [\[43\]](#page-81-0)

Para nuestro caso en particular solo será necesario utilizar el puerto B.

Por otro lado, para poder controlar los motores seleccionados previamente es necesario enviar y recibir información, la cual es generada en paquetes, de los cuales existen dos tipos diferentes, el paquete de instrucción empleado para controlar el Dynamixel, y el paquete de estado, el cual es la respuesta del motor.

El paquete de instrucción es de la forma:

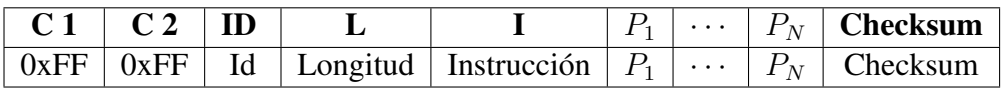

Tabla 9.1: Paquete de instrucción

# Cabecera (C)

La cabecera indica el inicio del paquete de datos.

#### ID

El ID es el número de identificación del motor que va a recibir la instrucción, se puede emplear el rango  $0 - 253(0x00 - 0xFD)$ , o se puede usar  $254(0xFE)$  para que todos los motores conectados reciban la instruccion. ´

# Longitud(L)

Longitud es el tamaño del paquete que va a ser empleado, y depende de la instrucción.  $Instrucción(I)$ 

La instrucción es la acción que va a realizar el motor, para este caso solo se van a emplear las instrucciones mostradas en la Tabla [9.2.](#page-73-0)

<span id="page-73-0"></span>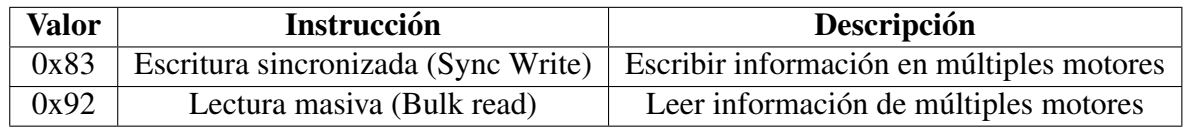

Tabla 9.2: Tipo de instrucciones empleadas

# Parámetros

Los parámetros es información adicional que es necesaria para poder realizar la instrucción dicha información se encuentra en  $[40]$  $[40]$  en las secciones 2.2 y 2.3.

<span id="page-73-1"></span>Los parámetros empleados se muestran en la Tabla [9.3](#page-73-1)

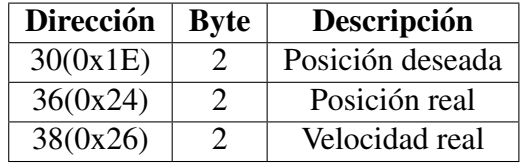

Tabla 9.3: Parámetros empleados

#### Checksum

El Checksum es para checar si el paquete de datos está dañado, para calcularlo se emplea

$$
Checksum = ~ (ID + Longitud + Instricton + P1 + ··· + PN)
$$
 (9.1)

donde: el s´ımbolo ∼ indica que se debe calcular el complemento a unos binarios. Cuando el resultado del cálculo del paréntesis en la fórmula anterior es mayor que 255 (0xFF), se usa solo bytes inferiores[\[44\]](#page-81-2).

El paquete de estado es de la forma

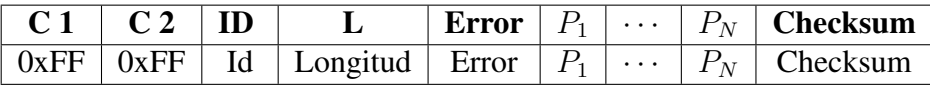

Tabla 9.4: Paquete de estatus

El tipo de error y su valor se pueden ver en [\[44\]](#page-81-2).

<span id="page-74-0"></span>Los paquetes de datos empleados fueron los mostrados en la Tabla [9.5.](#page-74-0) La posición deseada de

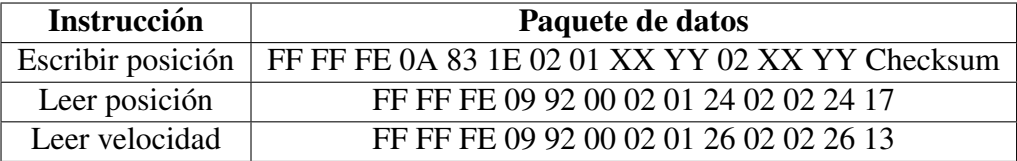

Tabla 9.5: Paquetes de instrucciones para 2 motores

cada motor esta definida como ´

$$
P_d = YYXX\tag{9.2}
$$

pero al generar el paquete de instruccion primero se debe mandar el byte bajo y posteriormente ´ el alto como se puede ver en la Tabla [9.5,](#page-74-0) las posiciones deseadas de cada motor pueden ser diferentes.

En la Figura [9.4](#page-75-0) se muestra la conexión entre la tarjeta y el motor MX-106T.

<span id="page-75-0"></span>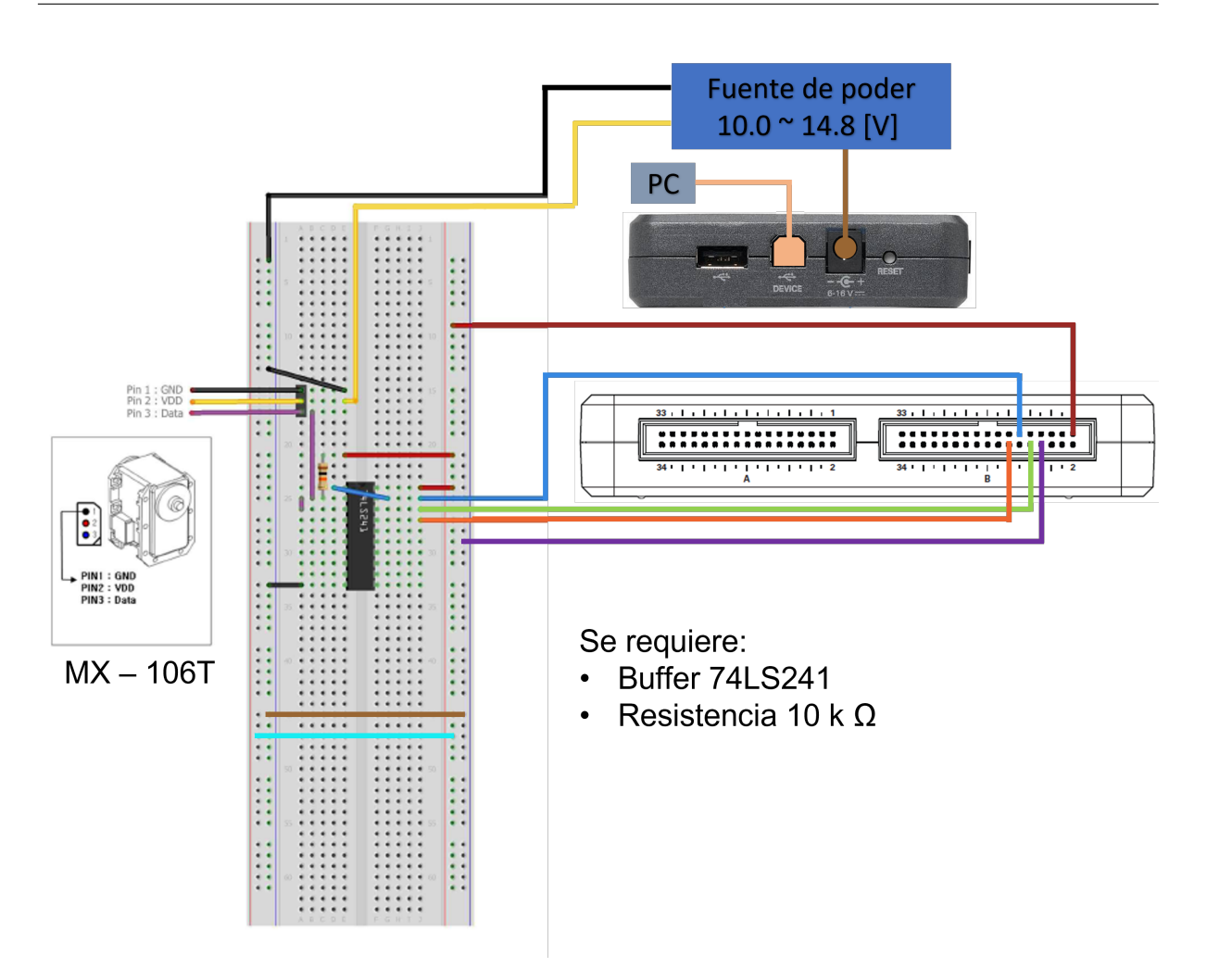

Figura 9.4: Diagrama de conexión entre MyRIO y el motor

Si se desea utilizar más de 1 motor, estos se deben conectar a través del puerto TTL mediante el cable correspondiente.

Para controlar el motor es necesario crear un programa en LabVIEW, el diagrama completo se encuentra en la Figura [9.5.](#page-75-1)

<span id="page-75-1"></span>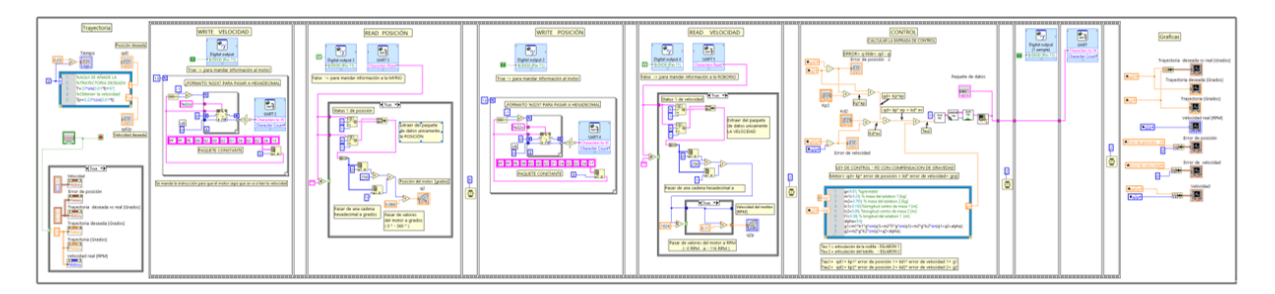

Figura 9.5: Diagrama de LabVIEW completo

Para poder visualizar de mejor manera, la Figura [9.5](#page-75-1) se divide en 2 partes mostradas en las Figuras [9.6](#page-76-0) y [9.7.](#page-76-1)

#### 9. ANEXOS

<span id="page-76-0"></span>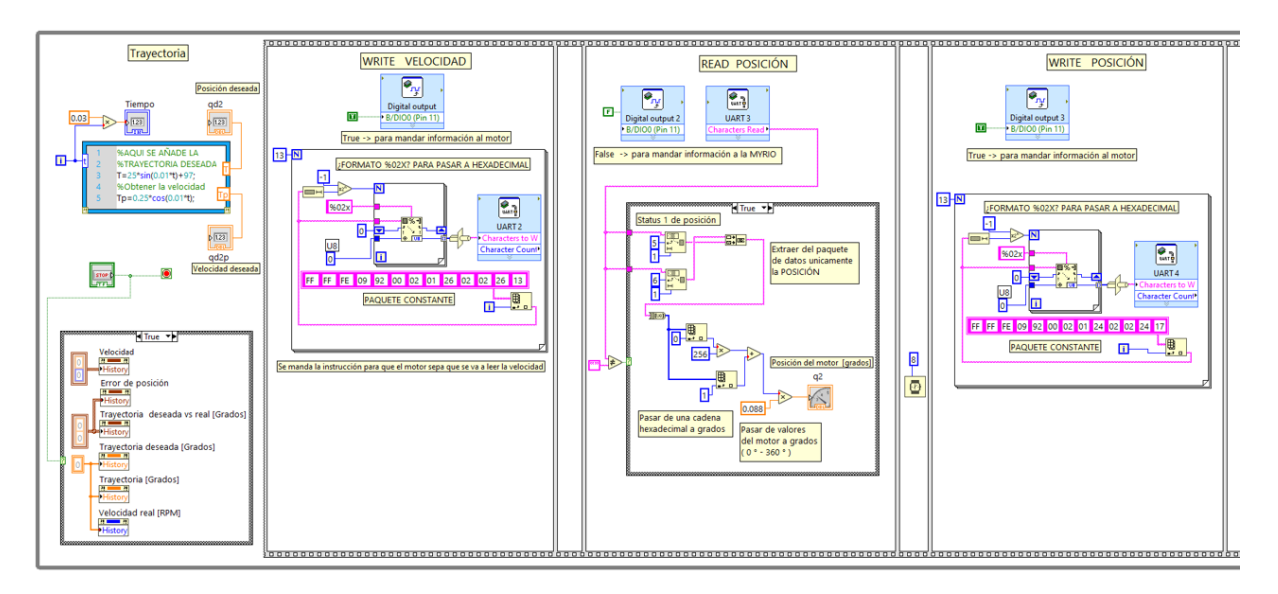

Figura 9.6: Diagrama de LabVIEW 1

<span id="page-76-1"></span>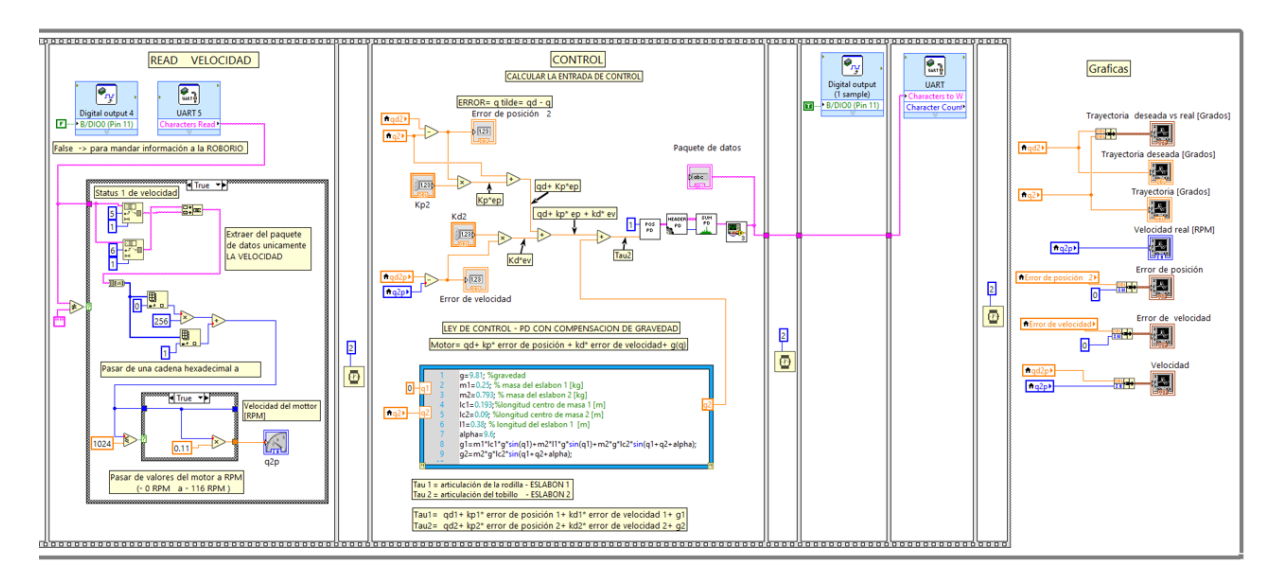

Figura 9.7: Diagrama de LabVIEW 2

La sección Trayectoria es en donde se escribe la trayectoria que se desea que siga el motor para realizar la rehabilitación del tobillo, la ecuación empleada es:

<span id="page-76-2"></span>
$$
T = 25\sin(0.01t) + 97\tag{9.3}
$$

mientras que para la velocidad se deriva la ecuación [9.3](#page-76-2) y se obtiene

$$
T_p = 0.25 \cos(0.01t) \tag{9.4}
$$

La sección Write velocidad es para decirle al motor que se desea leer la velocidad, para ello el paquete de datos empleado es:

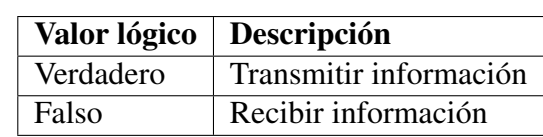

#### <span id="page-77-0"></span>FF FF FE 09 92 00 02 01 26 02 02 26 13

Tabla 9.6: Transmitir o Recibir informacion´

Es importante mencionar que el motor tiene una comunicación del tipo semiduplex, es decir Tx y Rx no se pueden usar al mismo tiempo, por lo tanto, es necesario emplear un pin digital que genere el cambio entre líneas como se muestra en la Tabla [9.6](#page-77-0)

La sección **Read posición** es para leer la posición actual del motor, para ello es necesario mandar el pin digital a falso, el paquete de datos que se recibe es de la forma

 $FF$   $FF$  01 04 00  $XX$   $YY$   $Checksum$ 

donde la posición actual es YY XX, ese valor está en hexadecimal y se debe pasar a decimal, para después multiplicar por la unidad 0.088°.

La sección Write posición es para decirle al motor que se desea leer la posición actual, inicialmente se manda el pin digital a verdadero y el paquete de datos empleado es:

FF FF FE 09 92 00 02 01 24 02 02 24 17

La sección **Read velocidad** es para leer la velocidad actual del motor, para ello es necesario mandar el pin digital a falso, el paquete de datos que se recibe es de la forma

*FF FF* 01 04 00 *BB AA Checksum*

<span id="page-77-1"></span>donde la velocidad actual es AA BB, dicho valor esta en hexadecimal y es necesario pasarlo a ´ decimal y luego se debe recordar que el motor maneja la velocidad de 0 − 1024 como se puede ver en la Tabla [9.7.](#page-77-1) y la unidad para transformar el valor es  $0.11$  $RPM$ 

| Velocidad   Giro         |                        | <b>Velocidad [RPM]</b> |
|--------------------------|------------------------|------------------------|
| 0 a 512                  | Antihorario $ -0a-116$ |                        |
| $513$ a $1024$   Horario |                        | 0 a 116                |

Tabla 9.7: Relación de velocidad

La sección **Control** calcula el error de posición,

$$
\tilde{q} = E_p = q_d - q \tag{9.5}
$$

el error de velocidad,

$$
\dot{\tilde{q}} = E_v = \dot{q}_d - \dot{q} \tag{9.6}
$$

obtener el valor de  $q_2$ 

$$
g_2 = m_2 g l_{c2} sin(q_1 + q_2 + \alpha) \tag{9.7}
$$

66

la entrada de control

$$
\tau_2 = q2 + K_{p2}\tilde{q}_2 + K_{v2}\dot{\tilde{q}}_2 + g_2(q) \tag{9.8}
$$

y genera el paquete de datos con la  $\tau_2$  calculada.

En la última sección del programa se pasa el pin digital a verdadero para transmitir el paquete. Los tiempos entre cada sección son importantes, ya que si no son los adecuados no se transmitirán o recibirán los paquetes de datos completos.

Finalmente, se tiene la sección Gráficas donde se pueden observar los resultados.

Por otro lado, en la Figura [9.8](#page-78-0) se puede ver la interfaz usada por el usuario, la cual tiene paro de emergencia, así como botones para seleccionar las ganancias y gráficas para observar el comportamiento de la articulación.

<span id="page-78-0"></span>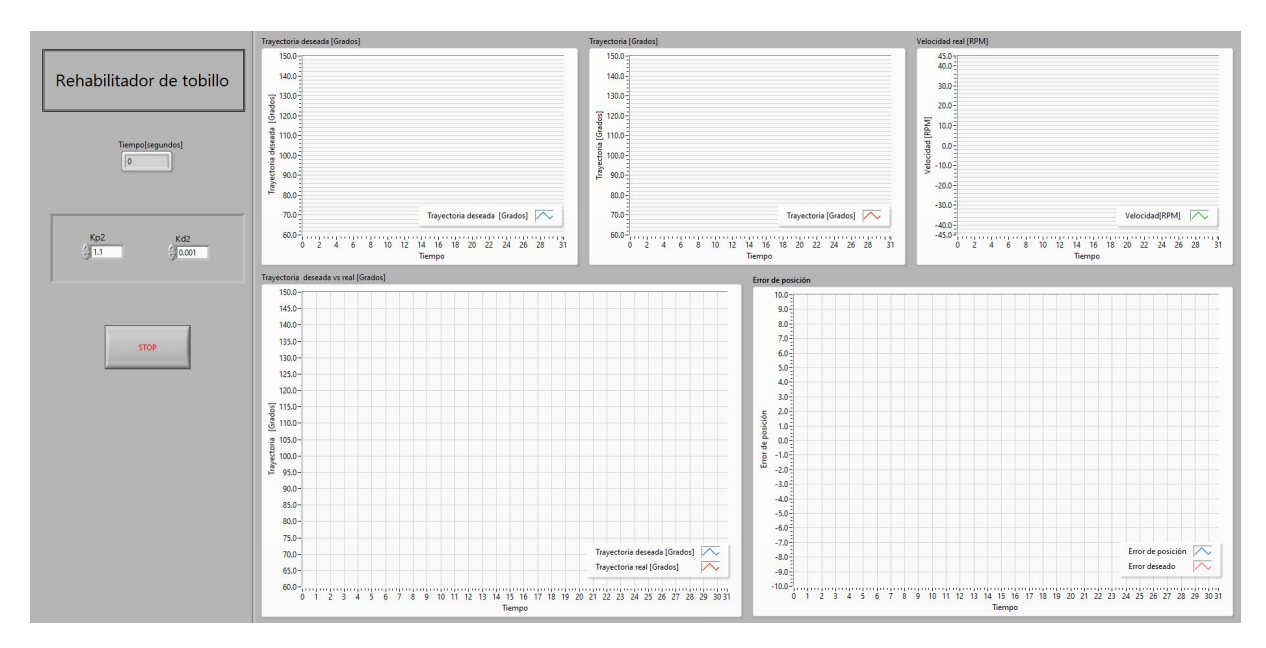

Figura 9.8: Interfaz de usuario del programa principal

# Bibliografía

- [1] SEDESOL. Diagnóstico sobre la situación de las personas con discapacidad en méxico, Mayo 2016.
- [2] Sergio Rosario Salazar Yukio Rosales Luengas, Jesús Ricardo López Gutiérrez and Cruz Rogelio Lozano Leal. Exoesqueleto para rehabilitación con articulaciones elásticas, 2020.
- [3] Iberdola. Qué son los exoesqueletos y cómo pueden ayudarnos a superar nuestras limitaciones humanas. https : //www.iberdrola.com/innovacion/que – son – los – exoesqueletos.
- [4] Proviem. Prótesis de brazo.  $https://proveim.com.mx/protesis-de-brazo/.$
- [5] Ortopedia Verastegui. Prótesis de pierna. *https : //verasteguiprotesica.com/wp* −  $content-uploads/2020/12/generic-image - 550x413.jpg$
- [6] Inma Moscardo. Hank, el exoesqueleto portátil que ayuda a volver a caminar, 2019.  $https:$  $//cincodias. el pais.com/cincodias/2019/08/20/companias/1566292598<sub>2</sub>09098.html.$
- [7] Durfee W. Krebs H.I, Hogan N. and Herr H. *Textbook of Neural Repair and Rehabilitation*. Cambridge University Press, 2014.
- [8] Grand view research. Exoskeleton market size, share and trends analysis report by mobility (mobile, fixed), by technology (powered, non-powered), by extremity, by end-use, by region, and segment forecasts, 2022 – 2030, 2021.
- [9] Jacob. Rosen and Peter Walker. Ferguson. *Wearable robotics : systems and applications*. Academic Press, 2020.
- [10] OMS. Rehabilitación, Noviembre de 2021.
- [11] Yupeng Zou, Andong Zhang, Qiang Zhang, Baolong Zhang, Xiangshu Wu, and Tao Qin. Design and experimental research of 3-rrs parallel ankle rehabilitation robot. *Micromachines*, 13, 6 2022.
- [12] Dang Phuoc PHAM Minh Duc Dao, Xuan Tuy TRAN and Quoc Anh NGO. Study on the ankle rehabilitation device. *Polska Akademia Nauk*, 69:147–163, 2022.
- [13] Prabhat Pathak Haisheng Xia, Junghan Kwon and Peter B. Shull. Design of a multifunctional soft ankle exoskeleton for foot-drop prevention, propulsion assistance, and inversion/eversion stabilization. *International Conference for Biomedical Robotics and Biomechatronics*, 2020.
- [14] Pham Dang Phuoc Dao Minh Duc, Le Thi Thuy Tram and Tran Xuan Tuy. Study on ankle rehabilitation device using linear motor. *International Conference on System Science and Engineering*, 2019.
- [15] Jianjun Wei Zhengdi Sun, Chunbao Wang and Quanquan Liu. Mechanism design and adams-matlab-simulation of a novel ankle rehabilitation robot. *International Conference on Robotics and Biomimetics*, 2019.
- [16] Xinyu Sun Jinsong Zhao, Tao Yang and Zhipeng Wang. Sliding mode control combined with extended state observer for an ankle exoskeleton driven by electrical motor. *Mechatronics*, 76, 6 2021.
- [17] Junghan Kwon, Ji Hong Park, Subyeong Ku, Yeong Hyeon Jeong, Nam Jong Paik, and Yong Lae Park. A soft wearable robotic ankle-foot-orthosis for post-stroke patients. *IEEE Robotics and Automation Letters*, 4:2547–2552, 7 2019.
- [18] Jiun-Yih Kuan Albert Wu, Xingbang Yang and Hugh M. Herr. An autonomous exoskeleton for ankle plantarflexion assistance. *International Conference on Robotics and Automation*, pages 1713–1719, 2019.
- [19] Marco Ceccarelli Idumudi Venkata Sai and Matteo Russo. Control design for cableankle, a cable driven manipulator for ankle motion assistance. *Actuators*, 11, 2 2022.
- [20] Mingjie Dong Jianfeng Li, Wenpei Fan and Xi Rong. Research on control strategies for ankle rehabilitation using parallel mechanism. *Cognitive Computation and Systems*, 2:105–111, 9 2020.
- [21] Jianfeng Li Mingjie Dong, Wenpei Fan and Yu Zhou. A new ankle robotic system enabling whole-stage compliance rehabilitation training. *IEEE/ASME Transactions on Mechatronics*, 26:1490–1500, 6 2021.
- [22] OMS. Discapacidad y salud, Noviembre de 2021.
- [23] Cinthia Serrano MD. Sistema musculoesquelético, 2010.
- [24] Julia Reiriz Palacios. Sistema locomotor.
- [25] Pilerite. Posición anatómica básica.  $http://pilerite.com/position-anatomica$ .
- [26] Pedro Caffaro. Teoría del movimiento, 2020.
- [27] Marlene Moran. Ejes y planos del cuerpo humano. https : //www.pinterest.es/pin/136937644904141813/.
- [28] A Viladot Voegeli. Anatomía funcional y biomecánica del tobillo y el pie, 2003.
- [29] Navarro García R Sous Sánchez José O, Navarro Navarro R and Brito Ojeda E. Bases biomecánicas del tobillo, 2011.
- [30] César González Lucia Marino, Yomar González and Marcel Rupcich. Propuesta de modelo multisegmento del pie para el análisis de marcha, 2013.
- [31] Tsoi Y. and Xie S. Design and control of a parallel robot for ankle rehabilitation. *International Conference on Mechatronics and Machine Vision in Practice*, 2010.
- [32] Jie Chen Sorin Siegier and C D Schneck. The three-dimensional kinematics and flexibility characteristics of the human ankle and subtalar joints-part i: Kinematics 1. *Transactions of the ASME*, 1988.
- [33] Ernesto ramírez Cárdenas Mauricio López Acosta and Allán Chacara Montes. Antropometría para el diseño de puestos de trabajo, 2019.
- [34] Lilia R. Prado León Rosalio Avil Chaurand and Elvia L. González Muñoz. *Dimensiones antropometricas de la poblaci ´ on latinoamericana ´* . Universidad de Guadalajara, 2001.
- [35] Salamarkesa. Antropometr´ıa estatica y din ´ amica. ´ https :  $//www.salamarkesa.com/antropometrica - estatica - y - dinamica/$ .
- [36] Pierre Bannier Haifeng Jin, Paul Goodrum and Paul M Goodrum. Modeling of work envelope requirements in the piping and steel trades and the influence of global anthropomorphic characteristics, 2016.
- [37] Esperanza Valero Cabello. Antropometria.
- [38] Soto V. M. and Gutiérrez M. Parámetros inerciales para el modelado biomecánico del cuerpo humano, 1996.
- [39] Wendi Weimar Nancy Hamilton and Kathryn Luttgens. *Kinesiology : scientific basis of human motion.* McGraw-Hill, 2012.
- <span id="page-81-1"></span>[40] ROBOTIS. Mx-106t/r. https : //emanual.robotis.com/docs/en/dxl/mx/mx – 106/.
- [41] V. Santibáñez R. Kelly and A. Loría. *Control of robot manipulators in joint space*. Springer, 2005.
- [42] Haoping Wang Saim Ahmed and Yang Tian. Adaptive fractional high-order terminal sliding mode control for nonlinear robotic manipulator under alternating loads. *Asian Journal of Control*, 23, 7 2021.
- <span id="page-81-0"></span>[43] National Instruments. myrio-1900 getting started guide and specifications. https : //www.ni.com/docs/enUS/bundle/myri – 1900 – getting – started/resource/376047d.pdf.
- <span id="page-81-2"></span>[44] ROBOTIS. Dynamixel protocol 1.0 - robotis e-manual. https : //emanual.robotis.com/docs/en/dxl/protocol1/.